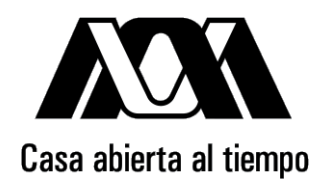

## Universidad Autónoma Metropolitana Unidad Iztapalapa División de Ciencias Básicas e Ingeniería

## Análisis de la inestabilidad convectiva en el problema de Rayleigh-Bénard y de la inestabilidad de Turing en el modelo de Gray-Scott

Tesis que presenta:

Javier Pérez López Matrícula 200381377

Para obtener el grado de Doctor en Ciencias (Matemáticas)

Director:

## Dr. Joaquín Delgado Fernández

Jurado:

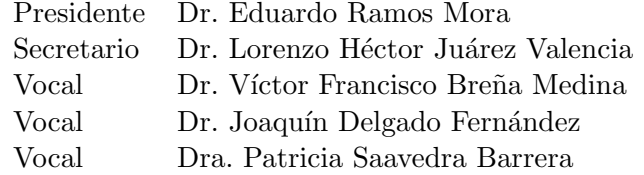

Iztapalapa, Ciudad de México, febrero 2021

*Con mucho cari˜no a Carmen, Quetzi y Aileen*

## Agradecimientos

El trabajo reportado aqu´ı, no hubiera sido posible sin la ayuda de muchas personas, y con las cuales estoy profundamente agradecido. Agradezco a los Doctores: Joaquín Delgado, por la dirección de este trabajo y por su infinita paciencia; Elías Pérez, por su ejemplo y apoyo incondicional; Lucía Ivonne Hernández, por el trabajo conjunto en el modelo de Gray-Scott; y, Patricia Saavedra, Héctor Juárez, Eduardo Ramos y Víctor Breña, por su gentileza al aceptar ser sinodales de la presente tesis.

Agradezco el apoyo del Departamento de Matemáticas de la UAM-Iztapalapa; del CONACYT, que me otorgó beca; del IEMS, que me otorgó un año sabático; del SUTIEMS, cuyas gestiones permitieron el año sabático; y por último, de mis colegas de la academia de matemáticas de la Preparatoria Iztapalapa 1 del IEMS, por que sin su apoyo no hubiera sido posible dicho sabático.

# ´ Indice general

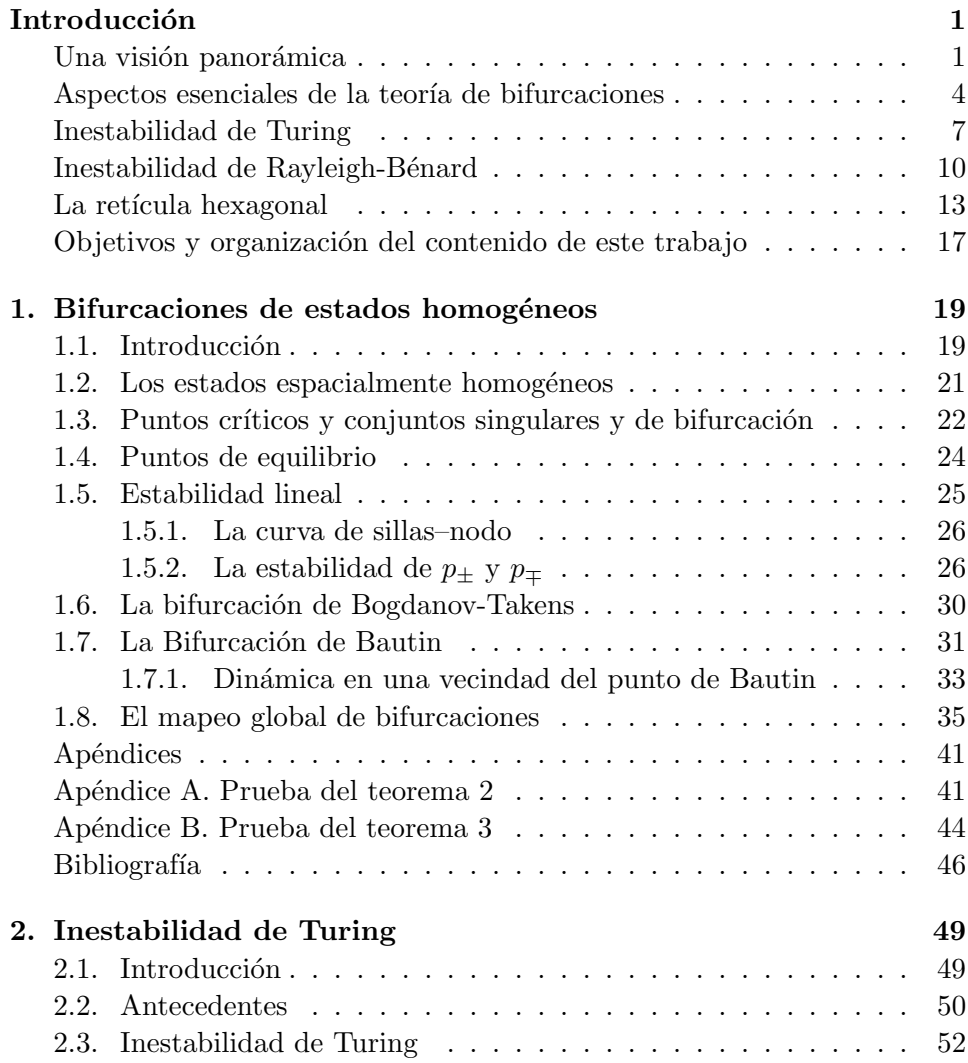

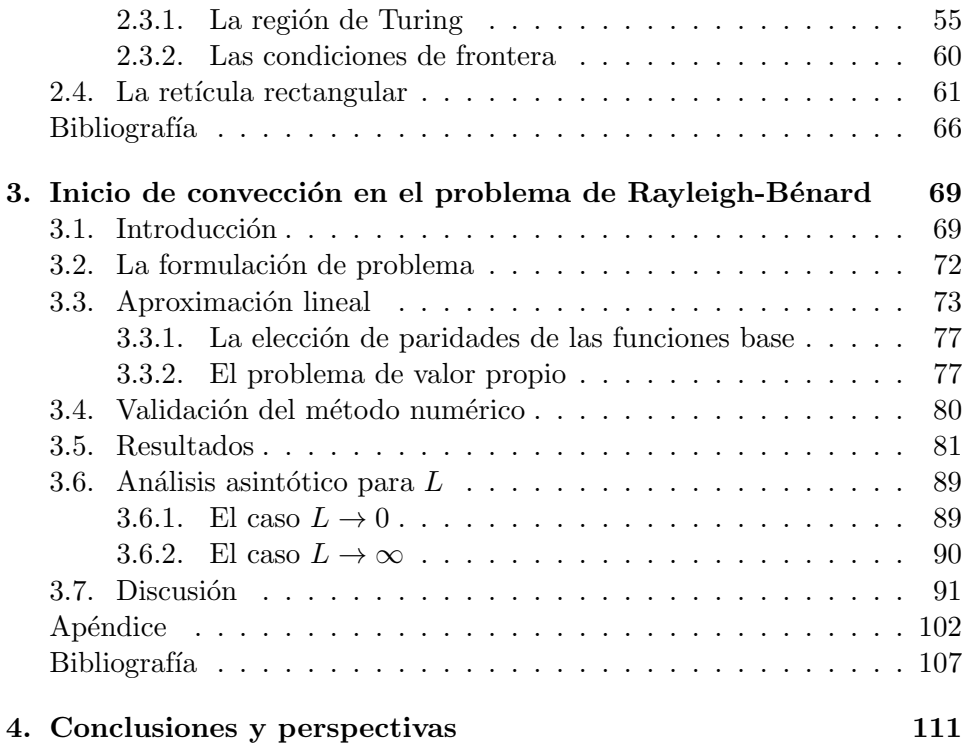

## Una visión panorámica

En el presente trabajo de tesis damos una descripción global de las bifurcaciones del modelo de Gray-Scott sin difusión, analizamos el inicio de inestabilidad en el problema de Rayleigh-Bénard y bosquejamos trabajo futuro para el análisis de inestabilidad del sistema de Gray-Scott con difusión.

Los modelos de Gray-Scott (GS) y Rayleigh-Bénard (RB), son descritos con detalle en los capítulos correspondientes, sin embargo, con ánimo de dar una perspectiva global de este trabajo, a continuación describimos brevemente estos modelos.

Las ecuaciones de Gray-Scott modelan la producción irreversible de una sustancia inerte. Esto a partir de la difusión y reacción química de dos sustancias. La inestabilidad en este modelo es susceptible de analizarse en dos etapas: con y sin términos difusivos. Particularmente, la información del análisis simplificado del modelo sin difusión es útil en el análisis del caso difusivo.

En el problema inestabilidad de la convección de Rayleigh-Bénard, nos interesamos en el inicio de movimiento de un fluido que está contenido en un recipiente en forma de caja. Inicialmente en reposo, el fluido es calentado por debajo y a pesar que la viscosidad inhibe el movimiento, una vez que la temperatura sobrepasa un valor crítico, éste comienza a moverse, dando origen a patrones de fluido.

En ambos problemas, GS y RB, la inestabilidad es provocada por variaciones en las densidades, en el primer caso, debido a la diferencia de concentraciones de las sustancias y en el segundo, debido a la diferencia de temperaturas en el fluido. Sin embargo la interacción de los dos parámetros presentes en el modelo GS sin difusión, *i.e.* un caso en el que no hay variación de densidades, es suficiente para que el sistema también presente inestabilidades. El contenido de esta tesis está dedicado al análisis de inestabilidad en estos tres casos.

A continuación, bosquejamos la problemática implícita en un sistema genérico de reacción-difusión.

Tomando como punto de referencia un problema de inestabilidad en un sistema espacialmente homogéneo, anotamos algunos aspectos de la teoría de bifurcaciones.

Consideremos un sistema general

$$
u_t = Lu + N(u),\tag{1}
$$

donde  $x, u(x, t) \in \mathbb{R}^n$ ,  $t \in \mathbb{R}^+$  son respectivamente una coordenada espacial, el vector de estados y el tiempo. Suponemos que  $u = u^* \in \mathbb{R}^n$  es un punto de equilibrio del estado espacialmente homogéneo *i.e.* del estado sin difusión, L denota un operador diferencial lineal con coeficientes constantes y  $N(u)$ representa un funcional no lineal. El an´alisis de la estabilidad lineal comienza por estudiar el sistema lineal

$$
u_t = Lu.
$$

Sustituyendo el anzatz  $u(x,t) = v(x)e^{\lambda t}$  se obtiene el problema de valor propio

$$
Lv = \lambda v. \tag{2}
$$

Con el fin de motivar la discusión, procedamos formalmente, tomando la transformada de Fourier  $v(x) \to \hat{v}(k)$ , donde  $k \in \mathbb{R}^n$  es el vector de onda, el problema de valor propio se transforma en

$$
M(k)\hat{v} = \lambda \hat{v},\tag{3}
$$

para que existan soluciones no triviales, el determinante debe anularse, lo cual resulta en una relación

$$
Q(k,\lambda) = |M - \lambda I| = 0,
$$

llamada relación de dispersión. Los valores del número de onda dependerán, por supuesto, de las condiciones de frontera del dominio  $x \in D \subset \mathbb{R}^n$ . Típicamente, para un dominio acotado, k podrá tomar un conjunto discreto de valores, sin embargo en un dominio no acotado, k no está restringido más que por la condición de que la transformada inversa esté bien definida.

El sistema (1) depende en general de un vector de parámetros  $r \in \mathbb{R}^k$ . Supongamos que al variar  $r$ , para un valor particular  $r^*$  el sistema posee la solución trivial  $u^* = 0$ . En el análisis de la inestabilidad de estados estacionarios, estamos interesados en la existencia y estabilidad de soluciones estacionarias de la ecuación

$$
0 = Lu + N(u) \equiv G(u, r). \tag{4}
$$

En un sentido puramente formal, dependerá de la linealización  $G_u(u^*, r^*) =$ *L*, que será un operador  $L: X \to Y$  entre ciertos espacios de Hilbert *X*, *Y*. Si el ker( $L$ ) =  $\{0\}$  entonces por el teorema de la función implícita, existe una rama de soluciones de la ecuación

$$
G(u(r),r) = 0,
$$

que satisface  $u(r^*) = u^*$ . En cambio, si el núcleo de L es no trivial, como ocurre típicamente en un problema con simetrías, o bien no hay soluciones  $de(4)$  o existen más de una rama de soluciones que bifurcan de la solución homogénea *u*<sup>\*</sup>. Otra dificultad presente es que el núcleo típicamente tiene dimensión infinita, lo cual hace inaccesible el uso de técnicas matemáticas como la reducción de Lyapunov–Schmidt o la variedad central.

Si las condiciones de frontera están especificadas es posible reducir el problema de bifurcación a dimensión finita con la elección de una base conveniente, como en el problema de Rayleigh–Bénard en un cubo, o bien restringiendo el análisis a un subespacio de soluciones suficientemente rico, de dimensión finita. En el problema de Rayleigh–Bénard clásico que se formula entre placas paralelas infinitas, por ejemplo, se puede restringir la búsqueda de soluciones que sean doblemente periódicas en el plano horizontal, previendo la presencia de patrones espaciales altamente sim´etricos a partir de evidencia experimental. Esto se lleva a cabo introduciendo la retícula hexagonal (y su dual) y restringiendo a soluciones que preserven la retícula, es decir, que satisfagan condiciones de frontera periódicas en la dirección de los generadores de la retícula.

Cualquiera de las técnicas que se use para reducir el problema de bifurcación a dimensión finita, la restricción a este espacio de soluciones, nos lleva a considerar un problema donde aún persiste la simetría heredada del grupo general de simetría al subespacio de soluciones, típicamente un grupo discreto. Por ejemplo, si consideramos el problema de Rayleigh–B´enard en un cubo, el problema seguirá teniendo la simetría del cuadrado,  $D_4$  en la dirección horizontal, y simetría de reflexión  $Z_2$  en la dirección vertical, siempre que las condiciones de frontera mantengan esta simetría.

En otro ejemplo, si consideramos el problema de reacción–difusión  $(6)$ , en un dominio circular con centro en el origen, el problema ahora mantendría solamente la simetría de rotación  $SO(2)$ , y si ponemos condiciones de frontera tipo Neumann homogéneas, por ejemplo, la expansión en una base de funciones propias del Laplaciano en el disco conduce a un problema de dimensión finita.

Más aún, cuando la parte real de un valor propio se hace cero, existe la posibilidad de que alg´un valor propio (modo) se vuelva inestable y crezca exponencialmente con el tiempo, ésto según la teoría lineal. Si consideramos las no linealidades, esperamos que éstas tengan un efecto estabilizador y contribuyan a acotar la inestabilidad lineal dando origen a la formación de patrones espaciales. La información de estos patrones con los que se inicia la inestabilidad está codificada en los vectores propios de los modos que se vuelven inestables. Este es el escenario, por ejemplo, de una bifurcación de Turing.

La siguiente sección está dedicada a introducir conceptos de la teoría de las bifurcaciones, los cuales usamos ampliamente en este trabajo.

## Aspectos esenciales de la teoría de bifurcaciones

A continuación damos un bosquejo del significado de los conceptos usados en esta tesis, para tal propósito seguimos la teoría expuesta en Kuznetsov. <sup>1</sup>

Un sistema dinámico consiste en un espacio de variables, llamadas variables de fase; una regla de evolución y un parámetro unidimensional, éste ´ultimo usualmente representado por el tiempo.

Dado un punto inicial  $x_0$  en el espacio de fases, la regla de evolución determina el punto  $x_t$  al tiempo  $t$ . La evolución es representada por el operador  $\phi^t$ , por lo que la evolución se escribe:  $x_t = \phi^t x_0$ . Adicionalmente el operador debe reflejar dos propiedades del sistema: el sistema no cambia sus estados espontáneamente y la regla de evolución no cambia con el tiempo, es decir,  $\phi^0 = Id$  y  $\phi^{t+s} = \phi^t \circ \phi^s$ .

Si el modelo es continuo en el tiempo, la regla de evolución puede estar dada por un sistema de ecuaciones diferenciales parciales u ordinarias.

Un conjunto ordenado de puntos que se obtienen al aplicar la regla de evolución es llamado una órbita o trayectoria. En el caso que una órbita esté formada por un solo punto, ésta es llamada un punto de equilibrio, el cual es independiente del tiempo. Un punto de equilibrio será estable si todas las ´orbitas cercanas convergen a ´el, en caso que una ´orbita cercana diverja en el tiempo, el punto de equilibrio será inestable

Si la órbita retorna al punto inicial en un tiempo positivo es llamada un ciclo (en el caso en que la dimensión del espacio fase sea por lo menos 2). Y será un ciclo límite si en una vecindad de él no hay otros ciclos. Los ciclos son un ejemplo de un conjunto invariante, *i.e.* la imagen bajo el operador de evolución de cualquier punto en el ciclo pertenece al ciclo. Los ciclos tambi´en pueden clasificarse como estables o inestables, lo cual puede

<sup>&</sup>lt;sup>1</sup>Y. A. Kuznetsov. Elements of applied bifurcation theory, 2nd edition. Springer, Applied Mathematical Sciences, New York, 1998

determinarse por el análisis en una vecindad de cualquier punto en el ciclo. Alternativamente, un ciclo es estable si hay órbitas espirales que tienden al ciclo límite cuando  $t \to \infty$  e inestable cuando  $t \to -\infty$ .

En el caso en que la regla de evolución dependa de parámetros, el sistema din´amico puede tener puntos donde su comportamiento cambie cualitativamente. Estos puntos son llamados puntos de bifurcación. Párrafos adelante precisamos esta noción de cambio.

Las bifurcaciones organizan las órbitas del sistema dinámico en el espacio de fases (retrato fase), ésto por medio de una partición en regiones con la misma clase de órbitas, dependiendo de los valores de los parámetros y del tipo de puntos de equilibrio del sistema. Asociado al retrato fase de un sistema, existe su correspondiente diagrama de bifurcaciones en el espacio de parámetros. En el Capítulo 1 mostramos retratos fase y diagrama de bifurcaciones del modelo del Gray-Scott sin difusión.

Un concepto fundamental para definir formalmente el concepto de bifurcación, es la equivalencia topológica. Consideremos un sistema dinámico dado por la ecuación diferencial

$$
\dot{x} = f(x, \alpha),\tag{5}
$$

donde  $x \in \mathbb{R}^n$ , y  $\alpha \in \mathbb{R}^m$  son las variables de fase y parámetros del sistema, respectivamente.

Decimos que dos sistemas son topológicamente equivalentes si sus retratos fase son homeomorfos, *i.e.* existe una función biyectiva continua de un espacio al otro, con inversa continua.

Cuando los parámetros varían, el retrato fase puede permanecer topologicamente equivalente al del estado original o su topología puede cambiar. Una bifurcación sucede cuando la topología del retrato fase cambia debido a un pequeño cambio en los valores de los parámetros, el valor de lo parámatros donde sucede la bifurcación es conocido como valor crítico, o valor de bifurcación.

Adicionalmente, si  $A = D_x f(0,0)$  es la matriz jacobiana evaluada en el punto de equilibrio y  $n_-, n_0$  y  $n_+$  son los números, incluyendo multiplicidades, de eigenvalores de A con parte real negativa, cero y positiva respectivamente, decimos que el punto de equilibrio  $(x_0, \alpha_0) = (0, 0)$  es hiperbólico si *A* no tiene eigenvalores en el eje imaginario *i.e.* si  $n_0 = 0$ .

El teorema  $(2.2)$  (pág. 48) de Kuznetsov nos da la relación entre eigenvalores y retratos fase: El retrato fase del sistema (5) cerca de dos puntos de equilibrio hiperbólicos  $(x_0, \alpha_0)$  y  $(y_0, \beta_0)$  son topológicamente equivalentes si y solo si los puntos de equilibrio tienen los mismos números  $n = y n_+$ .

La condiciones de bifurcación mas simples se obtienen de un sistema que depende de un parámetro. Por ejemplo si  $x \in \mathbb{R}^1$  y  $\alpha \in \mathbb{R}^1$ , la bifurcación está dada por el cambio de estabilidad del punto de equilibrio. Si por otra parte,  $x \in \mathbb{R}^2$  y  $\alpha \in \mathbb{R}^1$ , genéricamente solo hay dos formas que un punto de equilibrio hiperbólico pierda la hiperbolicidad para algún valor del parámetro: un eigenvalor simple alcanza el valor cero ( $\lambda_1 = 0$ ) o un par de eigenvalores simples alcanzan el eje imaginario  $(\lambda_{1,2} = \pm i \omega_0, \omega_0 > 0)$ .

La bifurcación del caso  $\lambda_1 = 0$  es llamada de diferentes maneras: bifurcación de doblez (*fold*), bifurcación tangencial, punto límite, silla-nodo o punto de retorno (*turning point*).

La bifurcación del caso  $\lambda_{1,2} = \pm i \omega_0$ ,  $\omega_0 > 0$  es llamada bifurcación de Hopf o bifurcación de Andronov-Hopf. En esta bifurcación se considera que el punto de equilibrio pierde estabilidad, *i.e.* que los valores propios cruzan el eje imaginario de izquierda a derecha.

Típicamente en una vecindad de la bifurcación de Hopf pueden aparecer o desaparecer ciclos límite, dependiendo de la dirección de la variación del parámetro. Si el ciclo límite aparece después de la bifurcación ( $\alpha > \alpha_0$ ) se dice que la bifurcación es supercrítica. Mientras que la bifurcación es subcrítica si el ciclo límite está presente antes de la bifurcación ( $\alpha < \alpha_0$ ). Los ciclos límite supercríticos son estables y los subcríticos son inestables.

Formalmente, Kuznetsov pág. 100, existen dos condiciones para que una bifurcación sea efectivamente de Hopf, una condición de no degenericidad y una condición de transversalidad. La primera se verifica pidiendo  $\ell_1(\alpha_0) \neq$ 0, donde  $\ell(\alpha)$  es el primer coeficiente de Liapunov. La segunda, bajo la hipótesis que los valores propios dependen suavemente del parámetro, se verifica, pidiendo que los valores propios conjugados crucen el eje imaginario de manera transversal *i.e.*  $\frac{d}{d\alpha}Re(\lambda_{1,2}(\alpha))|_{\alpha=0} \neq 0$ .

El primer coeficiente de Liapunov se obtiene a partir de establecer la forma normal de la bifurcación de Hopf. Entendiendo ésta como un sistema extendido con un parámetro adicional, el cual, para algunos valores del nuevo parámetro, es localmente topológicamente equivalente al sistema bajo estudio. En el Cap´ıtulo 1, usamos formas normales, para demostrar la existencia de bifurcaciones de Bogdanov-Takens y Generalizada de Hopf (Bautin).

Usualmente los retratos fase no lineales no son asequibles por formulaciones analíticas, en cambio se calculan o bien, por métodos numéricos, o usando software adecuado o usando la equivalencia topológica de las formas normales. Una vez identificado el tipo de bifurcación, se puede apelar a la forma normal para establecer el tipo de ´orbitas que tiene el sistema. En el Capítulo 1 usamos los dos últimos procedimientos.

Es posible clasificar bifurcaciones atendiendo a su carácter local o global,

o bien indicando su codimensión.

La codimensión de una bifurcación del sistema (5) es el número de condiciones independientes que determinan la bifurcación. Por ejemplo, en el Capítulo 1 reportamos, entre otras, bifurcaciones silla-nodo, Hopf, sillasnodo de ciclos, Bogdanov-Takens y generalizada de Hopf, las tres primeras son de codimensión 1, mientras que las dos últimas son de codimensión 2.

La clasificación de bifurcaciones locales o globales, viene de que las primeras pueden ser detectadas en una vecindad de un punto de equilibrio, u otros conjuntos invariantes, como los ciclos l´ımite por ejemplo; mientras que las segundas no. Ejemplos de bifurcaciones locales son: silla-nodo, pitchfork y Hopf. Ejemplos de bifurcaciones globales son las bifurcaciones homoclínica y heteroclínica. En el Capítulo 1 mostramos bifurcaciones homoclínicas.

La siguiente sección está dedicada a mostrar de manera general un ejemplo de la inestabilidad de Turing.

## Inestabilidad de Turing

Para precisar ideas, consideremos un sistema de reacción-difusión en el plano  $x = (x_1, x_2)$ , el vector  $u(x,t) \in \mathbb{R}^2$  representa las concentraciones de las sustancias 1 y 2, sin especificar aún las condiciones de frontera,

$$
u_t = D\nabla u + f(u),\tag{6}
$$

donde  $D = \text{diag}(d_1, d_2)$  es la matriz de difusión con  $d_1, d_2 > 0$ .

Sea  $u^* \in \mathbb{R}^2$  y un estado espacialmente homogéneo  $f(u^*) = 0$ , el cual se puede ver como un punto de equilibrio del sistema de la EDO:

$$
\frac{du}{dt} = f(u).
$$

La condición de estabilidad lineal es que la matriz jacobiana evaluada en el punto de equilibrio  $u^*: A = D_u f(u^*)$  satisfaga las condiciones

$$
tr(A) < 0, \qquad det(A) > 0. \tag{7}
$$

Suponiendo que las restricciones establecidas en (7) se cumplen, el problema de valor propio (3) toma la forma

$$
-k^2 D\hat{v} + A\hat{v} = \lambda \hat{v},
$$

donde  $k^2 = k_1^2 + k_2^2$  es el cuadrado de la norma del vector de onda  $\vec{k} = (k_1, k_2)$ . Los valores propios satisfacen la ecuación cuadrática

$$
\det(A - k^2 D - \lambda I) = 0.
$$

Dado que estamos interesados en la inestabilidad, queremos dar condiciones para que existan valores propios con parte real positiva, es decir:  $\Re(\lambda) > 0$ . Equivalentemente, nos preguntamos bajo qué condiciones

$$
tr(A - k^2 D) > 0
$$
 o  $det(A - k^2 D) < 0.$  (8)

Dado que consideramos que (7) se cumple, se sigue que

$$
\text{tr}(A - k^2 D) = \text{tr}(A) - k^2 \text{tr}(D) < 0,
$$

por lo que no es posible desestabilizar con la primera condición de  $(8)$ . Sólo es posible desestabilizar el estado homogéneo, si

$$
\det(A - k^2 D) < 0.
$$

Desarrollando la desigualdad anterior obtenemos

$$
h(s) = d_1 d_2 s^2 - (d_2 a_{11} + d_1 a_{22}) s + \det(A) < 0,\tag{9}
$$

 $\text{con } s = k^2.$ 

La gráfica de  $h(s)$  es la de una parábola convexa ya que  $d_1 d_2 > 0$ . El mínimo se alcanza para el valor crítico del número de onda

$$
s_c = k_c^2 = \frac{d_1 a_{22} + d_2 a_{11}}{2d_1 d_2},
$$

con valor mínimo

$$
h(s_c) = -\frac{(d_1a_{22} + d_2a_{11})^2}{4d_1d_2} + \det(A).
$$

Cuando la gráfica de  $h(s)$  cruza el eje horizontal, tendremos un intervalo para *k*<sup>2</sup> que corresponden a los modos inestables.

Luego la condición (9) se satisface si  $h(s_c) < 0$ . Podemos reescribir esta condición como

$$
(d_1a_{22} + d_2a_{11})^2 > 4d_1d_2 \det(A), \tag{10}
$$

y como el lado derecho es positivo, por hipótesis,

$$
a_{22} + \frac{d_2}{d_1} a_{11} > 2\sqrt{d_2 \det(A)}.
$$
 (11)

De la primera condición en  $(7)$  y de  $(11)$  obtenemos

$$
a_{11} + a_{22} < 0, \qquad d_1 a_{22} + d_2 a_{11} > 0. \tag{12}
$$

Esta condición tiene una interpretación geométrica simple como se muestra en la Figura 1, donde hemos usado  $\sigma = d_2/d_1$ .

Primero se sigue que si  $a_{11}a_{22} < 0$ , se tiene la siguiente proposición:

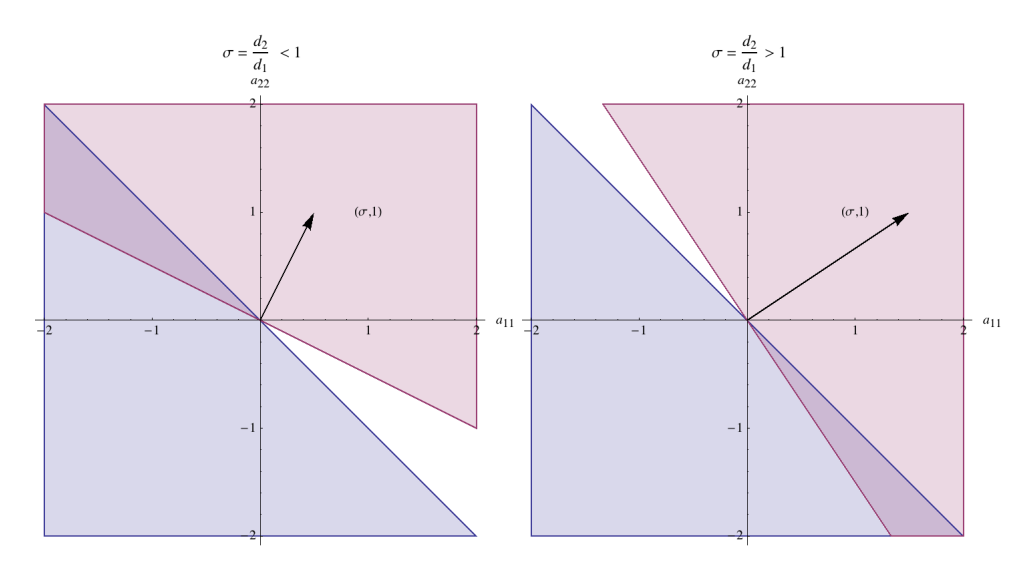

Figura 1: Interpretación geométrica de las desigualdades (12), las regiones que se intersectan satisfacen ambas desigualdades.

Proposición 1. *Suponga que*  $a_{11}a_{22} < 0$ ,

- *1. Si*  $a_{11} < 0$  *y*  $a_{22} > 0$  *entonces*  $\sigma = d_2/d_1 < 1$ *.*
- 2. *Si*  $a_{11} > 0$  *y*  $a_{22} < 0$  *entonces*  $\sigma = d_2/d_1 > 1$ *.*

La igualdad crítica a partir de (11), donde  $\lambda = 0$ , define la *curva de bifurcaci´on de Turing*:

$$
T = a_{22} + \sigma a_{11} > 2\sqrt{\sigma \det(A)} = 0,
$$

la cual es una relación implícita de los parámetros del término de reacción a través de su derivada y del cociente de coeficientes de difusión  $\sigma$ . Esta bifurcación, produce patrones espaciales periódicos estacionarios en el tiempo.

Nótese entonces que para que sea posible la inestabilidad por difusión, conocida como inestabilidad de Turing, primeramente la linealización  $A =$  $D_u f(u^*)$  en el estado espacialmente homogéneo deberá tener cualquiera de las siguientes combinaciones de signos

$$
\begin{pmatrix} + & + \\ - & - \end{pmatrix}, \begin{pmatrix} + & - \\ + & - \end{pmatrix} \begin{pmatrix} - & + \\ - & + \end{pmatrix} \begin{pmatrix} - & - \\ + & + \end{pmatrix}.
$$
 (13)

Supongamos por ejemplo que  $a_{11} > 0$  y  $a_{22} < 0$ . La linealización de la

ecuación ordinaria en los estados homogéneos:

$$
u_1' = a_{11}u_1 + a_{12}u_2, \t\t(14)
$$

$$
u_2' = a_{21}u_1 + a_{22}u_2, \t\t(15)
$$

muestra que el aumento en la concentración de la sustancia 1, tiende a aumentar su propia tasa de crecimiento y as´ı se comporta como un *activador*. En cambio el aumento en la concentración de la sustancia 2 conlleva una tasa de decrecimiento en la propia sustancia que por lo tanto actúa como un *inhibidor*. Si introducimos las distancias de difusión

$$
\ell_1 = \sqrt{\frac{d_1}{a_{11}}}, \quad \ell_2 = \sqrt{\frac{d_2}{-a_{22}}},
$$

entonces la ecuación (10) toma la forma

$$
s_c = \frac{1}{2} \left( \frac{1}{\ell_1^2} - \frac{1}{\ell_2^2} \right) > \sqrt{\frac{\det A}{d_1 d_2}} \tag{16}
$$

lo cual implica que

$$
\ell_2 > \ell_1,
$$

Esta última condición es conocida como *activación local con inhibición de largo alcance*. <sup>2</sup>.

Esta condición fue derivada por Gierer y Meinhardt, <sup>3</sup> quienes mostraron que un sistema solo necesita un rango corto de activación y un rango largo de inhibición para generar patrones de Turing.

La siguiente sección esta dedicada a mostrar un ejemplo simplificado de la inestabilidad de Rayleigh-Bénard.

## Inestabilidad de Rayleigh-Bénard

Consideremos el ejemplo más simple de inestabilidad convectiva conocido como inestabilidad de Rayleigh-B´enard, mostrado por Golubitsky et al. <sup>4</sup>.

Un fluido viscoso ocupa la región delimitada por dos placas paralelas de extensión horizontal infinita. En la aproximación de Boussinesq, las ecuaciones diferenciales que describen las desviaciones del campo de velocidades

<sup>&</sup>lt;sup>2</sup>M. Cross y H. Greenside. Dynamics in nonequilibrium systems, p. 104, Cambridge University Press, New York. 2009

<sup>3</sup>A. Gierer y H. Meinhardt. A theory of biological pattern formation, Kybernetik, 12, 30-39, 1972

 $4M$ . Golubtsky. I. Stewart y D. G. Schaeffer. Singularities and groups in bifurcation theory. Vol. 2, pp. 148-151, Springer, New York, 1985.

 $v$ , de la temperatura  $\theta$ , y la presión  $p$  del estado uniforme conductivo en el que la temperatura varía linealmente con la altura y la velocidad es nula, son

$$
\nabla \cdot v = 0,
$$
\n
$$
\frac{1}{P} \left\{ \frac{\partial v}{\partial t} + (v \cdot \nabla) v \right\} = -\nabla p + \theta \hat{e}_3 + \Delta v,
$$
\n
$$
\frac{\partial \theta}{\partial t} + (v \cdot \nabla) \theta = R a v_3 + \Delta \theta,
$$
\n(17)

en el dominio  $(x, y, z) \in \mathbb{R}^2 \times [0, 1]$  y donde  $\hat{e}_3 = (0, 0, 1)$ ,  $Ra$  es el número de Rayleigh y *P* el número de Prandtl.

Las condiciones de frontera más realistas son las de paredes rígidas conductoras

$$
v = 0, \quad \theta = 0 \quad \text{para } z = 0, 1;
$$

sin embargo, con el fin de simplificar y para fines de motivación consideremos condiciones de frontera libres de esfuerzos

$$
\frac{\partial v_1}{\partial z} = \frac{\partial v_2}{\partial z} = v_3 = 0, \quad \text{para } z = 0, 1.
$$

Considerando solo el estado estacionario de la ecuación (17) obtenemos la ecuación implícita

$$
\Phi(u, Ra) = 0,
$$

con  $u = (v, \theta)$  que, aunque depende también de *p*, más adelante veremos que es posible deshacerse de esta variable. Linealizando alrededor de la solución trivial  $u = 0$ , obtenemos el sistema de EDP lineales

$$
\nabla \cdot v = 0,
$$
  
\n
$$
\Delta v - \nabla p + \theta \hat{e}_3 = 0,
$$
  
\n
$$
\Delta \theta + Ra v_3 = 0.
$$

Debido a la simetría rotacional en el plano  $x-y$ , será suficiente para nuestros fines, buscar soluciones que solo dependan de *x*, luego las ecuaciones se simplifican,

$$
\Delta v_1 - \frac{\partial p}{\partial x} = 0,
$$
  
\n
$$
\Delta v_2 = 0,
$$
  
\n
$$
\Delta v_3 - \frac{\partial p}{\partial z} + \theta = 0,
$$
  
\n
$$
\Delta \theta + Ra v_3 = 0,
$$
  
\n
$$
\frac{\partial v_1}{\partial x} + \frac{\partial v_3}{\partial z} = 0.
$$
\n(18)

La última ecuación de  $(18)$ , se satisface si introducimos la función de corriente  $\psi$ ,

$$
v_1 = \frac{\partial \psi}{\partial z}, \quad v_3 = -\frac{\partial \psi}{\partial x}.
$$

con lo que queda

$$
\nabla^4 \psi - \frac{\partial \theta}{\partial x} = 0,
$$
  

$$
\nabla^2 \theta - Ra \frac{\partial \psi}{\partial x} = 0.
$$
 (19)

Podemos entonces buscar soluciones de la forma

$$
\psi(x, z) = \sin(n\pi z)\sin(kx), \quad \theta(x, z) = \sin(n\pi z)\cos(kx). \tag{20}
$$

Para que existan soluciones no triviales es necesario que

$$
\det \begin{pmatrix} (-n^2 \pi^2 - k^2)^2 & k \\ -R a k & -n^2 \pi^2 - k^2 \end{pmatrix} = 0
$$

de donde

$$
Ra(k) = \frac{(n^2\pi^2 + k^2)^3}{k^2},
$$

como buscamos el valor mínimo de  $Ra(k)$  elegimos  $n = 1$ , con lo que

$$
Ra_{c}(k) = \frac{(\pi^{2} + k^{2})^{3}}{k^{2}}.
$$

Observe que el kernel de la linealización  $D_v\Phi(0, Ra)$  es no trivial para todo valor de  $Ra = Ra<sub>c</sub>(k)$  (que no es aislado), y además es infinito dimensional, como ya lo habíamos anticipado, ya que junto con una solución  $e^{ikx}$ todas las soluciones  $e^{i(k_1x+k_2y)}f(z)$  con  $k^2 = k_1^2 + k_2^2$ , que se obtienen por rotación de  $(x, 0)$ , pertenecen al kernel, esto debido a que el dominio no es acotado en la dimensión horizontal.

Tomando ahora el número de Rayleigh como parámetro de control, si  $Ra > Ra_*$ , donde  $Ra_* = \min_k Ra_c(k) = Ra_k(k^*)$ , entonces existe un continuo de números de onda alrededor (un intervalo) de  $k_∗$ , que corresponden a los modos inestables.

En este caso el problema de la inestabilidad convectiva no es accesible a ser estudiado mediante técnicas conocidas, debido a que el núcleo para  $Ra = Ra_*$  es infinito dimensional y porque además existe todo un continuo de valores de  $(k, Ra)$  para los cuales el núcleo admite junto con una solución, aquellas que se obtienen por una rotaci´on arbitraria en el plano *x*-*y*.

En la segunda parte de esta tesis, abordamos el problema de la inestabilidad convectiva a nivel lineal con los siguientes supuestos:

- 1. El domino es un paralelepípedo de base cuadrada y de altura uno, los par´ametros de bifurcaci´on son, el n´umero de Rayleigh *Ra* y el lado de la base *L*.
- 2. Las condiciones de frontera están determinadas por las propiedades de las paredes del contenedor: las seis paredes son rígidas, las paredes horizontales son conductoras de calor y las paredes laterales son aisladas térmicamente.

La dificultad del problema es que tenemos ahora dos parámetros, y será necesario determinar el valor crítico de Rayleigh como función de L. Debido a que hay condiciones de frontera laterales, esperamos que los "números de onda" tomen un conjunto discreto de valores. Como veremos, no es posible definir de manera precisa un "n´umero de onda" ya que los modos normales no se separan en una planoforma horizontal y una función de *z*, como en (20). En vez de ello será necesario usar el método de Galerkin, e introducir una base de funciones que dependen de *x* e *y* llamadas *beam-functions*, cuyo nombre proviene de un problema de valor propio asociado a la deformación de una viga. Estas funciones base deberán satisfacer las condiciones de frontera impuestas y las incógnitas serán los coeficientes de la expansión de la solución del problema linealizado.

### La retícula hexagonal

Por completez, presentamos, cómo en el caso del dominio no acotado (estudiado, entre otros, por Chandrasekhar  $5 \text{ y}$  Golubtsky, pp 143-148.  $6$ )

<sup>5</sup>S. Chandrasekhar. Hydrodynamic and hydromagnetic stability. Dover, New York, 1961

 ${}^{6}$ M. Golubtsky. I. Stewart y D. G. Schaeffer. Singularities, Springer, 1985

la manera en que es posible simplificar los problemas de inestabilidad de Rayleigh-Bénard y de Gray-Scott, con la hipótesis de una simetría a priori. Este planteamiento nos lleva al estudio de un problema de bifurcación con simetría conocido también como la teoría de bifurcación equivariante. Aunque en este trabajo no usamos este enfoque, en las perspectivas que se reportan al final de este trabajo veremos que aparecen de manera natural.

Tanto en el problema de reacción–difusión (6), como el de convección de Rayleigh–Bénard (19), los operadores Laplaciano y biarmónico son invariante bajo traslaciones y rotaciones en el plano, es decir estos operadores admiten el grupo euclideano  $E(2)$ , el grupo de simetría de rotaciones y traslaciones. Esto permite definir una acción del grupo en cada problema:

Sistema de reacción-difusión. Si  $\gamma \in SO(2)$ ,

$$
(\gamma \cdot u)(x_1, x_2) = u(\gamma^T(x_1, x_2)),
$$

y si  $(p_1, p_2) \in \mathbb{R}^2$ ,

$$
(p_1, p_2) \cdot u(x_1, x_2) = u(x_1 + p_1, x_2 + p_2).
$$

Convección de Rayleigh–Bénard, si  $\gamma \in SO(2)$ ,

$$
\gamma \cdot (v, \theta)(x_1, x_2) = (\gamma v(\gamma^T(x_1, x_2)), \theta(\gamma^T(x_1, x_2)),
$$

y si  $(p_1, p_2) \in \mathbb{R}^2$ ,

$$
p \cdot (v, \theta)(x_1, x_2) = (v(x_1 + p_1, x_2 + p_2), \theta(x_1, x_2)).
$$

Para ejemplificar la reducción a dimensión finita, en el resto del capítulo vamos a considerar como aparece de manera natural la retícula hexagonal en el problema de Rayleigh–B´enard entre dos placas paralelas infinitas, con par´ametro de bifurcaci´on *Ra*, el n´umero de Rayleigh. Las condiciones de frontera que serán consideradas, serán las más simples con el fin de simplificar la exposición.

Consideramos la retícula hexagonal generada por los vectores

$$
e_1 = c(1,0), \quad e_2 = \frac{c}{2}(1,\sqrt{3}), \quad \mathcal{L} = \{ne_1 + me_2 \mid n, m \in \mathbb{Z}\},\
$$

y junto con ella la retícula dual

$$
k_1 = \frac{4\pi}{c\sqrt{3}}(0, 1), \quad k_2 = \frac{4\pi}{2c\sqrt{3}}(\sqrt{3}, -1),
$$

que satisface las relaciones

$$
e_1 \cdot k_1 = e_2 \cdot k_2 = 0, \quad e_1 \cdot k_2 = e_2 \cdot k_1 = 2\pi,
$$
 (21)

donde el parámetro *c* lo elegiremos convenientemente más adelante.

Consideramos en vez de  $C^{\infty}(\mathbb{R}^2)$  (o algún otro espacio funcional donde la existencia y unicidad de soluciones esté garantizado), el conjunto de funciones  $f: \mathbb{R}^2 \to \mathbb{R}$ , doblemente periódicas con períodos  $e_1, e_2, C^{\infty}_{\mathcal{L}}$ ,

$$
f(x + ne1 + me2) = f(x), \quad \forall x \in \mathbb{R}^2, n, m \in \mathbb{Z},
$$
 (22)

que se pueden representar por medio de su serie de Fourier

$$
f(x,y) = \sum_{j \in \mathbb{Z}^2} C_j e^{i(j_1 k_1 + j_2 k_2) \cdot (x,y)}.
$$
 (23)

Observe que de las relaciones (21) se sigue la propiedad (22) de que los elementos de  $C_L^{\infty}$  preservan la retícula hexagonal.

Originalmente, el problema de Rayleigh-Bénard posee la simetría  $E_2$  del grupo euclideano de rotaciones, traslaciones y reflexiones en el plano (*x, y*), y actúa sobre  $C^{\infty}(\mathbb{R}^2)$  por composición  $(\sigma, p) \cdot f(x, y) = f(\sigma(x, y) + p)$ ,  $\sigma \in O(2), p \in \mathbb{R}^2$ .

Replanteado el problema en  $C_L^{\infty}$ , el grupo de simetrías es (la suma semidirecta) del grupo diédrico  $D_6$  (que preserva la retícula) y el toro  $T^2 = \mathbb{R}^2/\mathcal{L}$ .

$$
\Gamma = D_6 \dot{+} T^2.
$$

 $\operatorname{Es}$  decir tenemos una acción

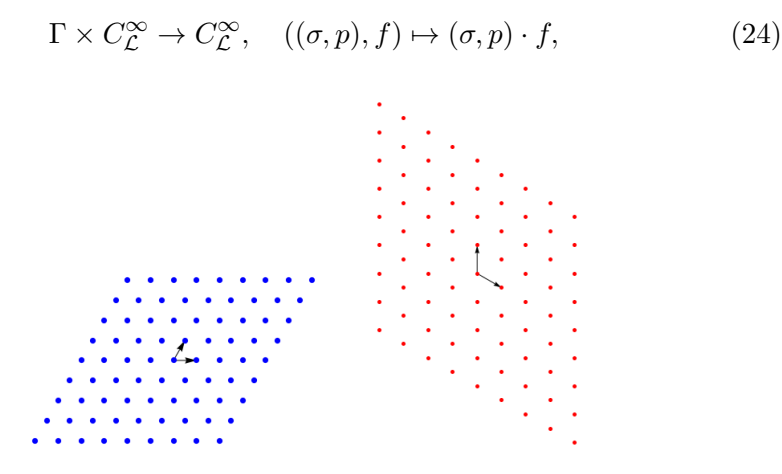

Figura 2: Retícula hexagonal y su dual.

donde cada  $\gamma \in \Gamma$  actúa linealmente en el espacio  $C_{\mathcal{L}}^{\infty}$ , es decir constituye una representación del grupo  $\Gamma$ .

Restringiendo a las combinaciones lineales de exponenciales (23) sobre una de las ret´ıculas hexagonales, de norma fija, obtenemos representaciones de dimensión finita. Así, por ejemplo, la llamada representación fundamental, está generada por las exponenciales representadas por los vértices del hexágono más interior de radio  $k^*$ ,

$$
e^{ik_j \cdot (x,y)}, \quad j = 1, 2, \dots, 6;
$$

donde  $k_3 = -(k_1 + k_2), k_4 = -k_1, k_5 = -k_2, k_6 = -k_3.$ 

La acción de  $\Gamma$  sobre  $C_{\mathcal{L}}^{\infty}$  se traduce en una acción sobre los coeficientes de la serie de Fourier cuando se toman sobre la representación fundamental:

$$
\Big\{\sum_{j=1}^{6}z_{j}e^{ik_{j}\cdot(x,y)}\mid z_{j}\in\mathbb{C},\,z_{4}=\bar{z}_{1},z_{5}=\bar{z}_{2},z_{6}=\bar{z}_{3}\Big\}\simeq\mathbb{C}^{3}.
$$

La acción de  $D_6$  se reduce a

- 1. La acción de  $D_3$  en las coordenadas ( $z_1, z_2, z_3$ )
- 2.  $(z_1, z_2, z_3) \mapsto (\bar{z}_1, \bar{z}_2, \bar{z}_3)$
- 3. Para  $p \in T^2$  la acción sobre  $\mathbb{C}^3$  es

$$
p \cdot (z_1, z_2, z_3) = (e^{ik_1 \cdot p} z_1, e^{ik_2 \cdot p} z_2, e^{ik_3 \cdot p} z_3),
$$

alternativamente, si  $k_1 \cdot p = s$ ,  $k_3 \cdot p = t$  (usando el hecho que  $k_1 +$  $k_2 + k_3 = 0$ ,

$$
p \cdot (z_1, z_2, z_3) = (e^{is} z_1, e^{-i(s+t)} z_2, e^{it} z_3).
$$

Si se considera también la simetría de reflexión respecto del plano medio horizontal  $z = 1/2$ ,  $z \mapsto 1-z$ , entonces tenemos el problema de bifurcación  $g \colon \mathbb{C}^3 \times \lambda \to \mathbb{C}^3$ ,

$$
g(z_1, z_2, z_3, \lambda) = 0, \quad \lambda = Ra - Ra_c(k^*),
$$

equivariante respecto del grupo  $\Gamma \times \mathbb{Z}_2$ , donde  $Ra_c$  es el valor crítico de Rayleigh, dependiente de  $k^*$  y donde  $Z_2$  actúa por reflexión respecto del origen:

$$
(z_1, z_2, z_3) \mapsto (-z_1, -z_2, -z_3).
$$

Podemos interpretar lo anterior como el análisis de las bifurcaciones estacionarias del sistema de amplitudes dependientes de  $t: z_i = z_i(t)$  (análisis débilmente no lineal)

$$
\dot{z} + g(z_1, z_2, z_3, \lambda) = 0.
$$

## Objetivos y organización del contenido de este trabajo

#### Objetivos de tesis

- 1. Objetivos en el modelo GS
	- *a*) Estudiar la estabilidad lineal de los estados espacialmente homogéneos, verbigracia, los puntos críticos de la EDO, dependiente de parámetros,  $u' = f(u)$ .
	- *b*) Estudiar las posibles bifurcaciones de codimensión más baja, como función de los parámetros, que son las que son accesibles con la teoría actual.
	- *c*) Describir la dinámica global, v.gr. dar el retrato fase para cada región delimitada por las curvas de bifurcación del sistema.
	- d) Estudiar la inestabilidad de Turing en presencia de difusión.
- 2. Objetivos en el modelo RB
	- *e*) Determinar valores críticos de Ra dependientes de L.
	- *f*) Identificar patrones de movimiento al inicio de la convección.
	- *g*) Analizar los casos límite  $L \to 0$  y  $L \to \infty$ .

En el Capítulo 1, reportamos el cumplimiento de los objetivos  $1a-1c$ . El sistema de reacción difusión de Gray-Scott ha sido muy estudiado, sin embargo nuestra contribución incluye la prueba de la existencia de una bifurcación de tipo Bautin, además de la prueba rigurosa de la existencia de una bifurcación de tipo Bogdanov-Takens, que aunque en la literatura se ha mencionado, no encontramos evidencia formal.

En el Capítulo 2 mostramos los avances en la dirección del objetivo 1*d*. Es conocido que que las sustancias de la reacción química del modelo GS dan una amplia gama de patrones cuando un punto de equilibrio estable del estado espacialmente homogéneo es perturbado, ver por ejemplo  $\frac{7}{1}$ . Sin embargo nuestra motivación son los patrones que surgen en una vecindad de un punto de equilibrio; que en el estado no-difusivo es estable pero que en el estado difusivo es neutralmente estable, es decir, en una vecindad del inicio de la inestabilidad debido a la difusión. En la sección de avances y perspectivas al final de esta tesis presentamos la dirección en la que puede

<sup>7</sup>J. E. Pearson. Complex patterns in a simple system. 261:189–192, 1993

avanzar la investigación en torno al objetivo  $1d$ , por algunas de las técnicas de reducción a dimensión finita comentadas anteriormente.

En el Capítulo 3, se abordan los objetivos  $2e-2g$ , en éste mostramos los valores críticos de Rayleigh  $Ra_c$  del inicio de la convección, para valores desde  $L = 1/12$  hasta  $L = 20$ . A pesar que algunos de nuestros valores han sido calculados por muchos autores, la dependencia de *L* muestra regiones de crecimiento de *Rac*(*L*) que no han sido reportados previamente y que merecen atención. Nuestras contribuciones son: identificamos una evolución sencilla de patrones al inicio de la convección para valores  $L < 6.6$ ; para el caso  $L \rightarrow 0$ , determinamos analíticamente una relación de la forma  $RaL^4 =$  $a + bL^2$ .

## Capítulo 1

# Bifurcaciones de estados homogéneos

En este capítulo estudiamos las soluciones y bifurcaciones del modelo de Gray-Scott sin difusión. En el espacio de dos parámetros  $k-F$ , verificamos rigurosamente la existencia de bifurcaciones tipo Bogdanov-Takens y Bautin. Usamos continuación numérica en curvas de bifurcación local para dar una descripción global de las bifurcaciones posibles.

### 1.1. Introducción

El modelo de Gray-Scott, [9], [6], proviene de las reacciones químicas irreversibles

$$
U + 2V \rightarrow 3V,
$$
  

$$
V \rightarrow P,
$$

las cuales describen el proceso de creación de la sustancia inerte P a partir del suministro continuo de la sustancia U, ésto por medio de reacciones intermedias, una molécula de *U* y dos de *V* producen 3 de *V* y una molécula de *V* produce una de *P*. La tasa de suministro adimensional de la sustancia *U* es  $F$  y ésta es también la tasa a la que se retiran los productos de la reacción; mientras que *k* es la tasa adimensional a la que se genera el producto *P*, ver [9] y [10].

Las ecuaciones que modelan el proceso de reacción difusión son:

$$
u_t = D_u \nabla^2 u - uv^2 + F(1 - u),
$$
  
\n
$$
v_t = D_v \nabla^2 v + uv^2 - (F + k)v,
$$
\n(1.1)

donde *u* y *v* son las concentraciones de *U* y *V* normalizadas a la concentración inicial de *U*, dependientes del tiempo y del espacio  $(t, x, y)$ ,  $t \geq 0$  y las variables  $(x, y)$  varían en  $\Omega \cup \partial \Omega$ , donde  $\Omega$  el dominio cuadrado  $(0, 1)^2$ , y donde  $D_u$  y  $D_v$  son los coeficientes de difusión. Usualmente, este problema tiene condiciones de frontera tipo Neumann o periódicas, pero éstas serán asignadas después.

El estudio numérico del modelo  $(1.1)$ , iniciado por Pearson  $[10]$ , ha sido continuado extensivamente por Munafo [8] y otros autores. Algunas investigaciones incluyen extensiones del modelo, tales como, componentes estocásticos  $[12]$  o el planteamiento de éste como un problema de control  $[4]$ . En [6] describen suscintamente los estados homogéneos y a partir de ellos muestran algunos patrones de bifurcación. En la mayoría de esas investigaciones perturban el estado homogéneo definido por los valores triviales  $u = 1$  y  $v = 0$  para romper cualquier simetría del sistema, la perturbación es a partir de cambiar aleatoriamente los valores *u* y *v* en una región central pequeña. Los experimentos numéricos de éstos, y de otros autores, muestran una rica variedad de patrones desarrollados a partir de perturbar un estado particular. Es común encontrar manchas, rayas, anillos, etc. En el sitio *Xmorphia* [7] muestran en l´ınea un colorido mapeo de exploraciones numéricas en el espacio de parámetros  $k-F$ .

La inestabilidad a partir de estados homogéneos aparece por mecanismos diferentes, tales como los de Turing y Hopf. Estos enfoques se basan en una comprensión completa de los estados espacialmente homogéneos que se toman como solución inicial para ser perturbados. Estos son soluciones de (1.1) independientes de (*x, y*) y dependientes del tiempo *t*, y en consecuencia son soluciones de las ecuaciones diferenciales ordinarias obtenidas al descartar los términos difusivos. Varios autores mencionan la importancia del lugar geom´etrico de las bifurcaciones de Hopf y sillas–nodo en el espacio de parámetros y particularmente de una bifurcación de Bogdanov–Takens en el punto  $(k, F) = (1/16, 1/16)$  y también el cambio de signo en el primer coeficiente de Liapunov, para determinar la estabilidad o inestabilidad de ciclos límite para un valor próximo a  $k = 0.035$ .

A pesar de lo anterior, una revisión en la literatura nos hace ver que no hay una prueba formal de la existencia de una bifurcación de Bogdanov– Takens (BT). También notamos que el valor particular donde el primer coeficiente de Liapunov se hace cero sugiere la posibilidad de una bifurcación generalizada de Hopf. Las principales contribuciones de este capítulo son, por un lado, una prueba rigurosa de la existencia de una bifurcación BT y de una bifurcación de Bautin, y el cálculo de los valores exactos  $(k, F)$  = (9/256, 3/256) en donde ocurre la bifurcación de Bautin. Por otro lado, a partir de los conocidos diagramas locales de bifurcación de las respectivas formas normales y de realizar una continuación numérica, generamos un mapeo global de bifurcaciones. En particular probamos la co–existencia de dos órbitas periódicas, las cuales bifurcan de un doblez de ciclos límite. Las curvas de bifurcación dividen el espacio de parámetros en regiones en donde describimos cualitativamente el retrato fase.

El resto de este capítulo está organizado de la manera siguiente: en la sección 1.2, describimos el sistema de estados espacialmente homogéneos obtenido a partir de la ecuación  $(1.1)$ , los puntos críticos de interés y enunciamos el Teorema 1, que establece la región de invarianza de las soluciones de la EDO que modela el sistema homogéneo. En la sección 1.3 damos una descripción geométrica de los conjuntos de bifurcación, particularmente de las bifurcaciones silla–nodo. En la sección 1.4 damos fórmulas analíticas para los puntos críticos. En la sección 1.5 analizamos la estabilidad lineal. En las secciones 1.6 y 1.7 enunciamos los Teoremas 2 y 3 sobre las bifurcaciones BT y Bautin respectivamente. En estas secciones damos las ideas de las pruebas de los teoremas, y mandamos los detalles técnicos al apéndice. En la sección 1.8 describimos el mapeo global de bifurcaciones el cual es resumido de manera confiable en la Figura 11. Después presentamos retratos fase para cada región determinada por las curvas de bifurcación.

### 1.2. Los estados espacialmente homogéneos

En esta primera etapa estudiamos los estados del sistema (1.1) que dependen únicamente del tiempo, llamados espacialmente homogéneos. Lo que nos da el sistema de ecuaciones diferenciales ordinarias

$$
u' = -uv^2 + F(1 - u), \n v' = uv^2 - (F + k)v.
$$
\n(1.2)

Podemos ver que el primer cuadrante  $u > 0$ ,  $v > 0$  es invariante, y por lo tanto consideramos el sistema definido por  $u \geq 0$ ,  $v \geq 0$ . De hecho podemos identificar una región invariante compacta.

**Teorema 1.** Considere la región de parámetros  $(k, F)$  tal que  $k, F > 0$  y  $1 - 4\gamma^2 F > 0$ , donde  $\gamma = (F + k)/F$ . Entonces la región compacta

$$
R = \{(u, v) \mid 0 \le u \le 1, \quad 0 \le v \le 1, \quad uv \le F + k\},\
$$

*es positivamente invariante. En particular soluciones que inician en R est´an definidas para todo tiempo*  $t \geq 0$ .

*Demostración.* El eje positivo *u* es invariante ya que  $v = 0$  implica  $v' = 0$ . A lo largo del eje positivo *v*,  $u = 0$  implica  $u' = F > 0$  por consiguiente las soluciones entran a la región por la izquierda. A lo largo de la frontera  $uv = F + k$  la cual es una isoclina de valor cero,  $v' = 0$  pero entonces

$$
u' = -uv^2 + F(1 - u) = -(F + k)v + F(1 - u). \tag{1.3}
$$

El lado derecho de esta última ecuación se hace cero a lo largo de la línea  $u + \frac{F+k}{F}v = 1$ . Calculando la resultante tenemos

$$
Res[-(F+k)v + F(1-u), uv - (F+k), v] = -\frac{(F+k)^2}{F} + u(1-u).
$$

Mientras  $0 < u < 1$ , el valor máximo de  $u(1 - u)$  es  $1/4$ , por lo tanto, la resultante anterior es

$$
-\frac{(F+k)^2}{F} + u(1-u) \le -\frac{(F+k)^2}{F} + \frac{1}{4} = \frac{1}{4} \left(-4\gamma^2 F + 1\right) < 0.
$$

Dado que la resultante no se hace cero para  $0 < u < 1$ , entonces u' en  $(1.3)$  tiene un signo constante. De hecho, para *u* cercano a 1,  $u'$  es negativa, en consecuencia *u*<sup> $\prime$ </sup> permanece negativa. Esto muestra que a lo largo de la hipérbola  $uv = F + k$  el flujo entra a la región por la derecha. Finalmente, para  $v = 1$  y  $0 < u < F + k$ , tenemos  $v' = u - (F + k) < 0$ , en consecuencia las soluciones entran por arriba. las soluciones entran por arriba.

En lo que sigue haremos referencia al sistema (1.2) como

$$
\dot{p} = f(p, \alpha),
$$

donde  $p = (u, v)^T$ ,  $\alpha = (k, F)^T$  es el vector de parámetros. Omitiremos la referencia al vector de parámetros cuando su mención no sea especialmente importante, usaremos además la abreviación  $\dot{p} = f(p)$ .

## 1.3. Puntos críticos y conjuntos singulares y de bifurcación

Podemos determinar geométricamente el número de puntos críticos en ciertas regiones como sigue: si  $f = (f_1, f_2)$  es el campo vectorial del sistema (1.2), entonces, dado que *f<sup>i</sup>* son funciones de (*k, F, u, v*) y polinomios en (*u, v*) podemos calcular el resultante con respecto a la variable *u*,

$$
R = \text{Res}[f_1, f_2, u] = v \left( F(F + k) - Fv + (F + k)v^2 \right),
$$

El cual es un polinomio en *v* con coeficientes dependientes de (*k, F*). En consecuencia, la superficie  $R(k, F, v) = 0$  en el espacio  $k-F-v$  describe el número de puntos críticos cuando variamos los parámetros  $(k, F)$ . El componente  $v = 0$  da el punto crítico trivial  $(u, v) = (1, 0)$ . Definamos el componente no trivial como:

$$
\Sigma = \{ (k, F, v) \mid G(k, F, v) = F(F + k) - Fv + (F + k)v^{2} = 0 \}.
$$

y  $\pi: \mathbb{R}^3 \to \mathbb{R}^2$ ,  $(k, F, v) \mapsto (k, F)$  la proyección al espacio de parámetros. El conjunto de puntos singulares es la curva sobre  $\Sigma$  donde el plano tangente a  $\Sigma$  es paralelo al eje  $v$ , es decir

$$
0 = \nabla G(k, F, v) \cdot (0, 0, 1) = -F + 2(F + k)v.
$$

Así, el conjunto singular es la intersección de las superficies  $\Sigma$  y  $-F+2(F+$  $k$ ) $v = 0$ , y su proyección sobre el espacio ( $k$ ,  $F$ ) es el conjunto de bifurcación. Eliminando a *v* y usando el resultante con respecto a *v* obtenemos  $4(F+k)^2$  $F = 0$  o equivalentemente  $\Delta = 0$ , donde  $\Delta$  es el discriminante definido abajo  $(1.7)$ . La Figura 1.1 describe el conjunto de puntos críticos y los conjuntos de puntos singulares y de bifurcación. La curva roja es el conjunto singular y divide  $\Sigma$  en dos componentes. Los puntos críticos en el componente superior e inferior serán denotados respectivamente por  $p_{\pm}$  y  $p_{\mp}$ . El punto crítico trivial será denotado por  $p_0$ . El conjunto de bifurcaciones es la curva negra en el plano de parámetros  $k-F$ .

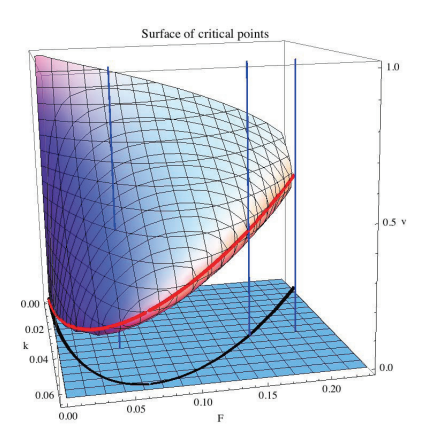

Figura 1.1: El conjunto de puntos críticos. El componente trivial  $v = 0$  da el punto trivial  $(u, v) = (1, 0)$ . La curva roja es el conjunto singular sobre el componente no trivial  $\Sigma$  y su proyección, la curva negra en el espacio de parámetros, es el conjunto de bifurcaciones. Para cada valor de  $(k, F)$  hay 1, 2 o 3 puntos críticos, representados en la figura por las líneas verticales azules.

## 1.4. Puntos de equilibrio

Como ya fue descrito en la sección anterior, el punto crítico trivial  $(u, v) = (1, 0)$  existe para todos los valores de los parámetros  $(k, F)$ .

Suponiendo ahora que  $v \neq 0$ , si igualamos a cero cada ecuación de (1.2) tenemos un sistema equivalente para los puntos críticos fuera del trivial.

$$
u = 1 - \gamma v, \tag{1.4}
$$

$$
uv = F + k. \tag{1.5}
$$

donde  $\gamma = (F + k)/F$ . Estas ecuaciones nos dicen que los valores críticos están en las intersecciones de una recta y una hipérbola en las variables u  $y$  *v*. La primer ecuación, (1.4) implica, dado que  $u, v$  son no negativas, que mientras  $0 < u < 1$  entonces  $0 < v < \gamma^{-1}$ . Sustituyendo *u* de (1.4) en (1.5) obtenemos la ecuación cuadrática

$$
v^2 - \frac{1}{\gamma}v + F = 0,\t\t(1.6)
$$

cuya solución es

$$
v_{\pm} = \frac{1}{2\gamma} (1 \pm \sqrt{\Delta})
$$
  

$$
\Delta = 1 - 4F\gamma^2.
$$
 (1.7)

donde

#### *1.5. Estabilidad lineal* 25

Sustituyendo  $v_{\pm}$  en (1.4) tenemos los valores correspondientes para *u*.

En resumen, tenemos que si  $\Delta > 0$  (aquí es necesario que  $0 < F < 1/4$ ), hay dos puntos críticos dados por

$$
p_{\mp} = (u_-, v_+) = \left(\frac{1}{2}\left(1 - \sqrt{\Delta}\right), \frac{1}{2\gamma}\left(1 + \sqrt{\Delta}\right)\right),\tag{1.8}
$$

$$
p_{\pm} = (u_+, v_-) = \left(\frac{1}{2}\left(1+\sqrt{\Delta}\right), \frac{1}{2\gamma}\left(1-\sqrt{\Delta}\right)\right). \tag{1.9}
$$

 $Si \Delta = 0$  los dos puntos críticos coinciden,

$$
p_{\pm}=p_{\mp}=\left(\frac{1}{2},\frac{1}{2\gamma}\right)
$$

y si  $\Delta$  < 0 no existen puntos críticos adicionales.

La Figura 1.2 muestra la curva  $\Delta = 0$  (en verde), la cual divide el cuadrante positivo en el plano  $k-F$  en dos regiones. La región acotada corresponde a  $\Delta > 0$ , donde existen tres puntos críticos, En la región no acotada  $\Delta < 0$  solo existe el punto crítico trivial. En el conjunto de bifurcación  $\Delta = 0$ , coinciden dos puntos críticos, adelante mostramos que ellos son sillas–nodo.

## 1.5. Estabilidad lineal

La matriz jacobiana del sistema  $(1.2)$  en cualquier punto crítico  $p = (u, v)$ es

$$
Df(p) = \begin{pmatrix} -(F + v^2) & -2uv \\ v^2 & -(F + k) + 2uv \end{pmatrix}.
$$
 (1.10)

La matriz jacobiana (1.10) en el punto crítico  $p_0 = (1,0)$  da

$$
Df(p_0) = \begin{pmatrix} -F & 0 \\ 0 & -(F+k) \end{pmatrix},
$$

por lo que los eigenvalores son  $-F$  y  $-(F + k)$  y el punto crítico trivial es siempre estable. De (1.8), (1.9) se sigue que para los puntos críticos  $p_{\pm}$  y  $p_{\pm}$ 

$$
u_{-}v_{+} = u_{+}v_{-} = \frac{1-\Delta}{\gamma} = F + k,
$$

por lo que la linealización en cualquiera de esos dos puntos es

$$
Df(p) = \begin{pmatrix} -(F + v^2) & -2(F + k) \\ v^2 & F + k \end{pmatrix}.
$$
 (1.11)

En particular la traza y el determinante son

$$
\det(Df(p)) = (v^2 - F)(F + k), \tag{1.12}
$$

$$
\operatorname{tr}(Df(p)) = k - v^2,\tag{1.13}
$$

donde  $v$  es evaluada en el correspondiente punto crítico.

#### 1.5.1. La curva de sillas–nodo

Sustituyendo  $v$  para cada punto crítico  $(1.8)$  y  $(1.9)$  obtenemos el determinante

$$
\det(Df(p_{\pm})) = \frac{F(\Delta - \sqrt{\Delta})}{2\gamma}, \qquad (1.14)
$$

$$
\det(Df(p_{\mp})) = \frac{F\left(\Delta + \sqrt{\Delta}\right)}{2\gamma}, \tag{1.15}
$$

Dado que  $k, F$  son positivos, se sigue que  $\Delta < 1$ , en consecuencia  $\Delta = 0$ si y solo si  $p_{\pm} = p_{\mp}$  y  $\det(Df(p_{\pm})) = \det(Df(p_{\mp})) = 0$ , por lo que la curva de bifurcación  $\Delta = 0$  es una curva de sillas–nodo donde al menos uno de los eigenvalores se hace cero. Resolviendo la ecuación  $\Delta = 0$  en términos de *F* obtenemos dos ramas

$$
F = \frac{1}{8}(1 - 8k) \pm \sqrt{1 - 16k},
$$
\n(1.16)

las cuales se muestran en la Figura 1.2.

#### 1.5.2. La estabilidad de  $p_{\pm}$  y  $p_{\mp}$

Calculando la traza, usando (1.13) tenemos

$$
\operatorname{tr}(Df(p)) = \frac{2\gamma^3 F - 1 \pm \sqrt{\Delta}}{2\gamma^2},\tag{1.17}
$$

donde el signo superior se refiere a el punto crítico  $p = p_{\pm}$ y el signo inferior a  $p = p_{\mp}$ .

Resolviendo para *F* vemos que las curvas  $tr(Df(p)) = 0$  pueden ser parametrizadas como

$$
F = \frac{1}{2} \left( \sqrt{k} - 2k \pm \sqrt{k - 4k\sqrt{k}} \right), \tag{1.18}
$$

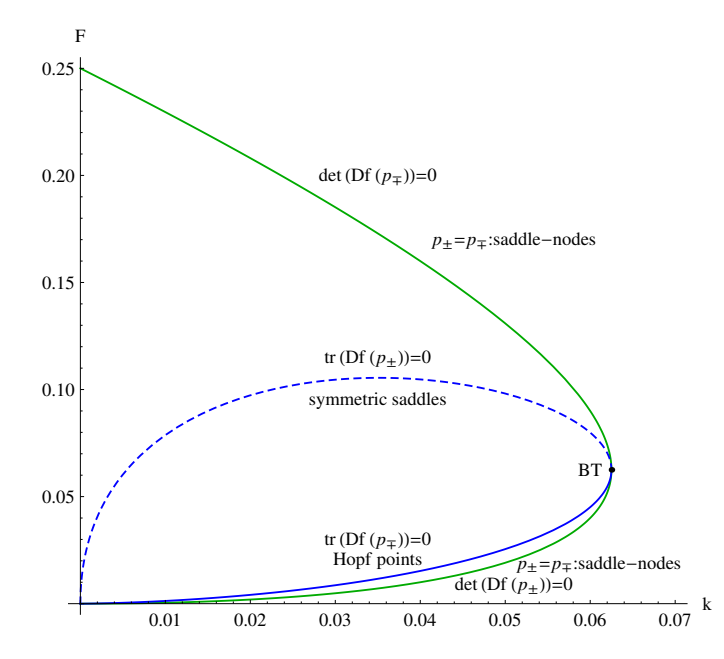

Figura 1.2: Curvas con determinante y traza igual a cero.

con la misma convención en los signos como antes. Mostramos estas curvas en color azul en la Figura 1.2. En la misma figura, se aprecia también, que hay un punto crítico particular, donde  $tr(Df(p))$  y  $det(Df(p))$  se hacen cero. Adelante verificamos (ver Sección 1.6) que este punto es un punto de Bogdanov-Takens, al cual denotamos por BT en la Figura 1.2. Resolviendo para este punto particular obtenemos los valores de parámetros y de variables:

$$
BT = (k, F) = \left(\frac{1}{16}, \frac{1}{16}\right), \qquad p_{BT} = (u, v) = \left(\frac{1}{2}, \frac{1}{4}\right). \tag{1.19}
$$

Para  $p_{\pm}$ , se sigue de (1.15) que det $(Df(p_{\pm})) > 0$ . En este caso tenemos la posibilidad de eigenvalores complejos, en particular si  $tr(Df(p_{\pm})) = 0$ , las partes reales son cero. Resolviendo  $tr(Df(p_{\pm})) = 0$  en (1.17), obtenemos la curva para  $F(1.18)$  con signos como subíndices (en este caso corresponde  $p_{\pm}$ ). Así

$$
F = \frac{1}{2} \left( \sqrt{k} - 2k - \sqrt{k - 4k\sqrt{k}} \right), \qquad (1.20)
$$

parametriza la curva de puntos de Hopf y la curva,

$$
F = \frac{1}{2} \left( \sqrt{k} - 2k + \sqrt{k - 4k\sqrt{k}} \right), \tag{1.21}
$$

parametriza la curva de sillas sim´etricas. Mostramos estas curvas en azul en la Figura 1.2 curvas continua y discontinua respectivamente.

El discriminante disc $(Df(p_{\pm})) = \text{tr}(Df(p_{\pm}))^2 - 4 \det(Df(p_{\pm}))$ , cambia de signo a lo largo de la curva disc $(Df(p_{\pm})) = 0$  se muestra en rojo en la Figura 1.3. Dentro de la región acotada disc $(Df(p_{\pm})) < 0$  por lo que tenemos raíces complejas. Esta curva es tangente a la curva de sillas–nodo en el punto Bogdanov–Takens y su parte inferior está entre las curvas de Hopf y de sillas-nodo, Como se puede ver con más detalle en la Figura 1.4.

Ahora describiremos la manera en la que cambia la estabilidad del punto crítico  $p_{\pm}$  al seguir una línea arbitraria  $k = const$  y un valor decreciente de *F*. Arriba de la curva de Hopf  $tr(Df(p_{\mp})) = 0$  (mostrada en azul en la Figura 1.3), el punto crítico  $p_{\pm}$  es estable. Dentro de la región disc $(Df(p_{\mp})) < 0$ es una espiral estable y fuera de la región disc $(Df(p_{\pm})) > 0$  es un nodo estable. Cuando el punto se aproxima a la curva de Hopf, los eigenvalores son complejos y el punto crítico  $p_{\pm}$  se vuelve una espiral estable. Cuando el punto cruza la curva de Hopf  $tr(Df(p_{\pm})) = 0$  se forma un ciclo límite a través de una bifurcación de Hopf (después determinaremos su estabilidad por medio del c´alculo del primer coeficiente de Liapunov). Debajo de la curva de Hopf y arriba de la curva disc $(Df(p_{\pm})) = 0$  el punto  $p_{\mp}$  se vuelve una espiral inestable. Disminuyendo el valor de  $F$ , el punto crítico se encuentra con la curva del discriminante disc $(Df(p_{\pm})) = 0$  y entonces el punto crítico se convierte en un nodo inestable. Finalmente, el punto  $p_{\pm}$  se encuentra con el punto  $p_{\pm}$  a lo largo de la curva de sillas–nodo  $\det(Df(p_{\mp})) = 0$  en su componente inferior.
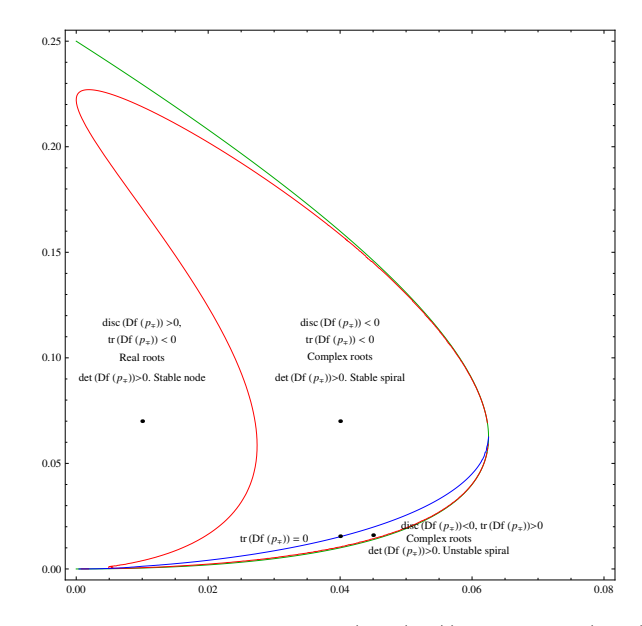

Figura 1.3: En el plano  $k - F$ , las curvas  $\text{tr}(Df(p_{\mp})) = 0$  y disc $(Df(p_{\mp})) = 0$ , azul y rojo respectivamente, delimitan el tipo de estabilidad lineal del punto crítico  $p_{\mp}$ .

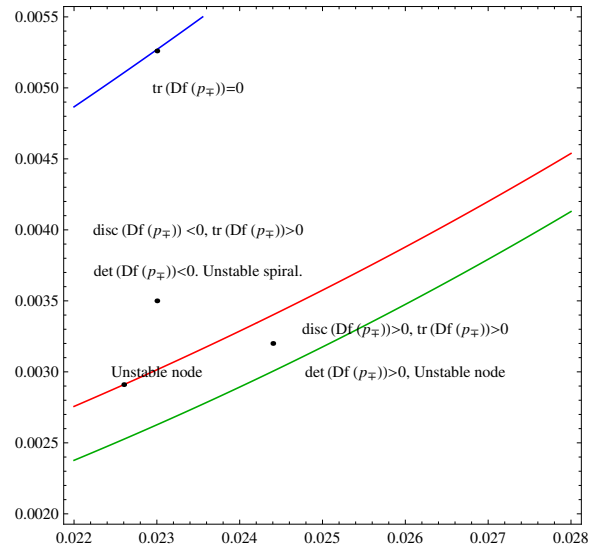

Figura 1.4: Ampliación de la figura 1.3 entre las curvas de Hopf y del discriminante.

## 1.6. La bifurcación de Bogdanov-Takens

Varios autores [4], [10] y [12], entre otros, reportan un punto de bifurcación de Bogdanov-Takens  $BT = (k, F) = (1/16, 1/16)$ . Aquí damos una prueba rigurosa de la existencia de una bifurcación de Bogdanov–Takens por medio de una verificación explícita de condiciones de no-degenericidad como en [3]. Lo anterior implica que localmente el sistema es topológicamente equivalente a una de sus formas normales conocida.

Recordando que la curva de sillas–nodo es definida por la ecuación  $\Delta(k, F) = 0.$ 

**Teorema 2.** *El sistema* (1.2) tiene una bifurcación de Bogdanov-Takens  $en\ BT \equiv (k, F) = (1/16, 1/16)$ *. Como una consecuencia, en el espacio de par´ametros k–F, existe una curva local de bifurcaciones de Hopf y una curva local de bifurcaciones homocl´ınicas. Estas curvas son tangentes a la curva de sillas–nodo definida por la ecuación*  $\Delta(k, F) = 0$  *en el punto BT*.

Para  $(k, F) = (1/16, 1/16)$  el punto crítico es  $p_{\pm} = p_{\mp} = (1/2, 1/4)$ . Haciendo el cambio del origen de coordenadas y parámetros:

$$
\begin{array}{rcl}\n\alpha_1 &=& F - 1/16, & x_1 &=& u - 1/2, \\
\alpha_2 &=& k - 1/16, & x_2 &=& v - 1/4,\n\end{array}
$$

entonce el sistema (1.2) cambia a

$$
\dot{x}_1 = -\left(\frac{(\alpha_2 + \frac{1}{16})^2}{4(\alpha_1 + \alpha_2 + \frac{1}{8})^2} + \alpha_2 + \frac{1}{16}\right) x_1 - \frac{\alpha_2 + \frac{1}{16}}{2(\alpha_2 + \alpha_1 + 1/8)} x_2
$$
\n
$$
- \frac{\alpha_2 + \frac{1}{16}}{\alpha_2 + \alpha_1 + \frac{1}{8}} x_1 x_2 - \frac{1}{2} x_2^2 - x_1 x_2^2,
$$
\n
$$
\dot{x}_2 = \frac{(\alpha_2 + \frac{1}{16})^2}{4(\alpha_2 + \alpha_1 + \frac{1}{8})^2} x_1 + \left(\frac{\alpha_2 + \frac{1}{16} - 2(\alpha_2 + \alpha_1 + \frac{1}{8})^2}{2(\alpha_2 + \alpha_1 + \frac{1}{8})}\right) x_2 \quad (1.22)
$$
\n
$$
+ \frac{1}{2} x_2^2 + \frac{\alpha_2 + \frac{1}{16}}{\alpha_2 + \alpha_1 + \frac{1}{8}} x_1 x_2 + x_1 x_2^2,
$$

Denotamos este sistema como  $\dot{x} = f(x, \alpha)$ . La idea de la prueba es calcular los vectores propios derecho, izquierdo y generalizados de la parte lineal *Df*(0*,* 0) y expandir hasta tercer orden en esas coordenadas, entonces verificaremos condiciones de no degenericidad establecidas en el teorema de la forma normal de BT  $[3, \text{pág. } 321]$ :

#### *1.7. La Bifurcaci´on de Bautin* 31

Suponiendo que el sistema

$$
\dot{x} = f(x, \alpha), \quad x \in \mathbb{R}^2, \quad \alpha \in \mathbb{R}^2,
$$
 (1.23)

con *f* suave, tiene en  $\alpha = 0$  el punto de equilibrio  $x = 0$  con eigenvalor doble cero:  $\lambda_{1,2} = 0$  y que las las siguientes condiciones de no degeneracidad se satisfacen:

> (BT.0) la matriz jacobiana  $A(0) = f_x(0,0) \neq 0$ ,  $(BT.1)$   $a_{20}(0) + b_{11}(0) \neq 0,$  $(BT.2)$   $b_{20} \neq 0$ , (BT.2) el mapeo  $f(x, \alpha) = \left(f(x, \alpha), tr\left(\frac{\partial f(x, \alpha)}{\partial x}\right)\right)$  $\left( \frac{\partial f(x, \alpha)}{\partial x} \right) \right),$ es regular en el punto  $(x, \alpha) = (0, 0)$ ,

entonces el diagrama local de bifurcación de  $f(x, \alpha)$  es topológicamente equivalente a la forma normal

$$
\dot{\eta}_1 = \eta_2, \n\dot{\eta}_2 = \beta_1 + \beta_2 \eta_1 + \eta_2^2 + s \eta_1 \eta_2,
$$

donde  $s = \text{sign}[b_{20}(0)(a_{20}(0) + b_{11}(0))]$ , y  $b_{20}(0)$ ,  $a_{20}(0)$ ,  $b_{11}$  son los coeficientes de segundo orden en la expansión de Taylor del campo vectorial (1.22) en un sistema de coordenadas apropiado.

En el Apéndice A, calculamos la base propia y estos coeficientes. Como se muestra allí, en nuestro caso obtenemos  $s = -1$ , por lo que el diagrama cualitativo es el mismo que en  $[3, \text{pág. } 322]$ .

## 1.7. La Bifurcación de Bautin

Varios autores [6], [10], [12], han señalado la estabilidad de los ciclos límite que bifurcan desde curvas de Hopf, estable para  $k < 0.035$  e inestable para  $k > 0.035$ , este valor ha sido reportado numéricamente. Aquí damos una prueba rigurosa de que en el valor (*k, F*) = (9*/*256*,* 3*/*256) hay una bifurcación de Bautin. En particular, ésto prueba la estabilidad de ciclos l´ımite como se describe en las referencias mencionadas anteriormente. Más aún la existencia de estas bifurcaciones garantiza la existencia de una curva de puntos l´ımite de ciclos, y la coexistencia de ciclos l´ımite estables e inestables, como está descrito en el diagrama local de bifurcaciones de la bifurcación de Bautin en [3, pág. 313].

**Teorema 3.** El sistema (1.2) tiene una bifurcación de Bautin en  $GH \equiv$  $(k, F) = (9/256, 3/256)$ *. Como consecuencia, en el espacio de parámetros k–F, existen una curva local de bifurcaciones de Hopf, una curva de puntos l*<sup>imite</sup> de ciclos y una región abierta donde coexisten dos ciclos límite con *diferente estabilidad.*

En seguida damos la idea principal de la prueba, y los detalles los damos en el Apéndice B. Nuestra prueba está basada en satisfacer las condiciones del teorema de la forma normal de la bifurcación de Bautin, enunciado en  $|3, \text{ pág. } 311|$ .

Las condiciones necesarias para que haya una bifurcación de Bautin en el sistema:

$$
\dot{x} = f(x, \alpha), \quad x \in \mathbb{R}^2, \quad \alpha \in \mathbb{R}^2,
$$
\n(1.24)

con *f* suave y con punto de equilibrio  $x = 0$  en  $\alpha = 0$ , es que los eigenvalores sean imaginarios puros:  $\lambda_{1,2}(\alpha) = \pm i \omega(\alpha)$ , con  $\omega(0) > 0$  y el primer coeficiente de Liapunov cumpla  $\ell_1 = 0$ .

Para conducirnos formalmente, reproducimos algunos aspectos del teorema de la forma normal de Bautin:

Consideremos el sistema (1.24), con *f* suave, con punto de equilibrio  $x = 0$  con eigenvalores  $\lambda_{1,2}(\alpha) = \mu(\alpha) \pm i \omega(\alpha)$ , para toda  $||\alpha||$  suficientemente pequeña, donde  $\omega(0) = \omega_0 > 0$ . Si para  $\alpha = 0$ , se satisfacen las condiciones

$$
\mu(0) = 0, \ell_1(0) = 0,
$$

y si también se satisfacen las condiciones de genericidad:

- (B.1)  $\ell_2(0) \neq 0$ , donde  $\ell_2(0)$  es el segundo coeficiente de Liapunov,
- (B.2) el mapeo  $\alpha \mapsto (\mu(\alpha), \ell_1(\alpha))^T$  es regular en  $\alpha = 0$ .

Entonces el sistema puede ser reducido a una ecuación compleja (la forma normal de la bifurcación de Bautin).

La dificultad principal en la demostración del Teorema 3, es la de hallar una expresión manejable para el primer coeficiente de Liapunov  $\ell_1$  como función de parámetros para después encontrar sus ceros. Hay varias formas para  $\ell_1$  pero la mayoría de ellas requiere poner en su forma normal la parte lineal, lo cual es bastante incómodo por lo largo de las expresiones que resultan al seguir este procedimiento. En nuestro caso, dado que el sistema depende de parámetros (ver discusión en [2], aunque con un par de errores de escritura en fórmula (12); en su notación está escrito  $f_{xxx} + g_{xxy}y 2g_{xy}$  en vez de  $m_{12}(f_{xxx}+g_{xxy})$  y  $2g_{xy}^2$ ), la fórmula mas conveniente para nosotros es la de

### *1.7. La Bifurcaci´on de Bautin* 33

[1, pág. 211], denotada por  $\ell_1^{CLW}$ , la cual es desarrollada completamente en [5], ésta no requiere la forma lineal normal. Después verificamos la hipótesis de no–degenericidad de la bifurcación de Bautin como en [3, pág.311] usando la fórmula de de Kuznetsov  $\ell_1^{Kuz}$ .

Para la primer parte, hacemos un cambio de parámetros  $(k, F) \mapsto (k, \nu)$ tal que  $\nu = 0$  es la curva de Hopf, después usamos la expresión para  $\ell_1^{CLW}(k, \nu)$ , establecemos  $\nu = 0$  y resolvemos la ecuación  $\ell_1^{CLW}(k, 0) = 0$ , obtenemos

$$
GH = \left(\frac{9}{256}, \frac{3}{256}\right), \qquad p_{\mp} = \left(\frac{1}{4}, \frac{3}{16}\right).
$$

Ver detalles en el Apéndice B.

### 1.7.1. Dinámica en una vecindad del punto de Bautin

En esta sección describimos brevemente la dinámica de los estados homogéneos en una vecindad del punto de Bautin GH. La Figura 1.5 muestra cualitativamente una vecindad de *GH* en el espacio de parámetros  $k-F$ . La forma normal local del sistema en coordenadas polares es:

$$
\begin{array}{rcl}\n\dot{\rho} & = & \rho(\beta_1 + \beta_2 \rho^2 + \rho^4), \\
\dot{\phi} & = & 1.\n\end{array}
$$

El eje  $\beta_2$  es una parametrización de la curva de Hopf, con el semieje positivo correspondiente a la parte derecha de *GH* y el semieje negativo a la parte izquierda. En estas coordenadas,  $GH = (0,0)$  y el primer coeficiente de Liapunov es precisamente  $\beta_2$ . De acuerdo al Teorema 3, la curva  $T = \{(\beta_1, \beta_2) : \beta_2^2 - 4\beta_1 = 0, \beta_2 < 0\}$  de puntos límite de ciclos junto con el semieje negativo  $\beta_2$  definen la región con forma de cuña con etiqueta 3. La región 2 es definida por el semiplano  $\beta_1 < 0$ , y la Región 1 es el complemento. Considerando una curva cerrada que inicia en la Región 1, donde el sistema tiene un equilibrio inestable sin ciclos. Cruzando de la Región 1 a la Región 2 por la frontera que delimita la bifurcación de Hopf  $H_+$  el punto de equilibrio se vuelve estable, y aparece un ciclo l´ımite inestable , el cual sobrevive cuando entramos a la región 3. El cruce de la frontera de Hopf *H* crea un nuevo ciclo estable dentro del primero, mientras que el punto de equilibrio es inestable. Dentro de la región 3 existen dos ciclos de estabilidad opuesta y desaparecen en la curva *T*, en la cual el punto de equilibrio y el ciclo son inestables, completando así el círculo. En la figura 1.6 damos un ejemplo de la coexistencia de los dos ciclos límite de la región 3, recién descritos.

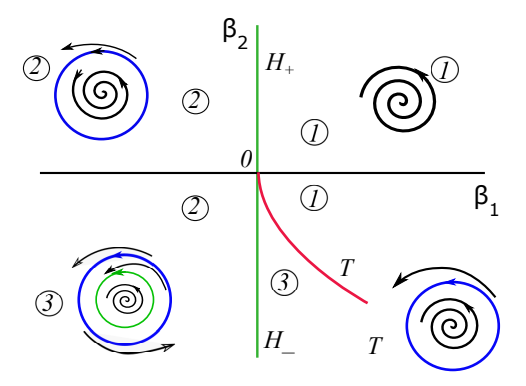

Figura 1.5: Bifurcación de Bautin para  $\ell_2$  positivo.

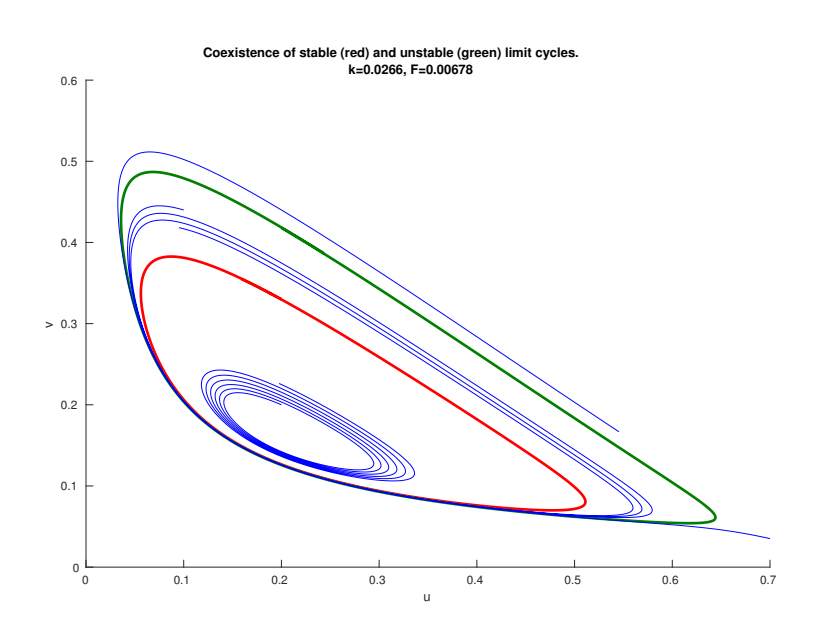

Figura 1.6: Una región abierta donde coexisten dos ciclos límite, como consecuencia de la existencia de un punto de bifurcación de Bautin

## 1.8. El mapeo global de bifurcaciones

De acuerdo al teorema 2, existe un mapeo local de curvas de bifurcaciones en el espacio de parámetros, consistente de una curva de sillas–nodo, una de Hopf y otra de homoclínicas, las dos últimas tangentes a la primera en el punto BT. En la Figura 1.7 se muestra la continuación numérica de estas curvas, hechas en MatCont. Los detalles de la posición relativa de las curvas homoclínica, Hopf y sillas–nodo se muestran en la Figura 1.8.

De manera similar, de acuerdo al Teorema 3, existe una curva local de puntos de Hopf y una curva de puntos l´ımite de ciclos *T*, la cual es tangente a la curva de Hopf. De hecho, dado que hemos mostrado que el segundo coeficiente de Liapunov  $\ell_2$  es positivo en GH, ver (1.30), el mapeo local de bifurcación en una vecindad del punto GH es como el descrito en la Figura 1.5. Note que la curva *T* obtenida por continuación numérica es muy cercana a la curva de Hopf y solo puede distinguirse en detalle en la Figura 1.10.

La Figura 1.12 muestra un diagrama esquemático de las curvas de bifurcación obtenidas por continuación numérica y reportadas en las Figuras 1.7, 1.8 y 1.10. La curva de sillas-nodo (SN), las curvas de Hopf *H±*, la curva homoclínica (P) y la curva Bautin (T) dividen el interior de la curva de sillas-nodo en varias regiones, denotadas del 1 al 5, y puntos especiales donde una bifurcación homoclínica se presenta, denotados por  $P_1$  y  $P_2$ . Los retratos fase correspondientes se muestran en la Figura 1.13.

El punto crítico  $p_0$  ubicado en el eje  $u$  es un atractor para todos los valores de los paramétros. El punto crítico  $p_{\pm}$  es una silla y está representado por un punto rojo ubicado en el centro del plano fase. El punto crítico  $p_{\mp}$  bifurca cambiando estabilidad, como está descrito en diagrama de bifurcación global y genera familias de ciclo límite a través de bifurcaciones de Hopf. Los dos ciclos l´ımite aparecen en el retrato fase con etiqueta 3, en la Figura 1.13.

Completamos el retrato fase global por medio de la campactificación de Poincaré (ver detalles de esta construcción en [11, pág. 267]). Por cada región de la Figura 1.12, la Figura 1.13 muestra el retrato fase en la 2D esfera de Poincaré, donde hemos agregado un círculo invariante al infinito. Hay dos puntos críticos al infinito, marcados con puntos negro y rojo, respectivamente, los cuales corresponden a las direcciones asintóticas a lo largo de  $u = 0, v = +\infty$  y  $u = \infty, v = 0$ , y una curva regular que une estos puntos en el infinito. El punto crítico correspondiente a  $u = 0$ ,  $v = +\infty$  es una silla degenerada, para la cual existe una variedad 1-dimensional inestable que se conecta con el punto crítico trivial  $p_0$  para algún valor de los parámetros y se conecta con el punto  $p_{\pm}$ . En consecuencia, la variedad inestable del punto

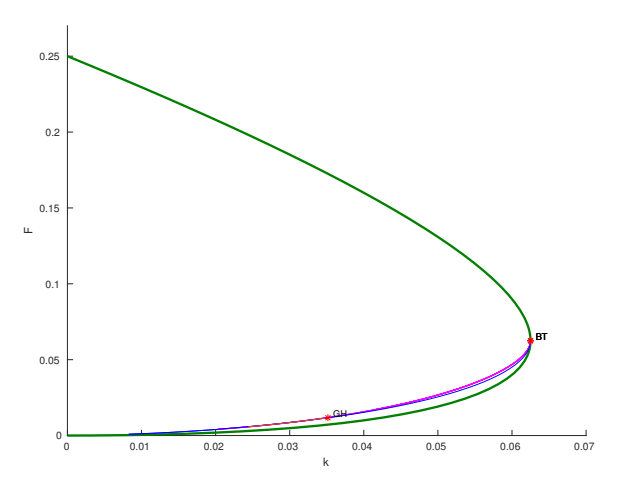

Figura 1.7: Continuación numérica de las curvas de Hopf (azul) y homoclínicas (magenta) que se originan en el punto Bogdanov-Takens BT. Las curvas de sillasnodo (verde) se ponen como referencia. También se muestra la curva de puntos de ciclos l´ımite (en naranja) que emerge del punto de Bautin.

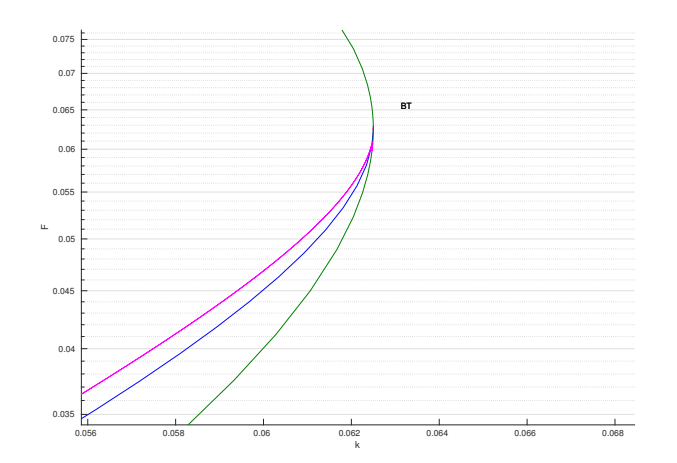

Figura 1.8: Detalle de la Figura 1.7 en una vecindad del punto BT.

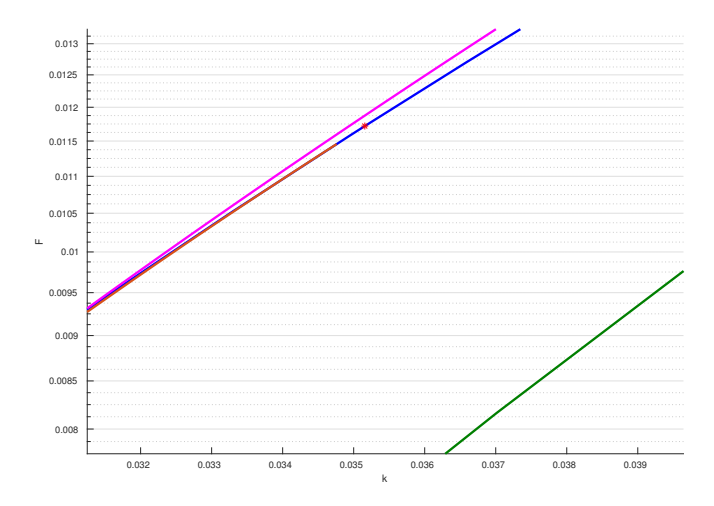

Figura 1.9: Detalle de Figura 1.7 en una vecindad del punto de Bautin (asterisco rojo).

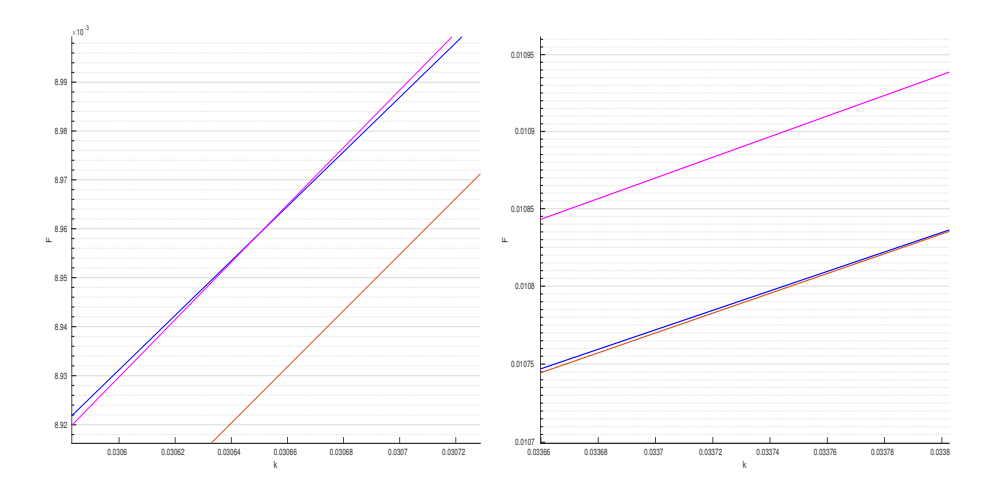

Figura 1.10: Evolución de las curvas homoclínica, Hopf y Bautin para diferente rango de valores de *k* (note la escala horizontal).

crítico al infinito  $u = 0$ ,  $v = +\infty$  debe conectarse con el punto silla  $p_{\pm}$  para algunos valores de los parámetros. Establecemos ésto como una conjetura:

Conjetura. Existe una curva en el espacio de parámetros  $k$ -*F* para la cual la variedad inestable del punto crítico al infinito  $u = 0, v = +\infty$  conecta con la variedad estable del punto silla *p±*.

La demostración de esta conjetura puede llevarse a cabo a partir del carácter estructuralmente inestable de la homoclínica, [3, Teorema 6.1]: el cambio de valores en los parámetros hace que se rompa la conexión entre las variedades estables e inestables del punto silla *p±*, es decir, si (*kh, Fh*) son los valores de los parámetros en la homoclínica del punto  $p_{\pm}$ , existen valores  $(k^*, F^*) \neq (k_h, F_h)$  donde la variedad inestable no retorna al punto silla, ver Figura 1.11. Particularmente, estamos interesados en el caso  $\beta > 0$ , donde  $\beta$  es la función *split*, e indica las dos posibilidades cuando las variedades se separan.

Partiendo del caso  $\beta > 0$ , basta mostrar valores  $(k^*, F^*)$  tales que encontremos una órbita  $(u_t, v_t) \rightarrow (0, +\infty)$  cuando  $t \rightarrow -\infty$ , con  $(u_0, v_0)$  =  $(u(k^*, F^*), v(k^*, F^*))$ . Según nuestra conjetura esta órbita debreá conectar la variedad estable del punto silla *p<sup>±</sup>* con la variedad inestable del punto de equilibrio en el infinito  $(u, v) = (0, +\infty)$ .

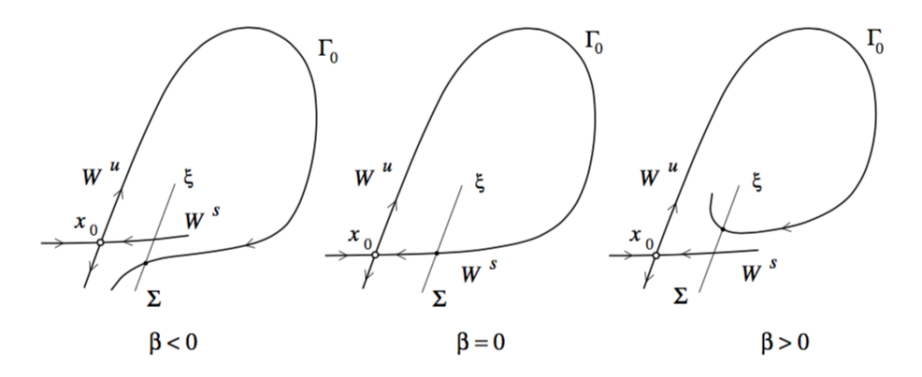

Figura 1.11: La función *split*:  $\beta$ , permite identificar la forma de la inestabilidad de una homoclínica. (Figura copiada de  $[3, \text{pág. } 198]$ ).

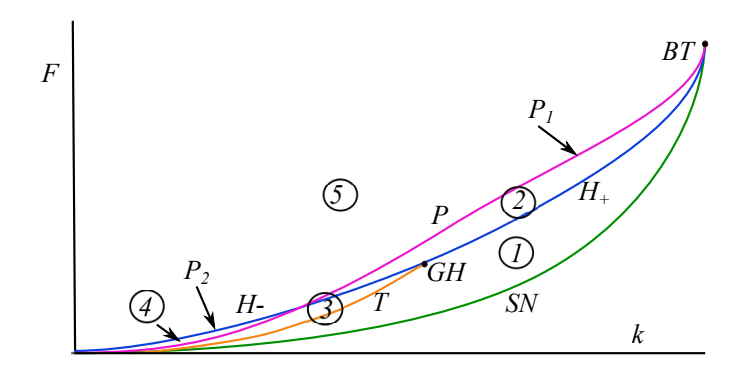

Figura 1.12: Diagrama esquemático del mapeo global de bifurcación.

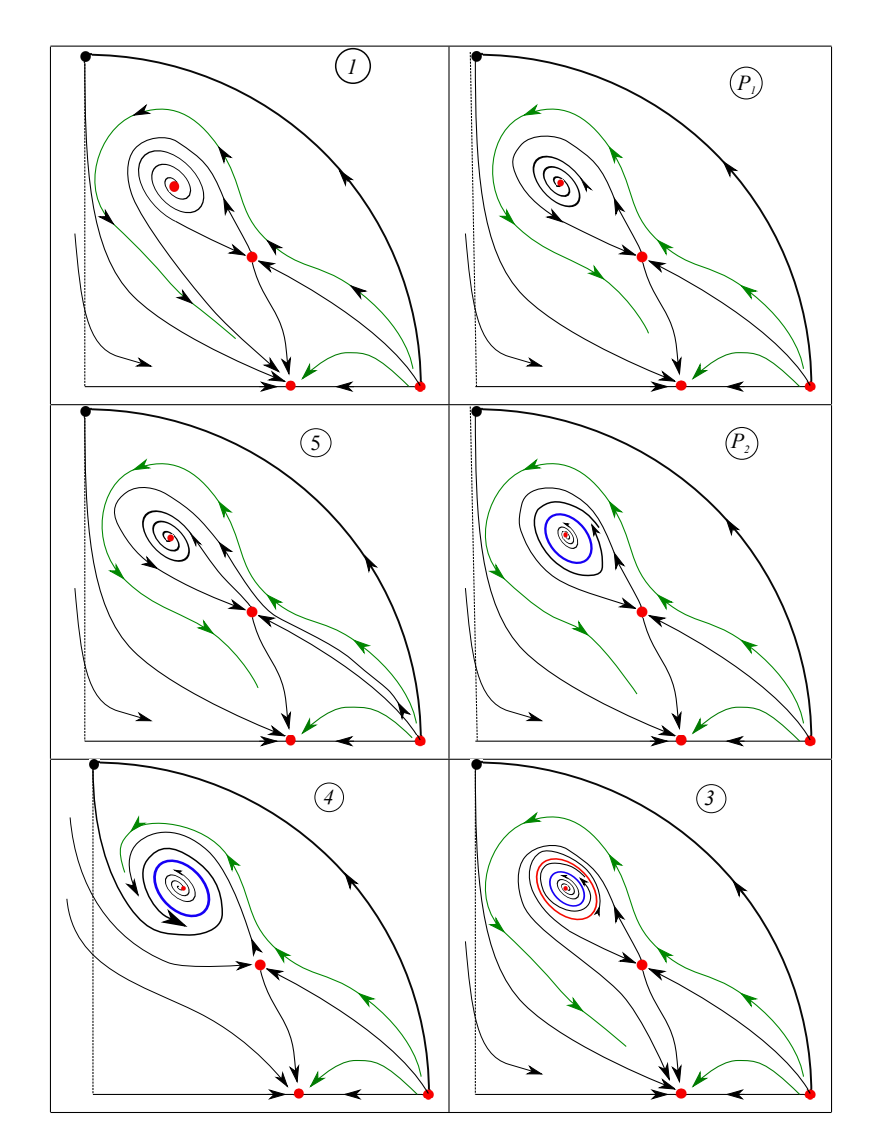

Figura 1.13: Retrato fase del sistema (1.2) para cada una de las regiones numeradas en la Figura 1.12.

*Apéndices* 41

# Apéndices

### Apéndice A. Prueba del teorema 2

Iniciamos con el sistema (1.22),  $\dot{x} = f(x, \alpha)$  el cual por conveniencia reescribimos aquí

$$
\dot{x}_1 = -\left(\frac{(\alpha_2 + \frac{1}{16})^2}{4(\alpha_1 + \alpha_2 + \frac{1}{8})^2} + \alpha_2 + \frac{1}{16}\right) x_1 - \frac{\alpha_2 + \frac{1}{16}}{2(\alpha_2 + \alpha_1 + \frac{1}{8})} x_2
$$
\n
$$
- \frac{\alpha_2 + \frac{1}{16}}{\alpha_2 + \alpha_1 + \frac{1}{8}} x_1 x_2 - \frac{1}{2} x_2^2 - x_1 x_2^2,
$$
\n
$$
\dot{x}_2 = \frac{(\alpha_2 + \frac{1}{16})^2}{4(\alpha_2 + \alpha_1 + \frac{1}{8})^2} x_1 + \left(\frac{\alpha_2 + \frac{1}{16} - 2(\alpha_2 + \alpha_1 + \frac{1}{8})^2}{2(\alpha_2 + \alpha_1 + \frac{1}{8})}\right) x_2
$$
\n
$$
+ \frac{1}{2} x_2^2 + \frac{\alpha_2 + \frac{1}{16}}{\alpha_2 + \alpha_1 + \frac{1}{8}} x_1 x_2 + x_1 x_2^2,
$$

Sea  $A_0 = D_x f(0,0)$  y  $F(x) = Df(x,0) - A_0 x$  su parte no lineal,

$$
A_0 = \begin{pmatrix} -\frac{1}{8} & -\frac{1}{4} \\ \frac{1}{16} & \frac{1}{8} \end{pmatrix}, \quad F(x) = \begin{pmatrix} -\frac{x_1x_2}{2} - \frac{x_2^2}{2} - x_1x_2^2 \\ \frac{x_1x_2}{2} + \frac{x_2^2}{2} + x_1x_2^2 \end{pmatrix}.
$$

Observe que  $\det(A_0)=0$ ,  $\text{tr}(A_0)=0$  y  $A_0\neq 0$ . Ésto implica que existen vectores linealmente independientes  $\{v_0, v_1\}$  tal que  $A_0v_0 = 0$ ,  $A_0v_1 = v_0$ , y una base dual  $\{w_0, w_1\}$  tal que  $A_0^T w_1 = 0$ ,  $A_0^T w_0 = w_1$ . Podemos escoger las bases tal que

$$
\langle v_0, w_0 \rangle = \langle v_1, w_1 \rangle = 1, \langle v_1, w_0 \rangle = \langle v_0, w_1 \rangle = 0.
$$
\n(1.25)

donde  $\langle, \rangle$  denota el producto interno estándar. Elegimos

$$
v_0 = (-2, 1), v_1 = (0, 8),
$$
  
\n $w_0 = (-1/2, 0), w_1 = (1/16, 1/8).$ 

Introducimos coordenadas  $y_1$ ,  $y_2$  relativas a la base  $\{v_0, v_1\}$ ,

$$
x=y_1v_0+y_2v_1,
$$

las cuales pueden calcularse con

$$
y_1 = \langle x, w_0 \rangle, \n y_2 = \langle x, w_1 \rangle.
$$

En estas coordenadas, el sistema

$$
\dot{x} = A_0 x + F(x),
$$

se transforma en

$$
\dot{y} = Jy + G(y),
$$

donde

$$
J = B^{-1}A_0B = \left(\begin{array}{cc} 0 & 1 \\ 0 & 0 \end{array}\right),
$$

y  $B = (v_0|v_1)$ . Explícitamente,

$$
\begin{pmatrix}\n\dot{y}_1 \\
\dot{y}_2\n\end{pmatrix} = \begin{pmatrix}\n0 & 1 \\
0 & 0\n\end{pmatrix} \begin{pmatrix}\ny_1 \\
y_2\n\end{pmatrix} + \begin{pmatrix}\n-\frac{y_1^2}{4} + 16y_2^2 - y_1^3 - 16y_2y_1^2 - 64y_2^2y_1 \\
-\frac{y_1^2}{32} + 2y_2^2 - \frac{y_1^3}{8} - 2y_2y_1^2 - 8y_2^2y_1\n\end{pmatrix},
$$

donde, de acuerdo a [3], los términos de segundo orden  $f(y)$  fueron obtenidos por la expresión

$$
G(y) = \left( \begin{array}{c} \langle F(y_1v_0 + y_2v_1), w_0 \rangle \\ \langle F(y_1v_0 + y_2v_1), w_1 \rangle \end{array} \right).
$$

Las coordenadas  $(y_1, y_2)$  fueron obtenidas por el vector de parámetros  $\alpha = (0,0)$ , ahora usamos estas coordenadas para el campo vectorial parametrizado completo  $\dot{x} = f(x, \alpha)$  para  $\alpha$  pequeña, de la forma

$$
\begin{pmatrix}\n\dot{y}_1 \\
\dot{y}_2\n\end{pmatrix} = \begin{pmatrix}\n\langle f(y_1v_0 + y_2v_1, \alpha), w_0 \rangle \\
\langle f(y_1v_0 + y_2v_1, \alpha), w_1 \rangle\n\end{pmatrix}.
$$
\n(1.26)

Usando (1.22) en la expresión de arriba obtenemos

$$
\langle f(y_1v_0+y_2v_1,\alpha),w_0\rangle = -\frac{(16\alpha_2+1)(4\alpha_2^2+8\alpha_2\alpha_1+\alpha_2+4\alpha_1^2)}{(8\alpha_2+8\alpha_1+1)^2}y_1
$$
  
+ 
$$
\frac{(16\alpha_2+1)}{8\alpha_2+8\alpha_1+1}y_2 - \frac{(24\alpha_2-8\alpha_1+1)}{4(8\alpha_2+8\alpha_1+1)}y_1^2
$$
  
+ 
$$
\frac{32(\alpha_1-\alpha_2)}{8\alpha_2+8\alpha_2+1}y_1y_2 + 16y_2^2
$$
  
- 
$$
\frac{16y_2y_1^2-64y_2^2y_1,
$$

*Ap´endices* 43

$$
\langle f(y_1v_0 + y_2v_1, \alpha), w_1 \rangle = -\frac{(16\alpha_1 + 1) (4\alpha_2^2 + 8\alpha_2\alpha_1 + 4\alpha_1^2 + \alpha_1)}{8(8\alpha_2 + 8\alpha_1 + 1)^2} y_1 - \frac{2 (4\alpha_2^2 + 8\alpha_2\alpha_1 + 4\alpha_1^2 + \alpha_1)}{8\alpha_2 + 8\alpha_1 + 1} y_2 - \frac{(24\alpha_2 - 8\alpha_1 + 1)}{32(8\alpha_2 + 8\alpha_1 + 1)} y_1^2 + \frac{4(\alpha_1 - \alpha_2)}{8\alpha_2 + 8\alpha_1 + 1} y_1y_2 + 2y_2^2 - \frac{y_1^3}{8} - 2y_2y_1^2 - 8y_2^2y_1.
$$

Permitamos que  $a_{i,j}$  denote el coeficiente de  $y_1^i y_2^j$  en  $\langle f(y_1v_0 +$  $y_2v_1, \alpha)$ ,  $w_0$ ) y  $b_{i,j}$  el coeficiente de  $y_1^iy_2^j$  en  $\langle f(y_1v_0 + y_2v_1, \alpha), w_1 \rangle$ . Para verificar la hipótesis del teorema de Bogdanov-Takens necesitamos los siguientes coeficientes:

$$
a_{20}(\alpha) = \frac{\partial^2}{\partial y_1^2} \langle f(y_1v_0 + y_2v_1, \alpha), w_0 \rangle|_{y=0} = -2 \frac{(24\alpha_2 - 8\alpha_1 + 1)}{4(8\alpha_2 + 8\alpha_1 + 1)},
$$
  
\n
$$
b_{20}(\alpha) = \frac{\partial^2}{\partial y_1^2} \langle f(y_1v_0 + y_2v_1, \alpha), w_1 \rangle|_{y=0} = 2 \frac{(24\alpha_2 - 8\alpha_1 + 1)}{32(8\alpha_2 + 8\alpha_1 + 1)},
$$
  
\n
$$
b_{11}(\alpha) = \frac{\partial^2}{\partial y_1 \partial y_2} \langle f(y_1v_0 + y_2v_1, \alpha), w_1 \rangle|_{y=0} = \frac{4(\alpha_1 - \alpha_2)}{8\alpha_2 + 8\alpha_2 + 1}.
$$

En particular para  $\alpha = (0, 0)$ ,

$$
a_{20}(0) = -\frac{1}{2}, b_{20}(0) = \frac{1}{16}, b_{11}(0) = 0.
$$

Por lo que

$$
a_{20}(0) + b_{11}(0) = -1/2 \neq 0,
$$
  

$$
b_{20}(0) = 1/16 \neq 0.
$$

De esta manera las condiciones (BT.1) y (BT.2) de  $[3, pág. 321]$  están satisfechas.

La última condición por ser verificada es la no-degenericidad del mapeo

$$
(x, \alpha) \rightarrow \left(f(x, \alpha), Tr\left(\frac{\partial f(x, \alpha)}{\partial x}\right), det\left(\frac{\partial f(x, \alpha)}{\partial x}\right)\right)^T.
$$

Verificamos esta condición en las coordenadas originales  $(u, v)$  y el vector de parámetros  $(k, F)$ , así el mapeo es

$$
(u, v, k, F) \mapsto \begin{pmatrix} F(1-u) - uv^2 \\ uv^2 - v(F+k) \\ -2F - k + 2uv - v^2 \\ F^2 + Fk - 2Fuv + Fv^2 + kv^2 \end{pmatrix},
$$

y la matriz jacobiana es

$$
\begin{pmatrix}\n-v^2 - F & -2uv & 0 & 1 - u \\
v^2 & -F - k + 2uv & -v & -v \\
2v & 2(u - v) & -1 & -2 \\
-2Fv & -2Fu + 2(F + k)v & F + v^2 & 2F + k + v(-2u + v)\n\end{pmatrix}.
$$

Evaluando en  $(u, v) = (1/2, 1/4)$  y  $(k, F) = (1/16, 1/16)$  da

$$
\begin{vmatrix} -\frac{1}{8} & -\frac{1}{4} & 0 & \frac{1}{2} \\ \frac{1}{16} & \frac{1}{8} & -\frac{1}{4} & -\frac{1}{4} \\ \frac{1}{2} & \frac{1}{2} & -1 & -2 \\ -\frac{1}{32} & 0 & \frac{1}{8} & 0 \end{vmatrix} = -\frac{1}{512}.
$$

 $\Box$ 

### Apéndice B. Prueba del teorema 3

En esta sección damos los detalles de la prueba del Teorema 3. Para usar la fórmula de Chow escribimos el sistema (1.2) como su parte lineal más términos de orden superior  $\dot{x} = A(\alpha)x + F(x, \alpha)$  donde

$$
A = \begin{pmatrix} a(\alpha) & b(\alpha) \\ c(\alpha) & d(\alpha) \end{pmatrix}, \qquad F(x, \alpha) = \begin{pmatrix} f(x, \alpha) \\ g(x, \alpha) \end{pmatrix}.
$$

Por hipótesis, el punto  $p_{\pm}$  satisface  $tr(A) = 0$  y  $\beta_0^2 = det(A) > 0$ . Entonces el primer coeficiente de Liapunov  $\ell_1^{CLW}$  es

$$
\frac{b}{16\beta_0^4} \left\{ \beta_0^2 \left[ b(f_{xxx} + g_{xxy}) + 2d(f_{xxy} + g_{xyy}) - c(f_{xyy} + g_{yyy}) \right] \right.\n- bd(f_{xx}^2 + f_{xx}g_{xy} - f_{xy}g_{xx} - g_{xx}g_{yy} - 2g_{xy}^2) \n- cd(g_{yy}^2 + g_{yy}f_{xy} - g_{xy}f_{yy} - f_{yy}f_{xx} - 2f_{xy}^2) \n+ b^2(f_{xx}g_{xx} + g_{xx}g_{xy}) - c^2(f_{yy}g_{yy} + f_{xx}f_{yy}) \n- (\beta_0^2 + 3d^2)(f_{xx}f_{xy} - g_{xy}g_{yy}) \right\},
$$
\n(1.27)

### *Apéndices* 45

evaluando en  $p_{\mp}$ . Ahora hacemos el cambio de parámetros

$$
\nu = F + \frac{\sqrt{k}}{2}(-1 + \sqrt{1 - 4\sqrt{k}} + 2\sqrt{k}),
$$

de modo que  $\nu = 0$  corresponde a la curva de Hopf. Luego, usando la fórmula anterior obtenemos el primer coeficiente de Liapunov a lo largo de la curva de Hopf, hasta un factor no cero,

$$
\ell_1^{CLW} = 8 \left( 94 - 17 \sqrt{1 - 4 \sqrt{k}} \right) k^{7/2} + \left( 3816 - 1596 \sqrt{1 - 4 \sqrt{k}} \right) k^{5/2}
$$
  
+ 
$$
\left( 1416 - 924 \sqrt{1 - 4 \sqrt{k}} \right) k^{3/2} + \left( 4 \sqrt{1 - 4 \sqrt{k}} - 66 \right) k^4
$$
  
+ 
$$
252 \left( 3 \sqrt{1 - 4 \sqrt{k}} - 10 \right) k^3 + 110 \left( 15 \sqrt{1 - 4 \sqrt{k}} - 28 \right) k^2
$$
  
+ 
$$
\left( 286 \sqrt{1 - 4 \sqrt{k}} - 372 \right) k + \left( 52 - 46 \sqrt{1 - 4 \sqrt{k}} \right) \sqrt{k} + 3 \left( \sqrt{1 - 4 \sqrt{k}} - 1 \right),
$$

los cero de esta ecuación están dados por la solución del sistema de ecuaciones polinomiales

$$
Q_1 = x^8(4y - 66) + 8x^7(94 - 17y) + 252x^6(3y - 10) + x^5(3816 - 1596y)
$$
  
+ 110x<sup>4</sup>(15y - 28) + x<sup>3</sup>(1416 - 924y) + x<sup>2</sup>(286y - 372) + x(52 - 46y)  
+ 3(y - 1) = 0,  

$$
Q_2 = -4x - y^2 + 1 = 0,
$$

donde se usa el cambio de variables

$$
y = \sqrt{1 - 4\sqrt{k}},
$$
  

$$
x = \sqrt{k}.
$$

Calculando la resultante con respecto a *x* obtenemos la condición necesaria

$$
Res(Q_1, Q_2, x) = 2(y-1)^{16}(2y-1) = 0.
$$

La raíz  $y = 1/2$  da la solución

$$
k = \frac{9}{256}, \qquad F = \frac{3}{256}.
$$
 (1.28)

Sustituyendo este valor tenemos

$$
p_{\mp} = \left(\frac{1}{4}, \frac{3}{16}\right). \tag{1.29}
$$

Para la segunda parte de la demostración, usamos la parámetros  $(k, F)$ y retenemos expresiones simbólicas para las bases propias y las bases propias del dual, y hacemos la sustitución de los valores particulares de  $k, F$ después de calcular las derivadas necesarias de  $\ell_1^{Kuz}(k,F)$  para probar la invertibilidad del cambio de parámetros

$$
(k, F) \mapsto (\beta_1, \beta_2) = (\mu(k, F), \ell_1^{Kuz}(k, F)),
$$

donde  $\mu(k, F)$  es la parte real de los valores propios complejos que se hace cero en *GH*. Obtuvimos  $-73728\sqrt{2}$  para el determinante Jacobiano en *GH*.

La otra condición que debe ser verificada es que el segundo coeficiente de Liapunov sea diferente de cero. En este caso obtuvimos,

$$
\ell_2^{Kuz}(GH) = 10616832\sqrt{2}.
$$
\n(1.30)

 $\Box$ 

## **Bibliografía**

- [1] S.N. Chow, C. Li, and D.Wang. *Normal forms and bifurcations of vector fields*. Cambridge University Press, 1994.
- [2] C. Kuehn. From first Lyapunov coefficients to maximal canards. *International Journal of Bifurcation and Chaos*, 20(5):1467–1475, 2010.
- [3] Y. A. Kuznetsov. *Elements of Applied Bifurcation Theory*. Springer, Applied Mathematical Sciences, 2nd edition, 1998.
- [4] Y. N. Kyrychko, K. B. Blyuss, S.J. Hogan, and E. Schöll. Control of spatiotemporal patterns in the gray–scott model. 19:043126–1, 2009.
- [5] J. E. Marsden and M. McCraken. *The Hopf bifurcation and its applications*. Springer–Verlag. Applied Mathematical Sciences, 1979.
- [6] W. Mazin, K. E. Rasmussen, E. Mosekilde, P. Borckmans, and G. Dewel. Pattern formation in the bistable Gray–Scott model. 40:371–396, 1996.
- [7] R. Munafo. Xmorphia. *http://mrob.com/pub/comp/xmorphia/*, 2017.
- [8] R. P. Munafo. Stable localized moving patterns in the 2D Gray–Scott model. *arXiv 1501.01990v1*, (1501.01990v1), 29 Dec 2014.
- [9] C. B. Muratov and V. V. Osipov. Stability of the static spike autosolitons in the gray-scott model . *SIAM J. Appl. Math*, 62(5):1463–1487, 2002.
- [10] J. E. Pearson. Complex patterns in a simple system. 261:189–192, 1993.
- [11] L. Perko. *Differential Equations and Dynamical Systems*. Texts in Applied Mathematics, Springer Science & Business Media, 3th edition, 2008.
- [12] W. Wang, Y. Lin, F. Yang, L. Zhang, and Y. Tan. Numerical study of pattern formation in an extended Gray-Scott model. *Communications in Nonlinear Science and Numerical Simulation*, 16(4):2016–2026, 2011.

# Capítulo 2

# Inestabilidad de Turing

# 2.1. Introducción

Antes de la publicación, en 1952, del artículo de Turing [11], era usual considerar que en un sistema de reacción química con difusión, esta última jugaba un papel estabilizante en la dinámica del sistema. Sin embargo, Turing planteó la idea contra-intuitiva de que la difusión podía tener un efecto desestabilizante.

En un sentido general, lo que hoy se conoce como la inestabilidad de Turing, se refiere a la inestabilidad de un sistema de reacción-difusión, el cual, bajo peque˜nas perturbaciones espaciales, es estable en el estado estacionario sin difusión pero inestable en presencia de ella. Las siguientes secciones están dedicadas a precisar esta noción.

El propósito del artículo de Turing fué la discusión del mecanismo de la morfogénesis, el desarrollo de la forma de organismos vivos, lo cual resolvió como un problema de inicio de inestabilidad. Además motivó la búsqueda de los hoy llamados patrones de Turing.

Sin embargo es hasta 1990 que se observan patrones de Turing en una reacción experimental [2]. Las condiciones necesarias para observar dichos patrones son, en primer lugar, que la reacción incluya un reactivo autocatal´ıtico, llamado el activador, y otro reactivo, el inhibidor, que inhiba el proceso; la segunda es que el inhibidor debe de difundirse más rápido que el activador. Sin embargo, los autores de [2], afirman que en caso de que los reactivos tengan coeficientes de difusión cercanos, los patrones existen en una vecindad de un punto de Takens-Bogdanov.

### 2.2. Antecedentes

En esta sección consideramos la ecuación de Gray-Scott con difusión. Por comodidad ponemos aqu´ı las ecuaciones y algunos de los resultados mostrados en el capítulo anterior. Las ecuaciones de Gray-Scott que modelan el proceso de reacción difusión son:

$$
u_t = D_u \nabla^2 u - uv^2 + F(1 - u),
$$
  
\n
$$
v_t = D_v \nabla^2 v + uv^2 - (F + k)v.
$$
\n(2.1)

La variables de concentración  $u, v$  son conocidas como el inhibidor y activador respectivamente.

Escribimos la ecuación (2.1) usando  $f(\vec{u})$  la forma abreviada de  $f(\vec{u}, \alpha)$ :

$$
\vec{u}_t = f(\vec{u}) + D\nabla^2 \vec{u},\tag{2.2}
$$

donde  $\vec{u} = (u, v), \ \alpha = (k, F), \ f = (f_1, f_2), \ f_1(\vec{u}) = -uv^2 + F(1 - u),$  $f_2(\vec{u}) = uv^2 - (F + k)v$ , *D* es una matriz diagonal, con diagonal  $\{D_u, D_v\}$  y  $\nabla^2 \vec{u} = (\nabla^2 u, \nabla^2 v).$ 

La ecuación diferencial ordinaria del estado homogéneo,

$$
\vec{u}_t = f(\vec{u}),\tag{2.3}
$$

tiene los puntos de equilibrio  $p_0$ ,  $p_{\pm}$  y  $p_{\mp}$ , éstos son: estable, inestable y con regiones de estabilidad e inestabilidad respectivamente.

Dado que estamos interesados en determinar regiones en las cuales un punto de equilibrio estable en el estado homogéneo, cambie a inestable en el estado difusivo, solo vamos a considerar los puntos  $p_0 = (1,0)$  y  $p_{\pm} =$  $(u_-,v_+)$ aunque, como se verá mas adelante, el punto  $p_\mp$ es el único que cambia de estabilidad debido a la difusión.

Los puntos de equilibrio dependen de los parámetros  $k, F$ , particularmente  $p_{\pm}$  está definido en (1.8). En la Figura 2.1 se muestran las regiones de estabilidad e inestabilidad del punto de equilibrio  $p_{\pm}$ .

La evaluación de los puntos de equilibrio  $p_e = p_0$  y  $p_e = p_{\mp}$ , en la matriz jacobiana  $A_e = D_{\vec{u}} f(p_e)$ , del sistema homogéneo (2.3), nos da, respectivamente:

$$
A_0 = \begin{pmatrix} -F & 0 \\ 0 & -(F+k) \end{pmatrix}, \quad A_{\mp} = \begin{pmatrix} -F - v_+^2 & -2(F+k) \\ v_+^2 & F+k \end{pmatrix}.
$$
 (2.4)

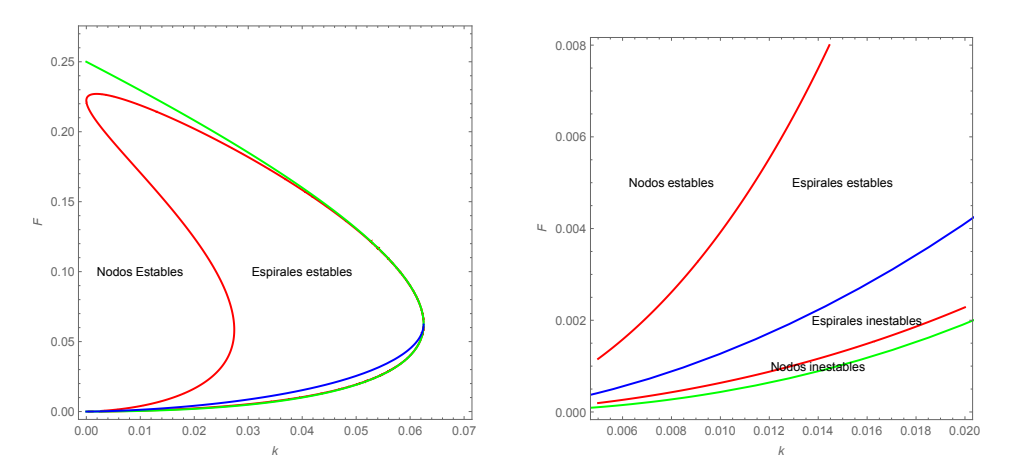

Figura 2.1: Regiones de estabilidad e inestabilidad del punto de equilibrio homogéneo  $p_{\pm}$ . La curva de Hopf (azul,  $tr(A_{\pm}) = 0$ ) separa regiones de estabilidad. La curva roja es  $disc(A_{\pm}) = 0$ .

Una condición necesaria para desestabilizar el punto  $p_e$  es que  $A_e$  tenga una configuraciones de signos como las mostradas en (13) y que por comodidad mostramos nuevamente,

$$
\begin{pmatrix} + & - \\ + & - \end{pmatrix}, \begin{pmatrix} + & + \\ - & - \end{pmatrix}, \begin{pmatrix} - & + \\ - & + \end{pmatrix}, \begin{pmatrix} - & - \\ + & + \end{pmatrix}.
$$
 (2.5)

En particular, la matriz de signos de  $A_{\pm}$  tiene la última de las configuraciones de  $(2.5)$ . Por lo que *a priori*, podemos concluir, que la difusión puede desestabilizar al punto  $p_{\pm}$ , como referencia puede consultarse [10] y [3, pág. 104], ambos trabajos toman en cuenta las regiones de estabilidad en el estado homogéneo e inhomogéneo del punto de equilibrio y una condición adicional sobre la razón de coeficientes de difusión. Adelante mostramos en detalle estas restricciones. En [10] reportan las matrices de signos mostradas en (2.5), mientras que en [3] enuncian la afirmación equivalente, usando los componentes *aij* de *Ae*, que *a*<sup>11</sup> y *a*<sup>22</sup> deben tener signos contrarios, lo mismo que *a*<sup>12</sup> y *a*21. Cabe el comentario que en el an´alisis de [10] suponen, contrario a nosotros, que el reactivo asociado a *u* es el activador; sin embargo, es sencillo verificar que el conjunto de matrices (2.5) es el mismo en cualquiera de los dos casos: (*u, v*) activador-inhibidor o (*u, v*) inhibidor-activador.

# 2.3. Inestabilidad de Turing

En el capítulo anterior estudiamos la estabilidad y bifurcaciones de los estados espacialmente homogéneos,  $\vec{u}_t = f(\vec{u})$ , descritos por la EDO que se obtiene de  $(2.2)$  al omitir los términos de difusión,

En lo que sigue vamos a considera el sistema  $(2.2)$ . La linealización de dicho sistema alrededor del estado de equilibrio espacialmente homogéneo *p<sup>e</sup>* es

$$
\vec{w}_t = D\nabla^2 \vec{w} + A_e \vec{w},\tag{2.6}
$$

donde, como antes, *A<sup>e</sup>* es la matriz jacobiana evaluada en el punto *pe*.

Para que cualquiera de los problemas  $(2.2)$  o  $(2.6)$  esté bien planteados, es necesario especificar las condiciones de frontera. Este tema lo discutiremos en la Sección 2.3.2.

Denotemos por  $\hat{w}(t, q)$  la transformada de Fourier de  $\vec{w}(t, x)$  respecto de las coordenadas espaciales  $x = (x_1, x_2)$  en el espacio de Fourier  $q = (q_1, q_2)$ de vectores de onda. Entonces la EDP (2.6) se transforma en la EDO

$$
\hat{w}_t = -|q|^2 D\hat{w} + A_e \hat{w},\tag{2.7}
$$

que ahora depende del espectro continuo *|q|*.

Proponiendo una solución de la forma  $\hat{w} = e^{\lambda t} \vec{v}$ , donde  $\vec{v}$  es un vector constante que depende de *q*, el problema se convierte en un problema de valor propio

$$
\lambda \vec{v} = A_q \vec{v}, \quad \text{donde} \quad A_q = -|q|^2 D + A_e. \tag{2.8}
$$

Para que exista una solución no trivial para  $\vec{v}$  es necesario que se satisfaga la relación de dispersión,

$$
p(\lambda) = \det(A_q - \lambda I) = \det(A_e - |q|^2 D - \lambda I) = 0.
$$
 (2.9)

De la expresión

$$
p(\lambda) = \lambda^2 - \text{tr}(A_q)\lambda + \det(A_q) = 0,
$$
\n(2.10)

es necesario calcular la traza y el determinante de

$$
A_q = A_e - |q|^2 D = \begin{pmatrix} a_{11} - |q|^2 D_u & a_{12} \\ a_{21} & a_{22} - |q|^2 D_v \end{pmatrix}.
$$
 (2.11)

Si  $a_{ij}$  son las componentes de la matriz  $A_e$ , el determinante y la traza de  $A_q$ son:

$$
\begin{aligned} \det(A_q) &= \det(A_e) - (a_{11}D_v + a_{22}D_u)|q|^2 + D_u D_v|q|^4, \\ tr(A_q) &= \text{tr}(A_e) - (D_u + D_v)|q|^2. \end{aligned} \tag{2.12}
$$

### *2.3. Inestabilidad de Turing* 53

A continuación analizaremos como cambia estabilidad lineal de los puntos  $p_0$  y  $p_{\mp}$ , en el estado difusivo.

Supongamos que  $u_e = p_0$ , con lo que  $A_e = A_0$ , usando (2.4) tenemos

$$
\begin{aligned} \left. \det(A_q) \right|_{p_0} &= F(F+k) + (FD_v + (F+k)D_u)|q|^2 + D_u D_v|q|^4 > 0, \\ \left. tr(A_q) \right|_{p_0} &= -F - (F+k) - (D_u + D_v)|q|^2 < 0, \end{aligned}
$$

las dos últimas desigualdades se justifican por que cada uno de los parámetros son positivos. Es conocido el siguiente criterio para tener eigenvalores negativos en problemas como el que abordamos: que la traza de la matriz sea negativa y el determinante positivo, ver por ejemplo [3, p´ag. 102], con lo que podemos concluir que el punto de equilibrio  $p_0$  es linealmente estable ante pequeñas perturbaciones.

Supongamos ahora que  $p_e = p_{\mp}$  y que este punto está en la región de estabilidad de la EDO, mostrada en la Figura 2.1, en esta región,

$$
tr(A_{\mp}) < 0,\t\t(i)
$$

$$
\det(A_{\mp}) > 0,\tag{ii}
$$

y ahora

$$
\det(A_q)|_{p_{\mp}} = \det(A_{\mp}) - (a_{11}D_v + a_{22}D_u)|q|^2 + D_uD_v|q|^4 \quad \text{y} \tag{2.13}
$$

$$
\text{tr}(A_q)|_{p_{\mp}} = \text{tr}(A_{\mp}) - (D_u + D_v)|q|^2, \tag{2.14}
$$

En adelante nos referiremos a  $(2.13)$  y  $(2.14)$  como  $\det(A_q)$  y  $tr(A_q)$  sin indicar la evaluación en  $p_{\pm}$ .

Dado que  $tr(A_q) < 0$  entonces  $tr(A_q) < 0$  debido a que los coeficientes de difusión  $D_u, D_v$  y  $|q|^2$  son positivos. Con lo que la única manera que  $p_{\mp}$  sea inestable en el estado difusivo es que  $\det(A_q) < 0$ , pasando por la condición de estabilidad neutral  $\det(A_q) = 0$ .

La inestabilidad debido a la desigualdad  $\det(A_q) < 0$  es conocida como inestabilidad estacionaria o inestabilidad de Turing, y se manifiesta en el sistema con patrones espaciales periódicos que son estacionarios en el tiempo. Esta clasificación viene desde el artículo [11]. En éste, Turing distingue dos casos de inestabilidad debido a la difusión, a una la llama estacionaria y a la otra oscilatoria, tal distinción depende del valor propio dominante asociado al tiempo, real en un caso y complejo en el otro. Ambos casos están esquematizados en términos de la traza y el determinante de  $A_q$  en [3, Pág. 102].

Dado que  $\det(A_q)$  es una función cuadrática de  $s = |q|^2$ , la parábola que forma  $\det(A_q)$  tiene su mínimo en

$$
s_{min} = \frac{a_{11}D_v + a_{22}D_u}{2D_uD_v}.
$$
\n(2.15)

La condición

$$
|q|^2 = s_{min},\tag{2.16}
$$

define el conjunto de vectores de onda que satisfacen la condición crítica y en el caso de recipientes cuadrados, forman una circunferencia de radio *smin* en el espacio de Fourier de vectores de onda.

Veamos ahora el signo del determinante para estos vectores de onda. El valor del determinante en el mínimo es

$$
\det(A_q) = \frac{-(a_{11}D_v + a_{22}D_u)^2 + 4\det(A_{\mp})D_uD_v}{4D_uD_v}.
$$
 (2.17)

Así tenemos que  $\det(A_q) < 0$  cuando

$$
4\det(A_{\mp})D_uD_v < (a_{11}D_v + a_{22}D_u)^2,
$$
 (iii)

pero debido a que  $|q|^2 > 0$  y por la ecuación (2.15) tenemos que

$$
a_{11}D_v + a_{22}D_u > 0, \t\t(iv)
$$

con lo que det(*Aq*) *<* 0 cuando

$$
2\sqrt{\det(A_{\mp})D_uD_v} < a_{11}D_v + a_{22}D_u,
$$

 $o$  equivalentemente, si  $\sigma = \frac{D_u}{D_v}$ 

$$
a_{11} + \sigma a_{22} > 0
$$
 y  $2\sqrt{\sigma \det(A_{\mp})} < a_{11} + \sigma a_{22}.$  (2.18)

Las desigualdades (i), (ii), (iii) y (iv) son las condiciones necesarias para que el punto  $p_{\pm}$ , estable en el estado espacialmente homogéneo, sea linealmente inestable en el estado difusivo. Las restricciones (i) y (ii) determinan las regiones de estabilidad del estado homogéneo, mientras que las condiciones (iii) y (iv) determinan la región de inestabilidad del estado inhomogéneo.

Las condiciones (i) y (iv) hacen que  $a_{11}$  y  $a_{22}$  tengan signos contrarios y como consecuencia, la condición (ii) hace que  $a_{12}$  y  $a_{21}$  también tengan signos contrarios. Estos hechos justifican las estructuras matriciales de (2.5). Las condiciones (ii) y (iv) son equivalentes a las condiciones  $(2.18)$ .

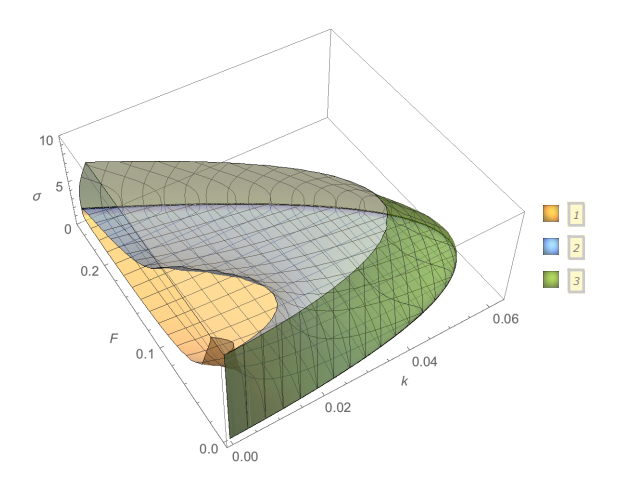

Figura 2.2: Las superficies con etiquetas 1 y 3 satisfacen  $T = 0$ , la superficie 2 satisface  $a_{11} + \sigma a_{22} = 0$ . Por fuera de la superficie 3, es decir del lado opuesto a las superficies 1 y 2, se satisfacen  $T < 0$  y  $a_{11} + \sigma a_{22} > 0$ , las restricciones (iii) y (iv).

### 2.3.1. La región de Turing

En esta sección determinaremos la curva de estabilidad neutral del estado difusivo en el espacio de parámetros  $k-F$ , esta curva, conocida como la curva de Turing, divide la región de estabilidad del estado homogéneo del punto  $p_{\pm}$ (ver Figura 2.1), en subregiones estables e inestables en el régimen difusivo.

Consideremos la desigualdad (iii) y definamos:

$$
T = \det(A_{\mp}) - \frac{(a_{11} + \sigma a_{22})^2}{4\sigma}.
$$
 (2.19)

La proyección de  $T = 0$  sobre el espacio  $k - F$  define la curva de Turing.

Teniendo en mente las restricciones del estado inhomogéneo, (iii) y (iv), mostramos, en el espacio tridimensional  $(k, F, \sigma)$ , la Figura 2.2, las superficies  $T = 0$  y  $a_{11} + \sigma a_{22} = 0$ . Particularmente una de las superficies  $T = 0$ , llamémosle *S*, delimita la región  $T < 0$  y satisface (iv).

La proyección de  $S$  en el plano  $k-F$  permite deducir el lugar geométrico en donde se cumplen las restricciones (i) a (iv).

La curva de Turing, deberá estar en la región de estabilidad del estado homogéneo del plano  $k - F$ , es decir en la región acotada por la curva de Hopf, el eje  $k = 0$  y la curva  $\det(A_{\pm}) = 0$ .

Para graficar la curva de Turing estableceremos previamente los valores de los parámetros  $F, k, y, \sigma$  para los cuales esta curva se intersecta con la de Hopf. Este punto de cruce es conocido como el punto de Turing-Hopf de codimensión dos (CTHP), por sus siglas en inglés. Por sí mismo, este punto es interesante en su din´amica en el espacio y en el tiempo, ver por ejemplo  $[1], [14], [9]$  y  $[6].$ 

La curva de Hopf es el lugar geométrico en donde  $tr(A_{\pm}) = 0$ , al usar  $(2.4)$  esta condición toma la forma  $v_+^2 = k$ , usando nuevamente  $(2.4)$ , la ecuación  $(2.19)$  queda

$$
T = k^2 - F^2 - \frac{(\sigma(k - F) - (F + k))^2}{4\sigma},
$$
\n(2.20)

resolviendo  $T = 0$ , tenemos:

$$
F = -\frac{k}{(1+\sigma)^2} (\sigma^2 - 6\sigma + 1),
$$
\n(2.21)

igualando el valor de F de esta última ecuación con el de la curva de Hopf:  $F=\frac{1}{2}$  $(\sqrt{k} - 2k - \sqrt{k - 4k\sqrt{k}}),$  tenemos:

$$
k = \frac{1}{4096\sigma^4} (1+\sigma)^4 (\sigma^2 - 6\sigma + 1)^2,
$$
\n(2.22)

sustituyendo (2.22) en (2.21) tenemos

$$
F = -\frac{1}{4096\sigma^4} (1+\sigma)^2 (\sigma^2 - 6\sigma + 1)^3.
$$
 (2.23)

Los valores de  $k, F$  de las ecuaciones  $(2.22)$  y  $(2.23)$  están en el cruce de las curvas de Hopf y Turing simultáneamente. Ahora debemos establecer los valores de  $\sigma$  tal que *F* sea positivo, note que  $k > 0$  para cualquier  $\sigma$ , por lo que la ecuación  $(2.22)$  no impone condiciones adicionales.

De la ecuación (2.23) y debido a que  $F > 0$ , se debe cumplir  $\sigma^2 - 6\sigma + 1 <$ 0, la solución de esta desigualdad es  $\sigma \in (3 - 2\sqrt{2}, 3 + 2\sqrt{2})$ . Pero además, la restricción (iii) implica que  $\sigma > 1$ , dado que en la curva de Hopf  $v_+^2 = k$ ; intersectando estos dos intervalos tenemos  $\sigma \in (1, 3 + 2\sqrt{2})$ , éstos son los valores admisibles de  $\sigma$  para que las curvas de Hopf y Turing se crucen.

Para ningún otro valor de  $\sigma$  se cumplen las restricciones  $F > 0$  y (iii), en efecto, la función (2.23) tiene un máximo en  $(\sigma, F(\sigma)) = (1, 0.0625)$ , y no tiene ningún mínimo local, si  $\tilde{\sigma} = 3 + 2\sqrt{2}$ ,  $F(\tilde{\sigma}) = F_{\sigma}(\tilde{\sigma}) = F_{\sigma\sigma}(\tilde{\sigma}) = 0$ , donde el subídice indica derivación. De este modo, para valores  $\sigma > 1$  la función  $F(\sigma)$  es decreciente y es no positiva si  $\sigma \geq \tilde{\sigma}$ . La Figura 2.3 muestra la gráfica de esta función en el dominio de interés.

Concluyamos que los puntos (*k, F*) de cruce de las curvas de Turing y de Hopf se calculan con las funciones  $k(\sigma)$  y  $F(\sigma)$  definidas en (2.22) y (2.23),

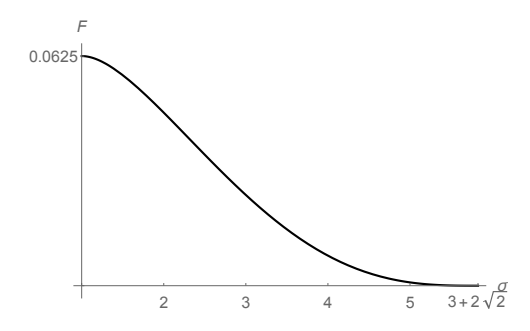

Figura 2.3: Grafica de la función  $F(\sigma)$  definida en (2.23). Solo en el caso en que  $\sigma \in$  $(1,3+2\sqrt{2})$  los valores  $F(\sigma)$  satisfacen las curvas de Hopf y Turing simultáneamente.

con  $\sigma \in (1, 3+2\sqrt{2})$ , en estos puntos se satisfacen las condiciones (ii), (iii) y  $T = tr(A_{\mp}) = 0$ . Nuestros valores  $(k(2), F(2)) = \left(\frac{3969}{65536}, \frac{3087}{65536}\right)$ , validan los calculados numéricamente en [8],  $(k, F) = (0.06056, 0.0471).$ 

Las graficas de la Figura 2.4 muestran las curvas y las regiones de Turing para diferentes valores de  $\sigma$ . Las curvas de Turing  $T = 0$  se grafican numéricamente con la función definida en  $(2.19)$ , y satisfacen las condiciones  $(i)$ ,  $(ii)$  y  $(iii)$ , pero como se verá adelante, las regiones de Turing satisfacen las restricciones (i) a (iv), y están acotadas por las curva  $\det(A_{\pm}) = 0$  y las curvas de Turing y de Hopf. Cabe el comentario que algunos autores, [7], [8] y [13], reportan regiones de Turing por debajo de la curva de Hopf, pero con ésto violan la restricción (i).

A continuación calcularemos los valores *k* y *F* tales que  $det(A_q)|_{s_{min}} = 0$ , con el valor particular  $\sigma = \sigma_0 = 3.5$ . Esto, con los objetivos; primero, de verificar nuestros resultados con la grafica de la parábola definida en  $(2.13)$ y segundo, para usar éstos valores en la siguiente sección, en gráfica de patrones de concentración al inicio de la inestabilidad.

Debido a que no se puede despejar a *k* o *F* en la curva de Turing  $T(k, F) = 0$ , planteamos la ecuación diferencial hamiltoniana

$$
\begin{array}{rcl}\n\frac{dk}{d\xi} & = & -\frac{\partial T}{\partial F}, \\
\frac{dF}{d\xi} & = & \frac{\partial T}{\partial k},\n\end{array}
$$

con la condición inicial  $(k(0), F(0))$  igual al cruce de la curva de Turing con la curva de Hopf dada por las ecuaciones (2.22) y (2.23), para el valor  $\sigma = \sigma_0$ . El carácter hamiltoniano de la ecuación diferencial garantiza que la curva solución parametrizada por  $\xi$  satisfaga  $T(k(\xi), F(\xi)) = 0$  para toda

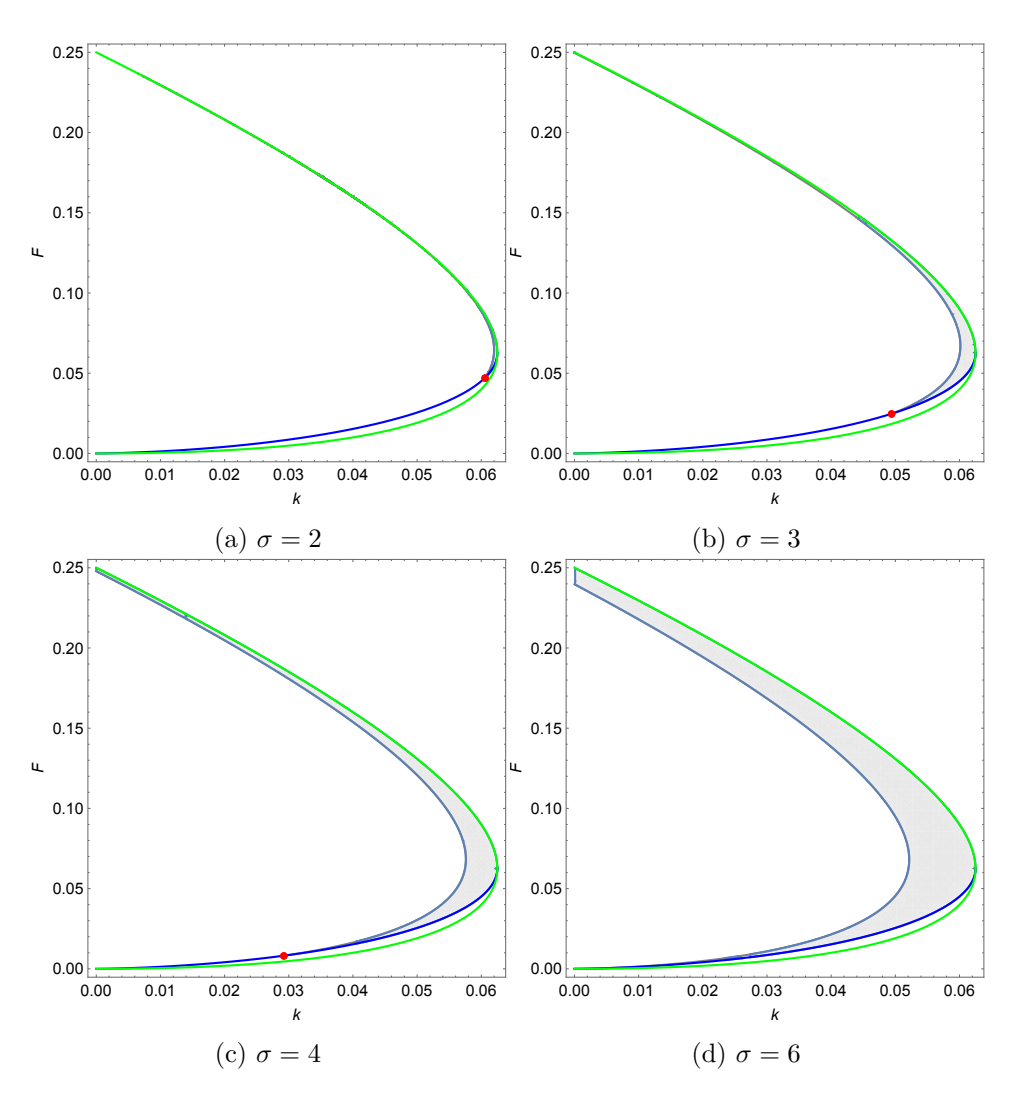

Figura 2.4: Regiones de Turing, en gris, para distintos valores de  $\sigma$ , los puntos rojos indican la intersección de las curvas de Turing y de Hopf, curvas gris y azul respectivamente. Para  $\sigma \geq 3+2\sqrt{2} \approx 5.82843$ no hay puntos de intersección, fuera del caso límite  $(k, F) = (0, 0)$ .

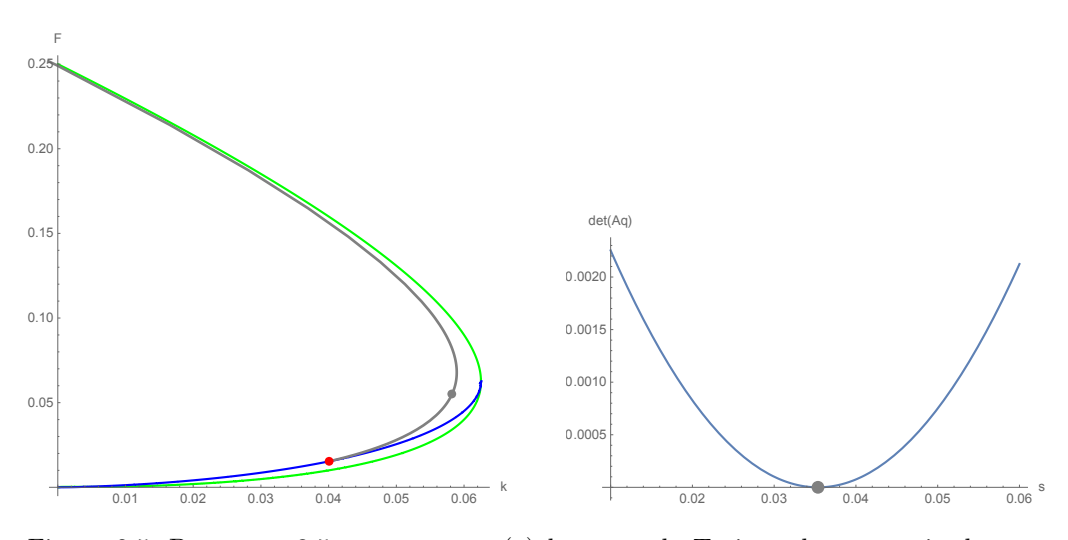

Figura 2.5: Para  $\sigma = 3.5$  se muestran: (a) la curva de Turing, el punto rojo de intersección con la curva de Hopf, el punto gris de prueba sobre la curva de Turing y la curva de sillas–nodo como referencia (mismo código de colores que gráficas anteriores); (b) la verificación de tangencia en el punto de prueba.

 $\xi$  donde la solución esté definida. Adicionalmente, hemos verificado que la solución numérica calculada en un intervalo  $\xi \in (0, \xi_1)$ , satisface  $s_{min} > 0$ , la condición  $(2.15)$ .

La Figura 2.5 (a) muestra las curva de Turing, de Hopf y de sillas–nodo, así como un punto de prueba sobre la curva de Turing con el que se hicieron los cálculos, en la Figura 2.5 (b) se verifica la condición de tangencia de la parábola  $\det(A_q)$  como función de  $s = |q|^2$  para el punto de prueba.

La Figura 2.6 muestra la curva *smin* evaluada a lo largo de la curva de Turing en el intervalo  $\xi \in (0,\xi_1)$ , con  $\xi_1 = 0.0101185$ , aproximadamente. Hemos escogido un valor del parámetro  $\xi = 0.005$  que corresponde a valores de los parámetros  $(k, F) = (0.0582216, 0.0353687)$  y un valor de  $s_{min} =$ 0.0353687. En la misma figura se muestra otra representación de la misma curva. Está pendiente por determinar la criticalidad de esta bifurcación en este punto, Mazin, por ejemplo, [7], cita a Rasmussen, quien a través de ecuaciones de amplitud, muestra que la bifurcación de Turing es subcrítica para  $\sigma = 2$  en la región donde solo hay inestabilidad de Turing, y este mismo autor establece numéricamente que la bifurcación de Turing es supercrítica en  $\sigma = 6$  para  $k = 0.005$  y un valor *F* desconocido.

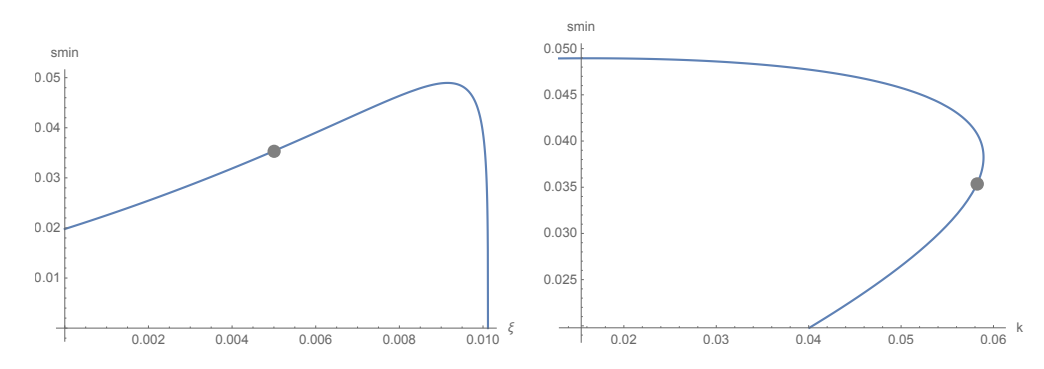

Figura 2.6: La curva  $s_{min}$  como función del parámetro  $\xi$  y como función del parámetro *k*, junto con el punto representativo en color gris.

### 2.3.2. Las condiciones de frontera

Para determinar completamente una solución  $\vec{u}(t, x)$ ,  $x \in \Omega \subset \mathbb{R}^2$  de la EDP de estado inhomogéneo  $(2.2)$ , es necesario imponer condiciones de frontera. Podemos establecer, por ejemplo, condiciones tipo Dirichlet a partir del punto de equilibrio  $p_{\pm}$  de la EDO (2.3):

$$
\vec{u}(t,x)|_{x \in \partial\Omega} = p_{\mp}, \quad t \ge 0. \tag{2.24}
$$

De la misma manera, si las condiciones de frontera de la EDP son tipo Neumann, éstas son satisfechas por cualquier punto de equilibrio de la EDO. Sin embargo, cuando se investiga la formación de patrones generales, se puede suponer que el dominio tiene extensión tan grande que las condiciones de frontera influyan poco en la región central donde se desarrollan los patrones, inclusive se puede suponer que el domino es todo el plano.

Otra posibilidad, en caso de dominio grande, es la emergencia de patrones periódicos o de patrones localizados.

Los patrones periódicos se obtienen con la inclusión de alguna retícula particular en el dominio espacial. Dependiendo de los vectores generadores de la retícula, las soluciones del sistema pueden derivar en patrones regulares en forma de franjas, cuadrados o hexágonos. La siguiente sección ejemplifica este caso.

Los patrones localizados consisten en una o mas regiones en algún estado (caracterizado por las concentraciones de las sustancias), rodeadas por una región en un estado cualitativamente diferente. Ver por ejemplo, [5] y [12].

Una de las formas que aparezcan patrones localizados es que haya una inestabilidad subcrítica de Turing, ver  $[4]$ . Por ejemplo en el artículo recién citado, reportan inestabilidad de Turing subcrítica, en el modelo de Gray-Scott unidimensional con valores de parámetros no siempre positivos, por otro lado, en [7], comunican que cerca del punto de Bogdanov-Takens, la bifurcación de Turing es subcrítica, sin embargo no reportan los valores de los parámetros donde ésto sucede. Es trabajo pendiente establecer los valores de los parámetros en donde la bifurcación de Turing sea subcrítica.

Las condiciones de frontera del sistema linealizado (2.6), Dirichlet o Neumann, se obtienen de

$$
\vec{w} = \vec{u} - p_{\mp}.
$$

## 2.4. La retícula rectangular

El objetivo de esta sección es mostrar el tipo de patrones de inestabilidad que predice la teoría lineal.

Consideremos el sistema linealizado alrededor del punto de equilibrio homogéneo  $(2.6)$ ,

$$
\vec{w_t} = D\nabla^2 \vec{w} + A_e \vec{w}
$$

y supongamos que se da una condición de frontera Dirichlet o Neumann homogénea en una región cuadrada  $\Omega = [-L/2, L/2] \times [-L/2, L/2]$ .

Introduzcamos la retícula rectangular  $\mathcal{L}$ , generada por las combinaciones enteras de los vectores

$$
e_1 = L\hat{e}_1, \quad e_2 = L\hat{e}_2,\tag{2.25}
$$

y la retícula dual generada por

$$
k_1 = \frac{2\pi}{L}\hat{e}_1, \quad k_2 = \frac{2\pi}{L}\hat{e}_2,
$$
\n(2.26)

donde  $\hat{e}_1$  y  $\hat{e}_2$  son los vectores unitarios canónicos. Los generadores satisfacen la condición

$$
e_i \cdot k_j = 2\pi \delta_{ij}.\tag{2.27}
$$

Asociamos a un elemento de la retícula dual  $j_1k_1 + j_2k_2$ , con  $j_1, j_2 \in \mathbb{Z}$ la función base

$$
j_1k_1 + j_2k_2 \to w_{j_1j_2} = \exp(i(j_1k_1 + j_2k_2) \cdot x),
$$

la cual es una función propia del Laplaciano con valor propio igual a, menos la norma al cuadrado del vector de la retícula, es decir,

$$
\nabla^2 w_{j_1 j_2} = -|j_1 k_1 + j_2 k_2|^2 w_{j_1 j_2}.
$$

Note que de la condición  $(2.27)$  se sigue que

$$
w_{j_1j_2}(x + n_1e_1 + n_2e_2) = w_{j_1j_2}(x), \quad \forall x \in \mathbb{R}^2,
$$

y para cualesquiera  $n_1, n_2 \in \mathbb{Z}$ . En efecto, por ejemplo

$$
\exp(i(j_1k_1 + j_2k_2) \cdot (x + e_1))
$$
  
= 
$$
\exp(i(j_1k_1 + j_2k_2) \cdot x) \exp(i(j_1k_1 + j_2k_2) \cdot e_1)
$$
  
= 
$$
\exp(i(j_1k_1 + j_2k_2) \cdot x) \exp(2\pi j_1)
$$
  
= 
$$
\exp(i(j_1k_1 + j_2k_2) \cdot x).
$$

Las combinaciones lineales de exponenciales  $w_{j_1j_2}$  con coeficientes complejos que sean reales para  $x \in \mathbb{R}^2$  forman un subespacio vectorial de  $L^2(\mathbb{R}^2)$ , que además preservan la retícula  $\mathcal{L}$ . A este subespacio lo denotamos por  $L^2(\mathbb{R}^2)$ , es decir  $f \in L^2(\mathbb{R}^2)$ , si

$$
f(x) = \sum_{j_1, j_2} z_{j_1, j_2} \exp(i(j_1 k_1 + j_2 k_2) \cdot x),
$$

es una serie que satisface

$$
\sum_{j_1,j_2} |z_{j_1,j_2}|^2 < \infty, \quad z_{j_1,j_2} = \overline{z_{-j_1,-j_2}}.
$$

Ahora consideramos para un valor dado  $s > 0$ , el subespacio de *s* de  $L_{\mathcal{L}}(\mathbb{R})^2$ :

$$
V_s = \left\{ \sum_{j_1, j_2} z_{j_1, j_2} \exp(i(j_1 k_1 + j_2 k_2) \cdot x) \mid z_{j_1, j_2} = \overline{z_{-j_1, -j_2}}, \right\}
$$
(2.28)

donde la suma finita está restringida a los valores enteros  $j_1, j_2$  que satisfagan la condición

$$
|j_1k_1 + j_2k_2| = s^{1/2}.\tag{2.29}
$$

Con parámetros  $(k, F, \sigma)$  sobre la curva de Turing y  $s \approx s_{min}$  entonces los modos que satisfagan (2.29) serán inestables en un entorno del estado homogéneo y de los parámetros. La forma de los patrones espaciales que corresponde a estos modos inestable son las soluciones al sistema lineal, dadas por

$$
\vec{w} = \sum_{j_1, j_2} z_{j_1, j_2} \exp(i(j_1 k_1 + j_2 k_2) \cdot x) \vec{v}, \tag{2.30}
$$

donde  $\vec{v}$  es un vector propio de  $A_q$ , de acuerdo a (2.8) y la suma está restringida por la condición (2.29). Tomando cada componente de  $\vec{w}$ , se puede

### 2.4. La retícula rectangular 63

absorber el valor de la coordenada del valor propio en las constantes arbitrarias, por lo que cualquiera de las concentraciones tendrá un patrón emergente del tipo

$$
\begin{aligned}\n\frac{w_1}{w_2} \end{aligned}\bigg\} = \sum_{j_1, j_2} z_{j_1, j_2} \exp(i(j_1 k_1 + j_2 k_2) \cdot x).
$$

Como ejemplo consideremos el valor de prueba considerado en la última sección

$$
\sigma_0 = 3.5, \quad (k, F) = (0.0582216, 0.0353687),
$$

con un valor de  $s_{min} = 0.0353687$ . Sustituyendo  $(2.26)$  en  $(2.29)$  obtenemos que el valor del contenedor debe satisfacer

$$
\frac{2\pi}{L}|j_1\hat{e}_1 + j_2\hat{e}_2| = s_{min}^{1/2} = 0.188066,
$$

Si consideramos que *L* es dado, entonces solo ciertos modos son posibles en el mecanismo de inestabilidad. Por ejemplo, si  $L = 1$ , el cociente  $s_{min}^{1/2}/2\pi$ es menor que uno, y no es posible satisfacer la igualdad, así que no se da la inestabilidad de Turing. Tomando ahora  $L = 120$ , tenemos  $\frac{2\pi}{120} = 0.0523599$ ,

$$
|j_1\hat{e}_1 + j_2\hat{e}_2| \approx \frac{0.188066}{0.0523599} \approx 4,
$$

y los valores permitidos pueden ser

$$
(j_1, j_2) = \{(4, 0), (0, 4)\},\
$$

como consecuencia los patrones de los modos inestables serán combinaciones lineales de

$$
\exp(i\frac{2\pi}{L}(j_1\hat{e}_1+j_1\hat{e}_2)\cdot x), \quad (j_1, j_2) = \{(4, 0), (0, 4)\},
$$

es decir

$$
\exp(\pm i \frac{\pi}{60} 4x_1)), \exp(\pm i \frac{\pi}{60} 4x_2).
$$

En las siguientes figuras, supusimos condiciones de frontera tipo Dirichlet. La Figura 2.7 muestra la forma de los patrones presentes en el mecanismo de inestabilidad, para  $L = 300$  y algunos valores de  $(j_1, j_2)$ , conforme crece el valor de  $|j_1\hat{e}_1 + j_1\hat{e}_2|$ , el valor de *s* se aleja del valor crítico  $s_{min}$ , donde las no-linealidades dejan sentir su efecto y la aproximación lineal deja de ser válida y es necesario hacer un estudio débilmente no lineal, vía una ecuación del tipo Ginzburg-Landau, ver por ejemplo [15].

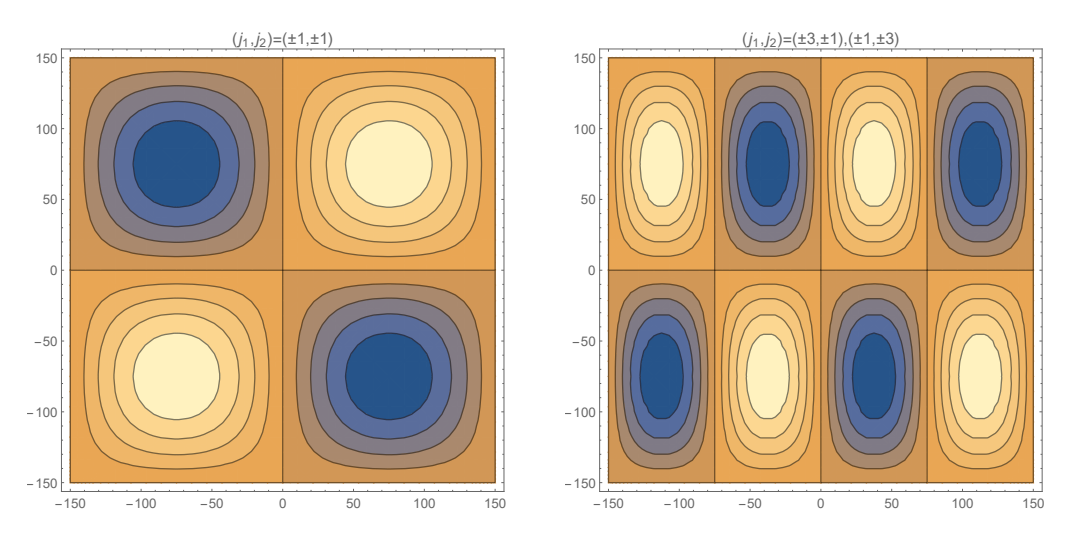

Figura 2.7: Patrones de inestabilidad de Turing (véase explicación en el texto).

Finalmente, la Figura 2.8 muestra una secuencia de patrones dependiendo de un parámetro (la razón de amplitudes de los modos) de la superposición de dos modos para el mismo valor de  $(j_1, j_2) = (\pm 3, \pm 1), (\pm 1, \pm 3)$ .
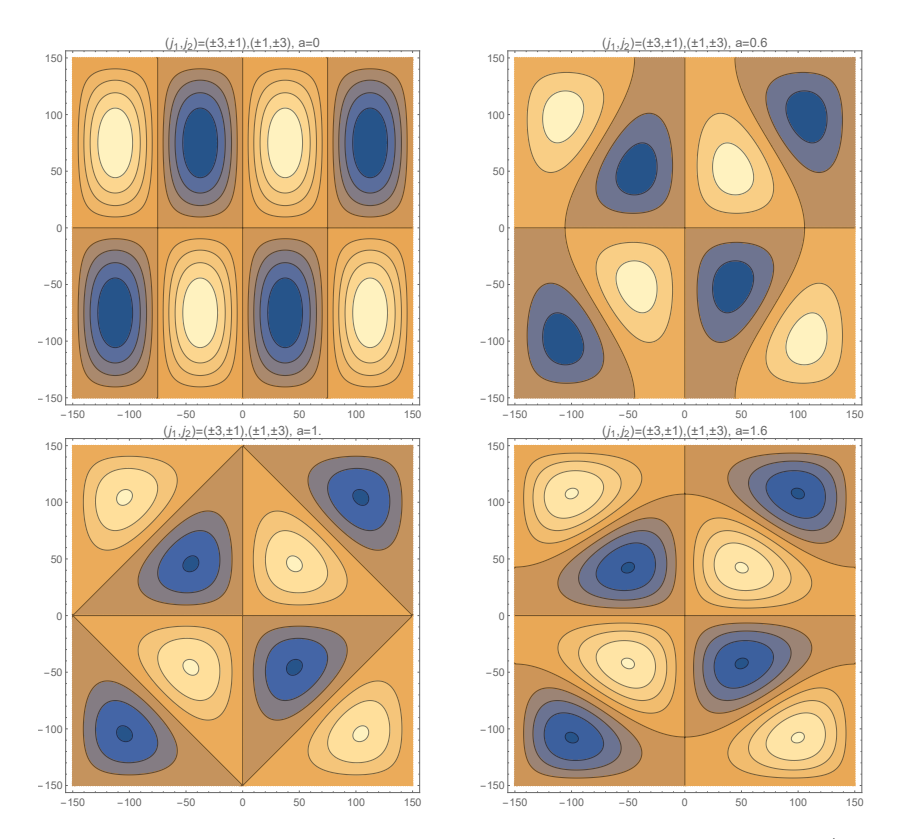

Figura 2.8: Secuencia de patrones de Turing dependientes de un parámetro (cociente de amplitudes)

## Bibliografía

- [1] M. Baurmann, T. Gross, and U. Feudel. Instabilities in spatially extended predator-prey systems: Spatio-temporal patterns in the neighborhood of turing-hopf bifurcations. *Journal of theoretical biology*, 245: 220–229, 2007.
- [2] V. Castets, E. Dulos, J. Boissonade, and P. De Kepper. Experimental evidence of a sustained standing turing-type nonequilibrium chemical pattern. *Physical review letters*, 64(24):2953–2957, 1990.
- [3] M. Cross and H. Greenside. *Pattern formation and dynamics in nonequilibrium systems*. Cambridge University Press, 2009.
- [4] P. Gandhi, Y. R. Zelnik, and E. Knobloch. Spatially localized structure in the gray-scott model. *Philosophical transactions Royal Society A*, 376:20170375, 2018.
- [5] E. Knobloch. Ten lectures on spatially localized structures. http://wwwf.imperial.ac.uk/~jswlamb/Knobloch-Nelder/ knobloch\_imperial\_lectures1-8.pdf. Accessed: 09-02-2021.
- [6] A. Ledesma-Durán and J. L. Aragón. Primary and secondary instabilities of the mixed mode solution in a reaction diffusion system near the codimension-two turing-hopf point. *Chaos, solitons and fractals*, 124: 68–77, 2019.
- [7] W. Mazin, K. E. Rasmussen, E. Mosekilde, P. Borckmans, and G. Dewel. Pattern formation in the bistable Gray–Scott model. *Mathematics and Computers in Simulation*, 40:371–396, 1996.
- [8] J. S. McGough and K. Riley. Pattern formation in the gray-scott model. *Nonlinear Analysis: Real world application*, 5:105–121, 2004.
- [9] J. J. Perraud, A. De Wit, E. Dulos, P. De Kepper, G. Dewel, and P. Borckmans. One-dimensional «Spirals»: Novel asynchronous chemical wave sources. *Physical review letters*, 71(8):1272–1277, 1993.
- [10] H. G. Purwins, H.U. Bödeker, and A.W. Liehr. Dissipative solitons in reaction-difussion systems. *Notes Phys.*, 661:267–308, 2005.
- [11] A. M. Turing. The chemical basis of morphogenesis. *Philosophical transaction of the royal society of London, series B, Biological Sciences*, 237(641):37–72, 1952.
- [12] V. K. Vanag and I. R. Epstein. Localized patterns in reaction-diffusion systems. *Chaos*, 17(037110), 2007.
- [13] W. Wang, Y. Lin, F. Yang, L. Zhang, and Y. Tan. Numerical study of pattern formation in an extended Gray-Scott model. *Communications in Nonlinear Science and Numerical Simulation*, 16(4):2016–2026, 2011.
- [14] A. De Wit, D. Lima, G. Dewel, and P. Borckmans. Spatiotemporal dynamics near codimension-two point. *Physical review E*, 54(1):261– 271, 1996.
- [15] W. X. Xie, S. P. Cao, L. Cai, and X. X. Zhang. Study on turing patterns of gray-scott model via amplitude equations. *International Journal of Bifurcation and Chaos*, 30(8:2050121), 2020.

## Capítulo 3

# Inicio de convección en el problema de Rayleigh-Bénard

## 3.1. Introducción

Consideramos fluido en contenedores paralelepipédicos de base cuadrada. El fluido en reposo es calentado por debajo, el suministro de calor y la consecuente expansión térmica tienen un efecto desestabilizante en el mismo; el fluido de abajo se vuelve m´as ligero que el de arriba y ambas partes tienden a intercambiar lugar; sin embargo, hasta un valor crítico de la temperatura, la viscosidad del fluido inhibe el desplazamiento. El enfoque formal de este escenario es conocido como el problema de convección de Rayleigh–Bénard.

El desarrollo de patrones de fluido al inicio de la convección, ha sido ampliamente estudiado en contenedores paralelepipédicos de base rectangular, sin embargo, el desarrollo de patrones en el caso de bases cuadradas aún representa retos. Por ejemplo, Daniels y Jhugroo [4], identifican patrones al inicio de inestabilidad, con el modelo de Swift–Hohenberg, el cual, en estado estacionario deviene en un problema unidimensional con condiciones de frontera de no resbalamiento. Los trabajos teóricos que involucran movimiento en tres dimensiones inician con Davis [5], seguido de Catton [2] y Edwards [7].

Davis [5], motivado por patrones de convección en forma de rollos obtenidos experimentalmente por Koschmieder (citado por [5]), estudia el inicio de inestabilidad en la convección de Rayleigh–Bénard en contenedores paralelepipédicos con todas las paredes conductoras de calor. En su trabajo,

Davis acuña el término rollo finito, para referirse a campos de velocidad dependientes de las tres variables espaciales *x, y, z* y con valor cero en uno de sus componentes. Aunque este autor da cuenta que las combinaciones de rollos 2-dimensionales generan patrones 3-dimensionales, en su trabajo omite algunas configuraciones, tal como se detalla adelante.

Catton [2] estudia el mismo problema de Davis, pero con paredes laterales térmicamente aisladas. Tanto Catton como Davis usaron el método de Galerkin, con funciones base que satisfacen sus condiciones de frontera y la condición de divergencia cero en el campo de velocidades. Catton también supone rollos finitos en una sola dirección.

Edwards [7] retoma el problema resuelto por Catton, pero a diferencia de éste, considera combinaciones lineales de *x* y *y* rollos (eje de simetría perpendicular a *x* y *y* respectivamente), a las que llama rollos cruzados y confirma rollos toroidales obtenidos experimentalmente por Stork y M¨uller, citado por [7]. Pallares et al. [16], [17], confirman también, patrón de bifurcación toroidal e identifican nuevos patrones, en ambos trabajos consideran paredes laterales adiabáticas.

En una serie de artículos Puigjaner et al. [18], [19] [20] continuaron las investigaciones previas, considerando ambos casos, paredes laterales conductoras e isotérmicas. Ellos usan bases completas de funciones y realizan análisis no lineal de bifurcaciones estacionarias.

Gelfgat [10], consideró contenedores paralelepipédicos de base rectangular, incluidas las cuadradas, y con condiciones de frontera mixtas en la parte superior del contenedor. En su documento se describen algunos patrones de velocidad y temperatura.

En el problema que aqu´ı abordamos, los contenedores tienen paredes laterales aisladas térmicamente, y las tapas, inferior y superior, son perfectamente conductoras de calor. Usamos la aproximación de Boussinesq para desviaciones del estado estacionario, donde la velocidad es cero, y para este valor de la velocidad, la temperatura y la presión varían respectivamente, lineal y cuadráticamente con respecto a la variable *z*. Realizamos un análisis lineal del inicio de inestabilidad al cambiar de un estado estacionario y sin movimiento a uno convectivo. De acuerdo al principio de intercambio de inestabilidad, [3, p.24], el sistema alcanza un estado de estabilidad neutral cuando al menos uno de los eigenvalores de la aproximación lineal se hace cero. El primer eigenvalor de valor real que se hace cero cuando el número de Rayleigh se incrementa define el número crítico de Rayleigh.

Calculamos, mediante el método de Galerkin, números crítico de Rayleigh para un amplio rango de valores de la longitud del lado de la base cuadrada *L*, y para cada uno de los ocho bloques correspondientes a alguna

#### **3.1.** Introducción 71

simetría del problema, mostramos resultados en forma numérica y con curvas *Ra* vs. L. Para probar la precisión de nuestros cálculos, comparamos, valores críticos con diferentes números de funciones base y diferentes números de iteraciones. Los valores de L, para los cuales calculamos el número crítico de Rayleigh *Ra*<sub>c</sub>, varían de 1/12 a 6, de 3/100 a 1/10 y de 10 a 20. En el caso de valores pequeños de L, nuestros cálculos están justificados por un análisis asintótico, mientras que en el caso  $L > 10$  los resultados son consistentes con el número crítico de Rayleigh para una lámina infinita de fluido con las mismas condiciones de frontera en las paredes horizontales. Nuestros resultados se comparan bien con los de otros autores.

Por otro lado, determinamos que para valores  $L \ll 1$  se cumple la relación  $RaL^4 = a + bL^2$ , con valores constantes *a* y *b*. Este tipo de relación fué determinado por Funakoshi [9] en el caso de paredes conductoras de calor. En el caso que nos ocupa, paredes aisladas térmicamente, hasta donde sabemos, no se tiene evidencia de haber sido analizado previamente.

La intersección de curvas *Ra* vs. L distingue valores particulares e intervalos de L donde los valores críticos de Rayleigh están asociados a bloques con su correspondiente simetría. De tal manera que cuando el número de Rayleigh se incrementa queda determinado el patrón dominante de movimiento del fluido para cada intervalo de *L*. En los puntos en donde m´as de dos curvas se intersectan, es necesaria más investigación para determinar la selección de patrones de movimiento, debido a que se incrementa la multiplicidad de los eigenvalores del problema lineal. Presentamos algunos valores de *L* de cruce de curvas para futuras referencias.

Nuestros resultados nos permiten determinar la forma en que los patrones de flujo varían con respecto a L. Mostramos la evolución de los patrones a lo largo de las curvas *Ra*(*L*), en las dos formas posibles: una con una simetría particular y la otra con la curva envolvente de cuatro de las ocho simetrías del problema. En la parte final de este documento, mostramos un diagrama simple de la evolución de patrones para valores crecientes de L.

Las secciones siguientes están organizadas como sigue: en la sección 3.2 establecemos las ecuaciones y las condiciones de frontera para las variables de desviación del estado estacionario sin movimiento; en la sección 3.3 describimos las funciones base para la aproximación de Galerkin y las agrupamos usando paridades de funciones unidimensionales, también, reformulamos el problema de encontrar el valor crítico de Rayleigh como un problema de eigenvalores: en la sección 3.4 validamos nuestros resultados numéricos; en la sección 3.5 presentamos resultados numéricos y finalmente en la secciones  $3.6 \times 3.7$  realizamos un análisis asintótico y presentamos una discusión.

## 3.2. La formulación de problema

Consideramos fluido calentado por debajo, en un contenedor paralelepip´edico de longitudes adimensionales

$$
\Omega = [-\frac{L}{2}, \frac{L}{2}] \times [-\frac{L}{2}, \frac{L}{2}] \times [-\frac{1}{2}, \frac{1}{2}],
$$

con altura *d* y con paredes horizontales que mantienen la temperatura y verticales adiabáticas. Las temperaturas para las paredes superior e inferior son  $T_{cold}$  y  $T_{hot}$ . El fluido tiene gradiente de temperatura  $\Delta T = T_{hot}$  $T_{cold} > 0$ , y variables adimensionales de posición  $(x, y, z)$ , velocidad  $\vec{u} =$  $(u, v, w)$ , temperatura  $\theta$ , tiempo  $t$  y presión  $p$ . Las escalas características de las variables recién enunciadas son respectivamente: *d*,  $\alpha Ra^{1/2}/d$ ,  $\Delta T$ ,  $d^2/\alpha$ y  $\rho_0 \nu \alpha R a^{1/2}/d^2$ . Donde  $\beta$ ,  $\nu$  y  $\alpha$  son los coeficientes de expansión térmica, viscosidad cinemática y difusión térmica;  $g$  es la aceleración de la gravedad y  $Ra = \beta \Delta T g d^3/\alpha \nu$  es el número de Rayleigh.

La ecuación de estado  $\rho = \rho_0(1 - \beta[T - T_0])$ , relaciona linealmente la densidad con la temperatura, donde  $T_0 = (T_{hot} + T_{cold})/2$ . Los perfiles estacionarios de temperatura y velocidad están dados respectivamente por  $T_s(z) = -\Delta T z + T_0$  y  $\vec{u}_s = 0$ , las desviaciones de los perfiles estacionarios son:  $\theta = (T - T_s)/\Delta T$  y  $\vec{u}$ . Las ecuaciones de la aproximación de Boussinesq para las desviaciones de la velocidad y temperatura son:

$$
\nabla \cdot \vec{u} = 0,
$$
\n
$$
\Pr \frac{\partial}{\partial t} \vec{u} = Ra^{1/2} \theta \hat{e}_3 - \nabla p + \nabla^2 \vec{u} - Ra^{1/2} \Pr(\vec{u} \cdot \nabla) \vec{u},
$$
\n(3.1)\n  
\n(3.2)

$$
\frac{\partial}{\partial t}\theta = Ra^{1/2}\vec{u}\cdot\hat{e}_3 + \nabla^2\theta - Ra^{1/2}(\vec{u}\cdot\nabla)\theta,
$$
\n(3.3)

donde Pr =  $\nu/\alpha$  is el número de Prandtl,  $\nabla^2 \vec{u} = (\nabla^2 u, \nabla^2 v, \nabla^2 w)$  y  $\hat{e}_3$  =  $(0, 0, 1).$ 

Las condiciones de frontera se definen a partir de suponer que el fluido no resbala en las paredes del contenedor, que las paredes laterales son adiabáticas y que las paredes horizontales, superior e inferior, son perfectamente conductoras de calor. En consecuencia las condiciones de frontera que completan las ecuaciones dadas arriba, son:

$$
\vec{u} = \frac{\partial \theta}{\partial x} = 0, \quad \text{en } x = \pm \frac{L}{2},
$$
\n
$$
\vec{u} = \frac{\partial \theta}{\partial y} = 0, \quad \text{en } y = \pm \frac{L}{2},
$$
\n
$$
\vec{u} = \theta = 0, \quad \text{en } z = \pm 1/2.
$$
\n(3.4)

## 3.3. Aproximación lineal

Si eliminamos los términos no lineales de  $(3.2-3.3)$  tenemos:

$$
\frac{\partial}{\partial t} \left( \begin{array}{c} \Pr^{-1} \vec{u} \\ \theta \end{array} \right) = \mathcal{L} \left( \begin{array}{c} \vec{u} \\ \theta \end{array} \right) - \left( \begin{array}{c} \nabla p \\ 0 \end{array} \right), \tag{3.5}
$$

donde le operador lineal  $\mathcal L$  está definido por

$$
\mathcal{L}\left(\begin{array}{c}\vec{u}\\ \theta\end{array}\right) \equiv \nabla^2\left(\begin{array}{c}\vec{u}\\ \theta\end{array}\right) + Ra^{1/2}J\left(\begin{array}{c}\vec{u}\\ \theta\end{array}\right),\tag{3.6}
$$

y *J* es la matriz

$$
J = \left(\begin{array}{cccc} 0 & 0 & 0 & 0 \\ 0 & 0 & 0 & 0 \\ 0 & 0 & 0 & 1 \\ 0 & 0 & 1 & 0 \end{array}\right). \tag{3.7}
$$

Los estados estacionarios cumplen

$$
\mathcal{L}\left(\begin{array}{c}\n\vec{u} \\
\theta\n\end{array}\right) - \left(\begin{array}{c}\n\nabla p \\
0\n\end{array}\right) = \left(\begin{array}{c}\n\vec{0} \\
0\n\end{array}\right),\n\tag{3.8}
$$

$$
\nabla \cdot \vec{u} = 0. \tag{3.9}
$$

y las condiciones de frontera (3.4).

La aproximación numérica del sistema  $(3.8)$ ,  $(3.9)$  se basa en la formulación débil del problema. En primer lugar, se proponen, espacios adecuados  $D_{\sigma}$  y  $D_0$ , formados por funciones de prueba vectoriales y escalares, como sigue

$$
D_{\sigma} = \{ \vec{v} \in C^{\infty}(\Omega) \mid \text{supp } \vec{v} \subset \Omega, \nabla \cdot \vec{v} = 0 \text{ en } \Omega \},\tag{3.10}
$$

$$
D_0 = \{ \varphi \in C^{\infty}(\bar{\Omega}) \mid \varphi \equiv 0 \text{ en una vecindad de } \Gamma_1 \}, \tag{3.11}
$$

definimos  $V(\text{resp. }W)$ como la cerradura de $D_{\sigma}$  (resp.  $D_{0})$  en  $H^{1}(\Omega),$  y

$$
E = \left\{ \begin{pmatrix} \vec{u} \\ \theta \end{pmatrix} \mid \vec{u} \in V, \theta \in W \right\}.
$$
 (3.12)

**Definición 1.** *Decimos que*  $(\vec{u}, \theta)^T \in E$  *es una solución débil de (3.8) si* 

$$
\int_{\Omega} \left[ \nabla \vec{u} \cdot \nabla \vec{v} + \nabla \theta \cdot \nabla \varphi - Ra^{1/2} (\theta v_3 + u_3 \varphi) \right. \n+ Ra^{1/2} \Pr((\vec{u} \cdot \nabla) \vec{u}, \vec{v}) + Ra^{1/2} ((\vec{u} \cdot \nabla) \theta, \tau)) \right] dV = 0,
$$
\n(3.13)

*para toda*  $(\vec{v}, \varphi)^T \in E$ *.* 

Morimoto [15], probó la existencia y unicidad de las soluciones débiles estacionarias de las ecuaciones de Boussinesq, bajo la hipótesis de una frontera  $\partial\Omega$  de clase  $C^2$ , de un dominio acotado  $\Omega$ , y bajo la condición que  $\partial\Omega = \Gamma_1 \cup \Gamma_2$ ,  $\Gamma_1 \cap \Gamma_2 = \emptyset$ , medida  $(\Gamma_1) \neq 0$  y la intersección  $\overline{\Gamma}_1 \cap \overline{\Gamma}_2$  es una curva  $C^1$ . Ver también Gil [11].

El método de Galerkin aproxima las soluciones del sistema  $(3.8)$  por medio de  $(\vec{u}_{approx}, \theta_{approx})^T = \sum_{l=1}^{N_{tot}} a_l \vec{F}_l$  donde las funciones  $\vec{F}_l = (\vec{\chi}_l, \phi_l)^T$ satisfacen las condiciones de frontera  $(3.4)$  y los campos vectoriales  $\vec{\chi}_l$  son solenoidales. Se buscan coeficientes  $a_l$ que satisfagan el sistema de  $N_{tot}$  ecuaciones

$$
\left\langle \vec{R} \left( \sum_{l=1}^{N_{tot}} a_l \vec{F}_l \right), \vec{F}_n \right\rangle = 0, \quad n = 1, 2, ..., N_{tot},
$$
\n(3.14)

donde  $N_{tot}$  es el número total de funciones base y  $\vec{R}(\cdot) \equiv \mathcal{L}(\cdot) - (\nabla p, 0)^T$  es el residual del sistema (3.8).

La elección de las funciones base

$$
\vec{F}_n = \left(\begin{array}{c} \vec{\chi}_n \\ \phi_n \end{array}\right),\tag{3.15}
$$

es como sigue: dado que la base del campo de velocidades debe satisfacer  $\nabla \cdot \vec{\chi}_n = 0$ , existe  $\vec{A}_n$  tal que  $\vec{\chi}_n = \nabla \times \vec{A}_n$  donde  $\vec{A}_n = \tau_n \hat{e}_1 - \varphi_n \hat{e}_2 + \psi_n \hat{e}_3$ para algunos potenciales escalares  $\tau_n$ ,  $\varphi_n$  y  $\psi_n$ . Sin embargo, de acuerdo a Puigjaner et al. [18] podemos expresar el campo vectorial que satisface las condiciones de frontera (3.4) como sumas de campos vectoriales 2 dimensionales (*x*–rollos y *y*–rollos) los cuales dependen de las tres variables espaciales  $x, y, z$ . Por lo tanto, en lo que respecta a la completez, es suficiente buscar solo dos potenciales escalares para la velocidad  $\varphi$  y  $\tau$ , y uno para la temperatura  $\phi$  tal que

$$
\vec{F}_n = \begin{pmatrix} \vec{\chi}_n \\ \phi_n \end{pmatrix} = \begin{pmatrix} \frac{\partial}{\partial z} \varphi_n \\ \frac{\partial}{\partial z} \tau_n \\ -\frac{\partial}{\partial x} \varphi_n - \frac{\partial}{\partial y} \tau_n \\ \phi_n \end{pmatrix} = \begin{pmatrix} F_n^{(1)} \\ F_n^{(2)} \\ F_n^{(3)} \\ F_n^{(4)} \end{pmatrix} . \tag{3.16}
$$

El costo numérico de no incluir el potencial escalar  $\psi_n$  ha sido evaluado en [19]. Los autores notaron una diferencia significativa en cálculo en análisis no lineal, no así en el análisis lineal, particularmente en la predicción numérica del número crítico de Rayleigh en el contenedor cúbico, para  $n_x = n_y =$  $n_z = 7$ .

Los números de Rayleigh críticos que obtuvimos, son del orden de  $O(10^3)$ y *O*(104) tanto como para el cubo como para contenedores oblatos, dependiendo de la paridad de las funciones. Para el caso prolato el orden se incrementa exponencialmente cuando la base se hace pequeña. En este caso, para obtener resultados confiables, modificamos el n´umero de funciones base en la dirección *z*. Ésto se explica con detalle en sección 3.5.

De acuerdo con la discusión previa, usamos una base completa de funciones escalares dependientes de (*x, y, z*) como sigue,

$$
\varphi_n(x, y, z) = \varphi_i(x)\varphi_j(y)\varphi_k(z),
$$
  
\n
$$
\tau_n(x, y, z) = \tau_i(x)\tau_j(y)\tau_k(z),
$$
  
\n
$$
\phi_n(x, y, z) = \phi_i(x)\phi_j(y)\phi_k(z);
$$
\n(3.17)

donde el conjunto de índices  $i, j, k$  puede relacionarse biunívocamente con  $n$ , ver sección 3.3.2.

Construiremos las funciones (3.17) usando las funciones base de Puigjaner et al. [18]:

$$
\hat{g}_k(\hat{x}) = \begin{cases}\n\cos((2k-1)\pi \hat{x}) \\
\text{o} \\
\sin(2k\pi \hat{x}),\n\end{cases}
$$
\n
$$
\hat{h}_k(\hat{x}) = \begin{cases}\n\cos(2(k-1)\pi \hat{x}) \\
\text{o} \\
\sin((2k-1)\pi \hat{x}),\n\end{cases}
$$
\n
$$
\hat{f}_k(\hat{x}) = \begin{cases}\n\frac{\cosh(\hat{\lambda}_k \hat{x})}{\cosh(\hat{\lambda}_k/2)} - \frac{\cos(\hat{\lambda}_k \hat{x})}{\cos(\hat{\lambda}_k/2)} \\
\text{o} \\
\frac{\sinh(\hat{\mu}_k \hat{x})}{\sinh(\hat{\mu}_k/2)} - \frac{\sin(\hat{\mu}_k \hat{x})}{\sin(\hat{\mu}_k/2)},\n\end{cases}
$$
\n(3.18)

para  $\hat{x} \in [-1/2, 1/2], k = 1, 2, \ldots$ , y donde  $\hat{\lambda}_k, \hat{\mu}_k$  son respectivamente, las raíces positivas de:

$$
\tanh(\hat{\lambda}_k/2) + \tan(\hat{\lambda}_k/2) = 0 \quad \text{y} \quad \tanh(\hat{\mu}_k/2) - \tan(\hat{\mu}_k/2) = 0.
$$

Estas familias son soluciones de los problemas de Sturm–Liouville:

$$
g''(x) = \hat{a}_g g(x) \quad \text{con} \quad g(\pm 1/2) = 0 \quad \text{y} \quad \hat{a}_g < 0
$$
\n
$$
h''(x) = \hat{a}_h h(x) \quad \text{con} \quad h'(\pm 1/2) = 0 \quad \text{y} \quad \hat{a}_h < 0
$$
\n
$$
f^{IV}(x) = \hat{a}_f f(x) \quad \text{con} \quad f(\pm 1/2) = f'(\pm 1/2) = 0 \quad \text{y} \quad \hat{a}_f > 0 \tag{3.19}
$$

donde  $\hat{a}_g, \hat{a}_h$  y  $\hat{a}_f$  son valores constantes. Las familias  $f_k$  son conocidas en la literatura como *beam–functions* o funciones de Chandrasekhar.

Reescalando para  $x \in [-L/2, L/2]$  definimos:

$$
g_k(x) = \hat{g}_k\left(\frac{x}{L}\right), \quad h_k(x) = \hat{h}_k\left(\frac{x}{L}\right), \quad f_k(x) = \hat{f}_k\left(\frac{x}{L}\right); \tag{3.20}
$$

los parámetros  $\lambda_k$  y  $\mu_k$ , de las funciones base  $f_k(x)$  se obtienen con las relaciones

$$
\hat{\lambda}_k = L\lambda_k \quad \text{y} \quad \hat{\mu}_k = L\mu_k. \tag{3.21}
$$

Por ejemplo, para las funciones de Chandrasekhar pares:

$$
f_k(x) = \frac{\cosh(\lambda_k x)}{\cosh(L\lambda_k/2)} - \frac{\cos(\lambda_k x)}{\cos(L\lambda_k/2)}.
$$

Con este reescalamiento las funciones base (3.16) son:

$$
\vec{F}_n = \begin{pmatrix} f_i(x)g_j(y)\hat{f}_k'(z) \\ g_i(x)f_j(y)\hat{f}_k'(z) \\ -f'_i(x)g_j(y)\hat{f}_k(z) - g_i(x)f'_j(y)\hat{f}_k(z) \\ h_i(x)h_j(y)\hat{g}_k(z) \end{pmatrix};
$$
(3.22)

n´otese que no es necesario reescalar en las funciones dependientes de *z*.

Como en trabajos precedentes es conveniente descomponer las funciones base en *x*–rollos, *y*–rollos y el vector de temperatura:

$$
\vec{F}_n^x = \begin{pmatrix} f_i(x)g_j(y)\hat{f}_k'(z) \\ 0 \\ -f'_i(x)g_j(y)\hat{f}_k(z) \\ 0 \end{pmatrix},
$$
\n(3.23)

$$
\vec{F}_n^y = \begin{pmatrix} 0 \\ g_i(x)f_j(y)\hat{f}_k'(z) \\ -g_i(x)f'_j(y)\hat{f}_k(z) \\ 0 \end{pmatrix},
$$
\n(3.24)

$$
\vec{F}_n^{\theta} = \begin{pmatrix} 0 \\ 0 \\ 0 \\ h_i(x)h_j(y)\hat{g}_k(z) \end{pmatrix},
$$
 (3.25)

#### 3.3.1. La elección de paridades de las funciones base

Siguiendo a Puigjaner[18] agrupamos las funciones base de acuerdo a la paridad con respecto a las variables  $x, y, z$ , donde  $e$  denota función par y *o* función impar, ver Tabla 3.1. Por ejemplo *ooe* significa: funciones base impares en las variables *x* y *y*, y pares con respecto a la variable *z*. Usamos también *e*<sup> $\prime$ </sup> y *o*<sup> $\prime$ </sup> que significan las derivadas de funciones pares e impares respectivamente. Note que las paridades de la temperatura  $F_n^{(4)}$  son iguales a las de la velocidad vertical  $F_n^{(3)}$ . Así las paridades de los componentes horizontales de la velocidad quedan determinadas, vía la velocidad vertical, por las de la temperatura, dando un total de ocho bloques.

Tabla 3.1: La elección de paridades de las funciones base de 3.22. Ver explicación en texto.

| <b>Bloque</b> | $F_n^{(1)}$ | $F_n^{(2)}$       | $F_n^{(\bar{3})}$ | $F_n^{(4)}$ |
|---------------|-------------|-------------------|-------------------|-------------|
| 1             | eee'        | ooe'              | $-e'ee - oo'e$    | oee         |
| 2             | eoe'        | oee'              | $-e'oe-oe'e$      | ooe         |
| 3             | oee'        | eoe'              | $-o'ee-eo'e$      | eee         |
| 4             | ooe'        | eee'              | $-o'oe - ee'e$    | eoe         |
| 5             | eeo'        | 000'              | $-e'eo - oo'o$    | oeo         |
| 6             | eoo'        | oeo'              | $-e'oo-oe'o$      | 000         |
| 7             | oeo'        | eoo'              | $-o'eo - eo'o$    | eeo         |
| 8             | 000'        | $e\overline{e}o'$ | $-o'oo-ee'o$      | eoo         |

#### 3.3.2. El problema de valor propio

En esta sección replanteamos el sistema  $(3.14)$  como un problema de valor propio. Dado que el campo de velocidades definido por las funciones base es solenoidal y los gradientes de los campos vectoriales son ortogonales con respecto al producto interior  $L_2(\Omega)$ , la ecuación residual (3.14) se puede escribir como:

$$
\left\langle \mathcal{L}\left(\sum_{l=1}^{N_{tot}} a_l \vec{F}_l\right), \vec{F}_n \right\rangle = 0, \quad \text{for } n = 1, 2, \dots, N_{tot}.
$$
 (3.26)

Aplicando linealidad

$$
\sum_{l=1}^{N_{tot}} a_l \left[ \left\langle \nabla^2 \vec{F}_l, \vec{F}_n \right\rangle + R a^{1/2} \left\langle J \vec{F}_l, \vec{F}_n \right\rangle \right] = 0, \tag{3.27}
$$

o equivalentemente, donde ´ındices repetidos denotan suma

$$
M_{ln}a_l = 0, \quad n = 1, 2, \dots, N_{tot}, \tag{3.28}
$$

donde

$$
M_{ln} = \left\langle \nabla^2 \vec{F}_l, \vec{F}_n \right\rangle + Ra^{1/2} \left\langle J \vec{F}_l, \vec{F}_n \right\rangle, \tag{3.29}
$$

para  $l, n \in \{1, 2, \ldots N_{tot}\}$ . Note que debido a las condiciones de no resbalamiento en las fronteras la matriz  $M_{ln}$  es simétrica, por lo que podemos escribir (3.28) como  $M_{nl}a_l = 0$  o, en forma matricial

$$
M(Ra)\vec{a} = 0,\t\t(3.30)
$$

donde se muestra explícitamente la dependencia de la matriz M del número  $de Rayleigh y \, \vec{a}$  es el vector con entradas  $a_l$ .

A continuación agrupamos las funciones base de acuerdo a su paridad

$$
\{\vec{F}_1,..,\vec{F}_{M'}\},\{\vec{F}_{M'+1},..,\vec{F}_{2M'}\}..,\{\vec{F}_{7M'+1},..,\vec{F}_{8M'}\},\tag{3.31}
$$

donde M<sup>'</sup> es el número de funciones base en cada bloque. Siguiendo a Puigjaner [18], denotamos  $nb(l)$  el número de bloque de índice *l*, de acuerdo a esta forma de agrupar tenemos, por ejemplo  $nb(l) = 1$  para  $l = 1, ..., M'$ ,  $nb(l) = 2 \text{ para } l = M' + 1, \ldots, 2M'$ , etc.

Con esta agrupación la matriz *M* se descompone en una matriz diagonal de  $8 \times 8$  bloques, cada bloque de dimension  $M' \times M'$ , esto último se sigue del siguiente lema:

Lema 1. *Si Mln denota la matriz (3.29), y nb*(*l*) *es el n´umero de bloque de indice l,* entonces  $M_{nl} = 0$  *si*  $nb(l) \neq nb(n)$ *, para*  $n, l = 1, 2, \ldots, 8$ *.* 

*Demostración.* Los productos interiores de la ecuación (3.29) se obtienen integrando, con respecto a  $x, y \text{ o } z$ , sobre un intervalo simétrico productos de la forma  $G_n^{(i)}F_l^{(i)}$  con  $i = 1, 2, 3$  o 4, y donde la función escalar  $G_n^{(i)}$  es alguno de los componentes de  $\nabla^2 F_n^{(i)}$  o de  $J F_n^{(i)}$ , en cualquier caso, ambas transformaciones conservan las paridades de  $F_n^{(i)}$ , con que de acuerdo a la Tabla de paridades 3.1 y suponiendo  $nb(l) \neq nb(n)$ , estas integrales involucran la integración de una función impar sobre un dominio simétrico, lo cual da cero.  $\Box$ 

Adicionalmente, descomponemos cada bloque de (3.31) en funciones base de la forma *x*–rollos, *y*–rollos y vectores de temperatura:

$$
\{\vec{F}_{1}^{x},..,\vec{F}_{N}^{x}\}, \{\vec{F}_{N+1}^{y},..,\vec{F}_{2N}^{y}\} \quad \text{y} \quad \{\vec{F}_{2N+1}^{\theta},..,\vec{F}_{3N}^{\theta}\}, \tag{3.32}
$$

#### **3.3.** Aproximación lineal 79

donde  $3N = M'$ . Por ejemplo, si  $i = 1, 2, ..., n_x, j = 1, 2, ..., n_y, k =$ 1,2,... $n_z$ , entonces  $N = n_x n_y n_z$  y  $M' = 3n_x n_y n_z$ . Mientras que

$$
n = (i - 1)n_x n_z + (j - 1)n_z + k,\t\t(3.33)
$$

es la relación entre los índices  $\{i, j, k\}$  y *n*.

Usando el lema 1, cada subsistema de (3.30) queda

$$
\begin{pmatrix}\nA_{xx} & A_{xy} & Ra^{1/2}B_{x\theta} \\
A_{yx} & A_{yy} & Ra^{1/2}B_{y\theta} \\
Ra^{1/2}B_{\theta x} & Ra^{1/2}B_{\theta y} & A_{\theta\theta}\n\end{pmatrix}\n\begin{pmatrix}\n\vec{a}^x \\
\vec{a}^y \\
\vec{a}^{\theta}\n\end{pmatrix} =\n\begin{pmatrix}\n0 \\
0 \\
0\n\end{pmatrix},
$$
\n(3.34)

donde

$$
A_{\alpha\beta} = \left\{ \left\langle \nabla^2 \vec{F}_n^{\alpha}, \vec{F}_l^{\beta} \right\rangle \right\}_{n,l} \quad \text{y} \quad B_{\alpha\beta} = \left\{ \left\langle J \vec{F}_n^{\alpha}, \vec{F}_l^{\beta} \right\rangle \right\}_{n,l},\tag{3.35}
$$

con  $\alpha, \beta = x, y \text{ o } \theta$ .

El problema (3.34) resulta en el problema de valor propio

$$
A^{-1}B^{T}C^{-1}B\vec{c} = \frac{1}{Ra}\vec{c},
$$
\n(3.36)

donde

$$
A = \begin{pmatrix} A_{xx} & A_{xy} \\ A_{yx} & A_{yy} \end{pmatrix}, B = (B_{\theta x}, B_{\theta y}), C = A_{\theta \theta}, \vec{c} = \begin{pmatrix} \vec{a}^x \\ \vec{a}^y \end{pmatrix}, \quad (3.37)
$$

$$
\vec{a}^{\theta} = -Ra^{1/2}C^{-1}B\vec{c}.
$$

Dado que buscamos el menor valor *Ra* tal que se satisfaga (3.36), el primer valor crítico del número de Rayleigh  $Ra_c$  se obtiene a través del valor propio máximo  $\lambda_{max}$  con

$$
Ra_c = \frac{1}{\lambda_{max}}.
$$

Dado que las funciones base pueden elegirse con paridades de cada uno de los ocho bloques, el problema de valor propio (3.36) debe resolverse para cada bloque.

## 3.4. Validación del método numérico

Para calcular  $A^{-1}$  en la ecuación (3.36), descompusimos a la matriz A recursivamente en cuatro matrices, llegado a su fin el proceso recursivo, calculamos la inversa de las matrices más pequeñas usando la factorización *QR* con rotaciones de Householder, esto último evitó los inconvenientes del mal condicionamiento de *A* debido a valores grandes de *L*.

Para probar nuestro método numérico usamos valores  $L =$ 3*.*5*,* 3*.*6*,...,* 5*.*5 y funciones del bloque 1, adem´as varias combinaciones de funciones base en las direcciones horizontales con  $n_x = n_y$  y  $n_z$  en la direcci´on vertical. Consideramos tambi´en, diferentes n´umeros de iteraciones *niter* en el método de potencia, para calcular el valor propio dominante  $\lambda_{max}$ , en algunos casos el número de iteraciones fue alto.

Clasificamos las estrategias en la presición de nuestros cálculos con etiquetas: Muy baja, Baja, Media y Alta, dependiendo del valor del número de funciones base  $n_x, n_y, n_z$  y del número de iteraciones en el método de potencia. El valor de los parámetros en el caso de la estrategia Muy baja fueron:  $n_x = n_y = n_z = 7$ ,  $n_{iter} = 100$ ; en el caso de estrategia Baja:  $n_x = n_y = n_z = 7$ ,  $n_{iter} = 100, \ldots, 4000$  para valores crecientes de *L*; en el caso de estrategia Media:  $n_x = n_y = n_z = 10$ ,  $n_{iter} = 100, \ldots, 4000$  para valores crecientes de *L* y en el caso de estrategia Alta:  $n_x = n_y = 32$ ,  $n_z = 8, \ldots, n_x = n_y = 36, n_z = 7, n_{iter} = 100, \ldots, 4000$ . Para valores  $L = 0.1, \ldots, 6.6$ , fué suficiente el número de iteraciones  $n_{iter} = 4000$ . Para los valores L más grandes y más pequeños reportados en este trabajo, incrementamos el n´umero de iteraciones y de funciones base. Como prueba adicional calculamos separadamente los n´umeros de Rayleigh de los bloques 1 y 4 y de los bloques 5 y 8, los cuales deben ser los mismos por simetr´ıa. Los resultados de nuestras pruebas se muestran gráficamente en la Figura 3.1. La Figura 3.2 muestra los resultados de la prueba para el bloque de paridades 3, para diferentes valores de L y con las estrategias de presición Alta y Media, una estimación del error relativo entre éstas es del orden de  $10^{-4}$ . La Tabla 3.4 muestra el número de funciones base y el número de iteraciones usados en el cálculo de los números de Rayleigh críticos reportados en Tabla 3.3, en donde usamos estrategia Alta. Para los gráficos de la sección de resultados, debido a que incluyen un gran n´umero de valores de *L*, usamos la estrategia Media.

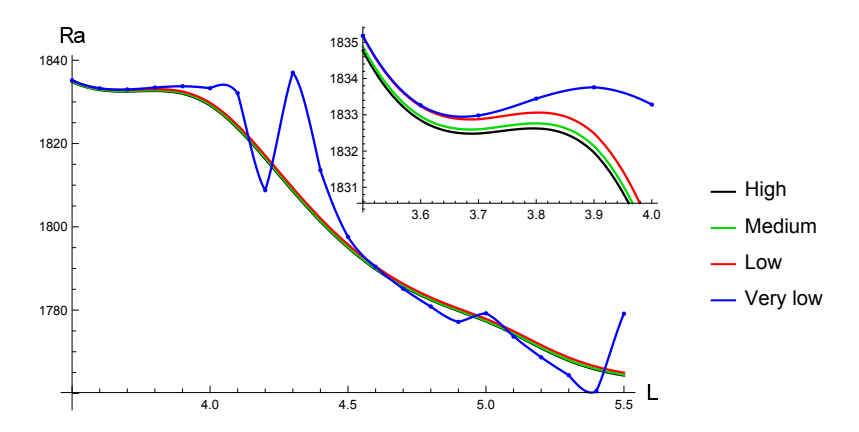

Figura 3.1: Resultados gráficos del número crítico de Rayleigh usando diferentes estrategias numéricas, (ver explicación en la Sección 3.4) para el bloque de paridades 1.

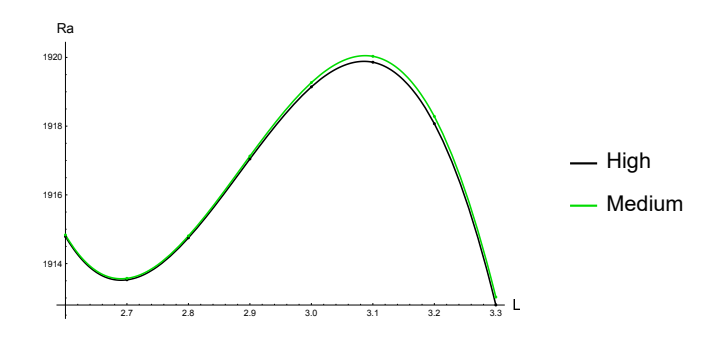

Figura 3.2: Resultados gráficos de los números críticos de Rayleigh usando estrategias Alta y Media, (ver explicación en la Sección 3.4) para el bloque de paridades 3 y para diferentes valores de *L* que en la Figura 3.1. Note la no-monotonía.

## 3.5. Resultados

Para cada bloque de paridades, los números críticos de Rayleigh, están reportados en la Tabla 3.3. Los valores críticos para los bloques 1 y 4 son los mismos debido a la simetría del problema, lo mismo pasa para los bloque 5 y 8, sin embargo para validar nuestros resultados los calculamos de manera independiente. El número de funciones base que usamos en cada bloque fue  $3n_x n_y n_z$ , por ejemplo  $n_x = n_y = n_z = 20$  da 24000 funciones base. Ver Tabla 3.2, para una descripción detallada acerca del número de funciones base usadas. La elección de los números  $n_x$ ,  $n_y$ ,  $n_z$  fue hecha para evitar discrepancias entre los valores de  $Ra_c$  de los bloques simétricos 1, 4 y 5, 8. También en la Tabla 3.2 reportamos el número de iteraciones usadas en el

#### 82 Capítulo 3. Inicio de convección en el problema de Rayleigh-Bénard

método de potencia.

Tabla 3.2: Valores numéricos de los parámetros usados en cálculos. La primer columna es para la longitud de la base L, la segunda para el número de iteraciones en el m´etodo de potencias para los bloques 1–4 y 5–8, respectivamente separadas por una coma, tercera, cuarta y quinta columna son para indicar el n´umero de funciones base en las direcciones *x*,*y* y *z* respectivamente.

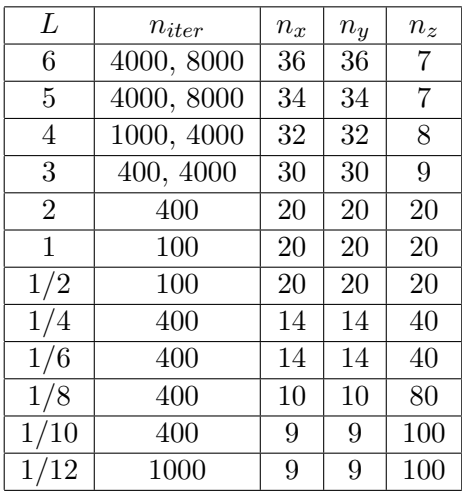

Los números críticos de Rayleigh que reportamos en la Tabla 3.3, se comparan bien con los resultados de otros autores. Unos de los primeros resultados, calculados por Catton [2], fueron obtenidos para valores  $L = 1/8, 1/4, 1/2, 1, 2, 3, 4, 6$ , las diferencias mas grandes con nuestros resultados, fueron para los valores *L* = 2*,* 3*,* 4 con una diferencia relativa porcentual de 8*.*5*,* 5*.*5*,* 4*.*5, respectivamente. En su trabajo Catton supone solo movimiento en forma de rollos 2D, pero en el caso de las simetrías de los bloques 1–4 y 5–8, por ejemplo, en el intervalo (0*,* 1*.*58449) cualquier combinación lineal de rollos es posible de acuerdo a la Tabla 3.9. Más aún los rollos que calculamos, combinaciones lineales de las funciones base, son rollos tridimensionales, ver por ejemplo figura 3.11. Este resultado es acorde a lo establecido Davies y Jones (citado por Edwards [7]), quienes demuestran que los rollos dos dimensionales no pueden ser solución a la convección tridimensional de Rayleigh–Bénard.

Edwards reporta números críticos de Rayleigh para  $L = \{2, 4, 6, 12\}$  (ver Tabla 3.7), en sus soluciones hay combinaciones lineales de *x* y *y*–rollos, a las que llama rollos cruzados, sus valores son menores o iguales a los reportados por Catton. La mayor diferencia de nuestros resultados con los de

#### *3.5. Resultados* 83

Tabla 3.3: Números de Rayleigh críticos  $Ra_c$ , obtenidos en el presente trabajo, para diferentes longitudes de la base cuadrada *L* y para bloques 1–8 (ver información complementaria Tabla 3.4). Para las parejas de bloques 1 y 4, y 5 y 8 se obtuvo el mismo valor por simetr´ıa, aunque fueron calculados de manera independiente para revisar consistencia en resultados numéricos. El número de funciones a lo largo de la dirección z es diferente del número a lo largo de las direcciones x y y como se muestra en la Tabla 3.2. Se destaca en negritas el valor m´ınimo de *Ra<sup>c</sup>* para cada *L*.

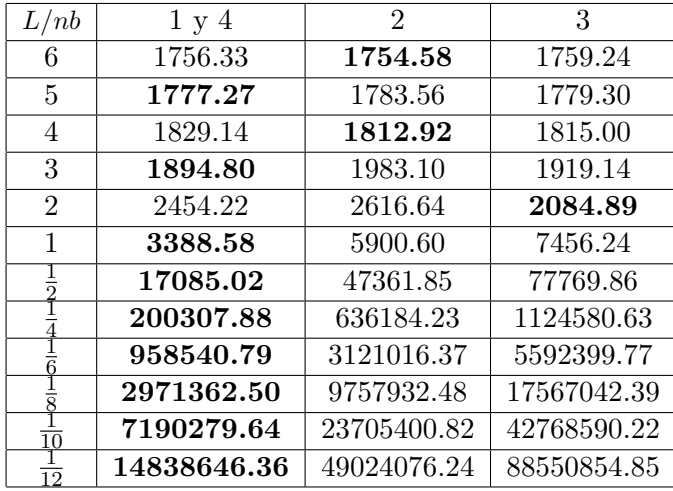

Edwards es de 1%. Para el valor particular de  $L = 2$ , los rollos cruzados de Edwards coinciden con el resultado experimental de Stork y Müller (citado en Edwards[7]). Argumentamos que la mayor diferencia de nuestros resultados y los de Edwards y Catton se deben a varias razones: Edwards calcula valores cr´ıticos de Rayleigh sin considerar los modos impares en *z*, usa las mismas funciones base de Catton, las cuales no incluyen funciones en la temperatura con simetr´ıa *ooe*, las correspondientes al bloque 2 de la Tabla 3.1. También en las funciones base con simetría *oee* ellos no incluyen específicamente la función constante, y aunque su conjunto de funciones base sigue siendo completo, es necesario un gran n´umero de funciones base para tener buenas aproximaciones.

Mizushima y Nakamura [14], reportan valores mostrados en las Tablas 3.5 y 3.7, para sus cálculos usaron el método de Galerkin y paquetes de resolución numérica con doble o cuadruple presición. Ellos muestran que a pesar de que los patrones cr´ıticos son similares a rollos finitos, ´estos tienen valores diferentes de cero en la componente de la velocidad de dirección Tabla 3.4: (cont.) Valores *Ra<sup>c</sup>* para diferentes longitudes de base cuadrada *L*. Los valores obtenidos en los bloques  $5 \times 8$  son los mismos debido a simetría, aunque fueron calculados de manera independiente para revisar consistencia en resultados.

| L/nb            | 5 y 8       | 6           | 7           |
|-----------------|-------------|-------------|-------------|
| 6               | 17768.15    | 17767.96    | 17770.05    |
| 5               | 17845.27    | 17839.48    | 17842.50    |
| 4               | 17983.32    | 17989.91    | 17968.61    |
| 3               | 18270.99    | 18300.30    | 18296.62    |
| $\mathfrak{2}$  | 18949.61    | 19215.26    | 19547.46    |
| 1               | 27483.49    | 29594.43    | 24720.25    |
|                 | 44216.46    | 85386.95    | 112091.55   |
|                 | 264573.35   | 747063.86   | 1234326.34  |
|                 | 1087967.91  | 3353991.33  | 5827197.24  |
|                 | 3191965.96  | 10161202.24 | 17976070.29 |
| 10              | 7527779.08  | 24326976.04 | 43400907.42 |
| $\overline{12}$ | 15318662.48 | 49911810.86 | 89455375.06 |

Tabla 3.5: Comparación de valores del número crítico de Rayleigh en contenedor cúbico  $(L = 1)$ .

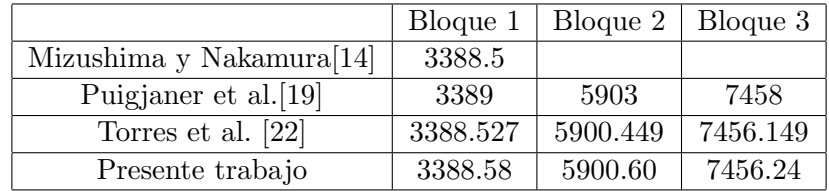

transversal de los ejes de simetria del patrón de movimiento, por lo que los rollos son realmente 3-dimensionales. Esto es consistente con los resultados ´ de Davies y Jones (citado en [14]).

Para el contenedor cúbico  $(L = 1)$ , la Tabla 3.5 muestra los resultados para el número crítico de Rayleigh en diferentes modos.

En el caso  $L < 1$ , comparamos los valores críticos de Rayleigh del presente trabajo con los obtenidos por Catton; ver Tabla 3.6. Puigjaner y Ramos y de la Cruz [21] también analizaron el caso  $L = 1/2$ .

Ramos y de la Cruz [21], analizan el caso en que el contenedor es un para $lelepípedo delgado de razón altura-base, 2:1, con paredes laterales adiabáti$ cas. Ellos usan el método de diferencias finitas y obtienen  $Ra_c = 1.6 \times 10^4$ .

#### *3.5. Resultados* 85

Tabla 3.6: Comparación de resultados del presente trabajo con los de Catton, para  $L < 1$  y Bloque 1. Para  $L = 1/2$  usamos, 100 iteraciones y  $n_x = n_y = n_z = 20$ funciones base, para  $L = 1/4$ : 400 iteraciones,  $n_x = n_y = 14$  y  $n_z = 40$  funciones base, para  $L = 1/8$ : 400 iteraciones,  $n_x = n_y = 10$  y  $n_z = 80$  funciones base.

|       | Catton $[2]$ | Presente trabajo |
|-------|--------------|------------------|
| 1/2   | 17 307       | 17 085.02        |
| 1/4   | 203 163      | 200 307.88       |
| 1 / 8 | 3011718      | 297136.5         |

Tabla 3.7: Comparación de valores del número crítico de Rayleigh para contenedores  $\text{con } L > 1$ , los espacios en blanco no fueron reportados

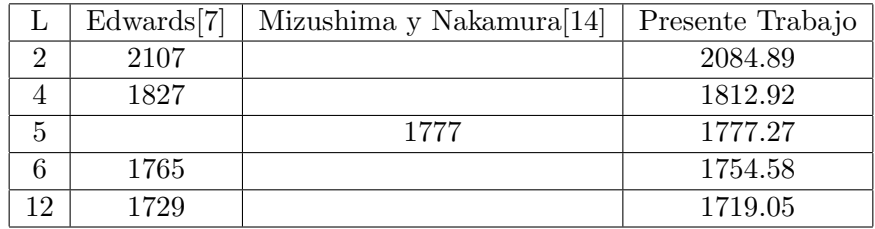

Puigjaner et al. [18] (p. 29, Fig. 14) reportan gráficamente valores de  $Ra_c$  versus la longitud de contenedores paralelepipédicos, para los bloques 1 a 4. Como casos particulares est´an las bases cuadradas de longitud 1*/*2, 1 y 2. Tambi´en se muestra que *Ra<sup>c</sup>* pertenece al tercer bloque de paridades para una base cuadrada de longitud 2. Nuestros resultados son consistentes con los de estos autores.

La Figura 3.3 muestra *Ra<sup>c</sup>* para cada bloque de paridades, el conjunto de datos interpolados es:

$$
L = \{0.1, 0.2, 0.3, \ldots, 6.2\} \cup \{1/12, 1/8, 1/6, 1/4\},\
$$

Las Figuras 3.3-3.9 fueron calculadas usando precisión media. Las figuras de la Sección 3.7, fueron obtenidas con una precisión baja, dado que son computacionalmente costosas.

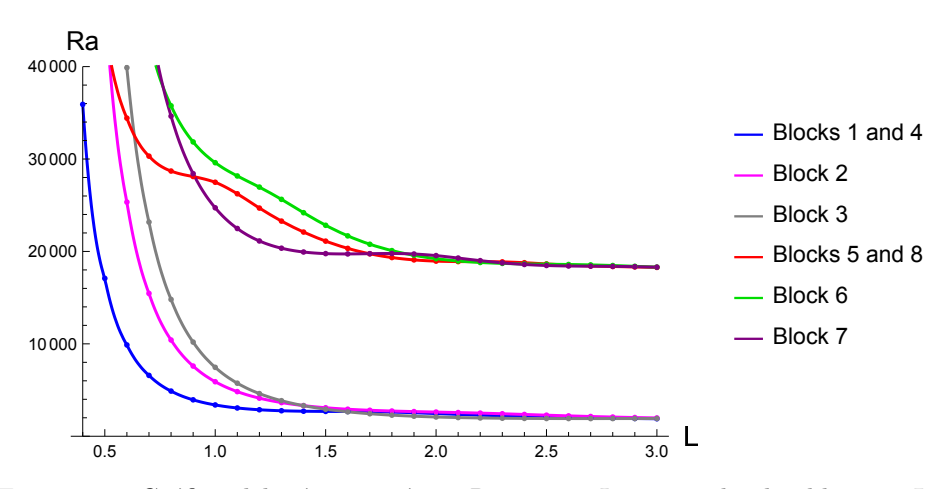

Figura 3.3: Gráfica del número crítico Ra versus L para todos los bloques. Los modos de la temperatura impares en *z* están en las curvas superiores, los impares en las curvas inferiores. Para valores fijos de L el valor crítico de Rayleigh  $Ra_c$  es el mínimo de las valores críticos de todos los bloques. La Figura 3.4 muestra, en escala logarítmica, valores críticos de Rayleigh para valores pequeños de L. Las Figuras 3.5 y 3.6 muestran detalles de los modos de la temperatura pares e impares de *z*.

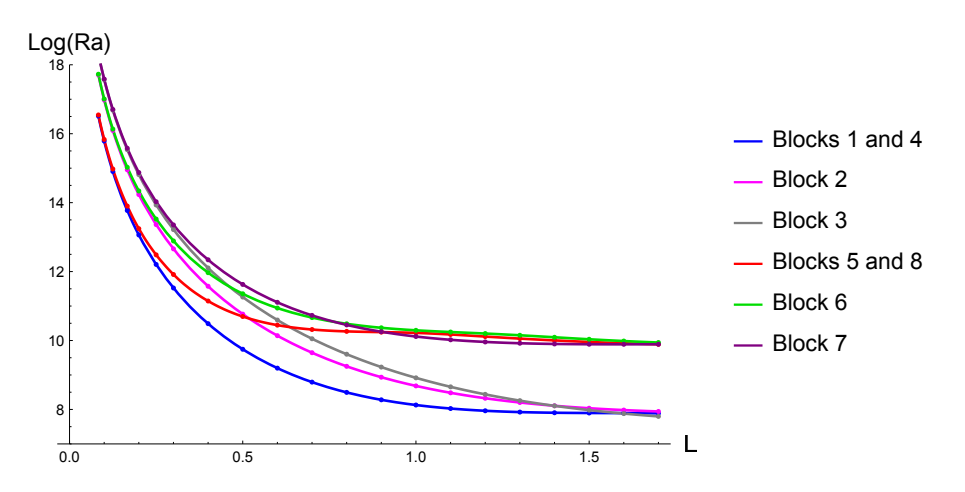

Figura 3.4: Detalles de la Figura 3.3 en escala logaritmíca  $log(Ra)$  versus valores peque˜nos de *L*, para todos los bloques.

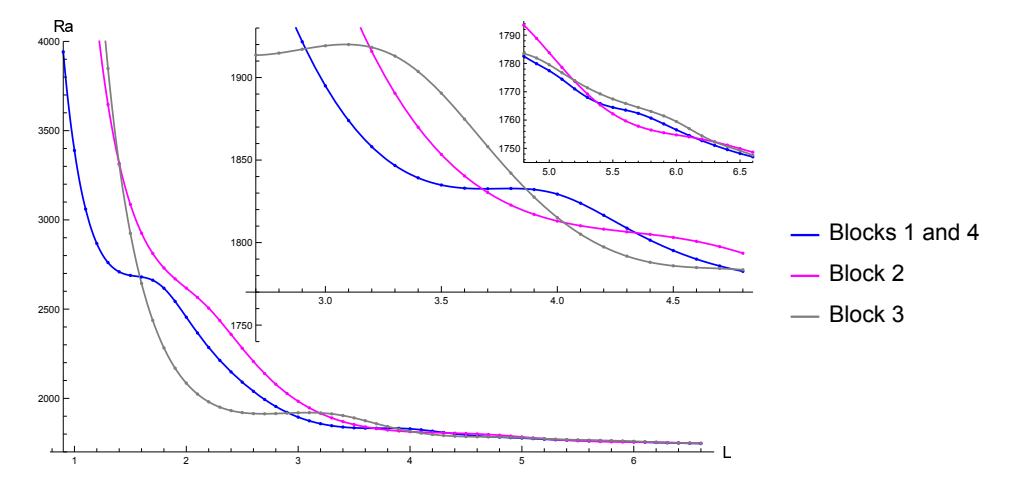

Figura 3.5: Detalles de la Figura 3.3 para los modos pares en *z*, bloques 1, 2, 3 y 4.

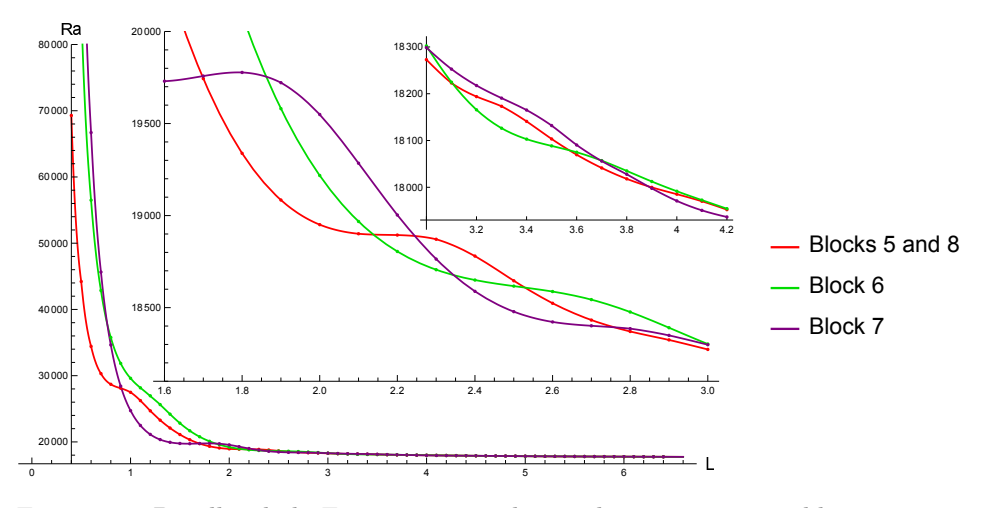

Figura 3.6: Detalles de la Figura 3.3 para los modos impares en *z*, bloques 5, 6, 7 y 8.

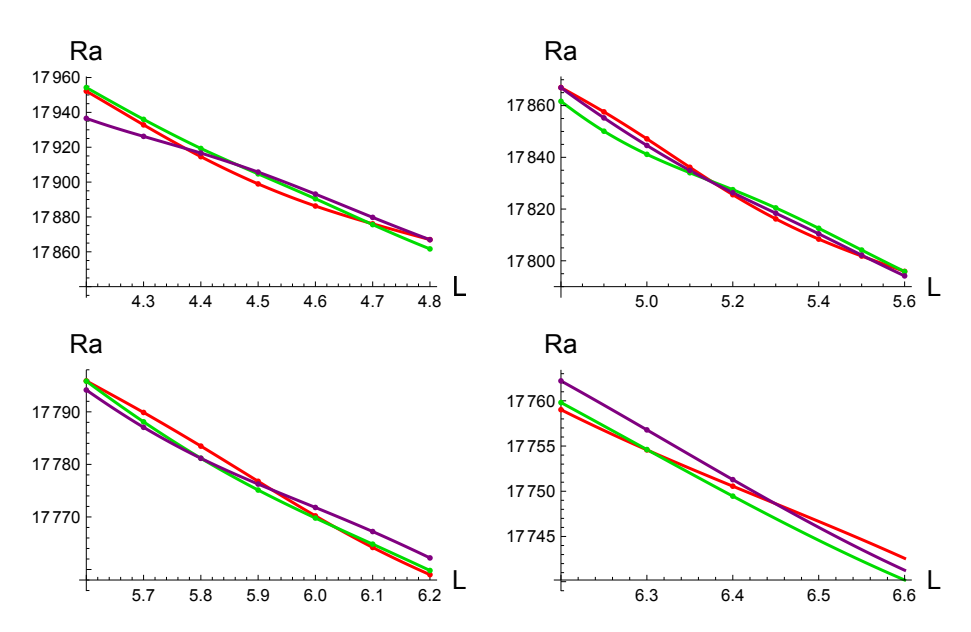

Figura 3.7: Detalles de la Figura 3.3 para los modos impares en *z*, bloques 5, 6, 7 y 8, para valores mas grandes de *L*. Mismo código de colores.

## 3.6. Análisis asintótico para L

En esta sección realizamos un análisis asintótico del número crítico de Rayleigh para valores de *L* relativamente pequeños,  $\{3/100, 4/100, .1/10\}$ , y relativamente grandes  $\{10, 11, ...20\}$ . Nuestros resultados numéricos en el caso  $L \ll 1$  son consistentes con un proceso límite mostrado aquí. Para  $L \gg 1$ , obtuvimos un valor numérico cercano al obtenido por Chandrasekhar [3] en su lámina infinita de fluido.

#### 3.6.1. El caso  $L \rightarrow 0$

Para el caso de paredes conductoras Funakoshi [9] realiza un análisis asintótico para  $L \ll 1$ , nosotros presentamos un procedimiento simplificado para el caso de paredes térmicamente aisladas, tal procedimiento está basado en hacer explícita la dependencia de L en el problema de valor propio. Veamos:

En el Lema (2) del apéndice, demostramos que las matrices  $A_{\alpha\beta}$  y  $B_{\alpha\beta}$ , definidas en (3.35), tienen la forma:

$$
A_{xx} = A_{0xx} + L^2 A_{2xx} + L^{-2} A_{3xx},
$$
  
\n
$$
A_{yy} = A_{0yy} + L^2 A_{2yy} + L^{-2} A_{3yy},
$$
  
\n
$$
A_{xy} = A_{0xy} + L^{-2} A_{3xy},
$$
  
\n
$$
B_{\theta x} = L B_{1\theta x},
$$
  
\n
$$
B_{\theta y} = L B_{1\theta y},
$$
  
\n
$$
A_{\theta \theta} = A_{0\theta \theta} + L^2 A_{2\theta \theta},
$$
\n(3.38)

donde  $A_{ixx}$ ,  $A_{ixy}$ ,  $A_{iyy}$ ,  $A_{i\theta\theta}$ ,  $B_{1\theta x}$  y  $B_{1\theta y}$ , con  $i = 0, 2, 3$ , son matrices numéricas que solo dependen de las funciones base del cubo unitario (3.18).

Reacomodando el problema de valor propio (3.36) tenemos

$$
BTC-1B\vec{a} = \frac{1}{Ra}A\vec{a},
$$
\n(3.39)

mientras que de la ecuación  $(3.37)$  y de  $(3.38)$  tenemos

$$
BTC-1B = L2 (B1θx, B1θy)T (A0θθ + L2A2θθ)-1 (B1θx, B1θy),A = \frac{1}{L2} \begin{pmatrix} L2A0xx + L4A2xx + A3xx & L2A0xy + A3xy \ (L2A0xy + A3xy)T & L2A0yy + L4A2yy + A3yy \end{pmatrix}.
$$

Sustituyendo estas dos últimas ecuaciones en  $(3.39)$  obtenemos el factor  $\frac{1}{RaL^4}$ .

#### 90 *Cap´ıtulo 3. Inicio de convecci´on en el problema de Rayleigh-B´enard*

Haciendo  $L \to 0$  en el problema de valor propio  $(3.39)$ , y suponiendo que  $L^4Ra \to \kappa$ , obtenemos

$$
\begin{pmatrix} A_{3xx} & A_{3xy} \ A_{3xy}^T & A_{3yy} \end{pmatrix}^{-1} (B_{1\theta x}, B_{1\theta y})^T A_{0\theta\theta}^{-1} (B_{1\theta x}, B_{1\theta y}) \vec{a} = \frac{1}{\kappa} \vec{a}.
$$
 (3.40)

Resolviendo este último problema con paridades del bloque 1 y usando  $n_x =$  $n_y = n_z = 5$  funciones base, obtuvimos  $\kappa = 708.01723$ .

Por otro lado, resolvimos numéricamente el problema de valor propio (3.36) para cada uno de los valores *L* = *{*0*.*03*,* 0*.*04*,...,* 0*.*1*}* y encontramos la relación  $RaL^4 = a + bL^2$ , ver Figura 3.8. En el límite  $L \rightarrow 0$ , obtuvimos el valor constante  $RaL^4 = 707.97$ , el cual es acorde con el valor  $\kappa$  obtenido previamente.

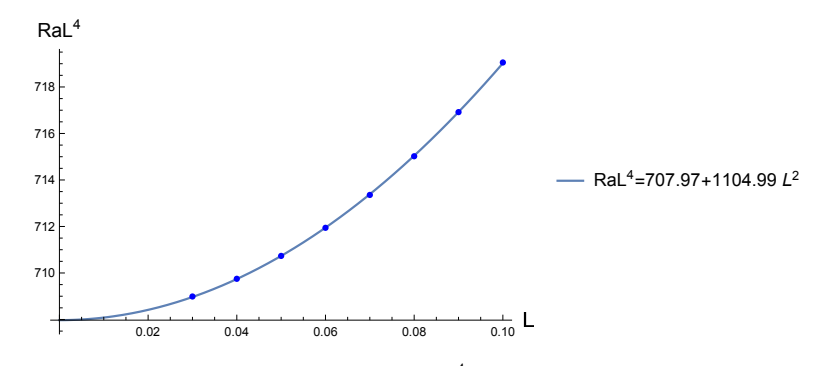

Figura 3.8: Relación numérica entre  $L-RaL<sup>4</sup>$ , bloque 1. Aquí se muestra un ajuste de datos de mínimos cuadrados

Hacemos la observación que en el problema de paredes conductoras que resolvió Funakoshi [9], el autor obtuvo de manera analítica el valor  $R_0 = 25\pi^4$  como la solución del problema bi-armónico de valor propio  $\Delta^2 \hat{w}_0 = \hat{R}_0 \hat{w}_0$ , con condiciones de frontera en el cuadrado unitario  $\hat{w}_0 = \frac{\partial \hat{w}_0}{\partial \vec{n}} = 0$ , el caso *clamped boundary conditions* de Brenner et al. [1]. Por otro lado, para nuestras condiciones de frontera (paredes laterales adiabáticas) el análisis asintótico nos da un sistema de ecuaciones armónicas acopladas en la velocidad vertical y la temperatura, las cuales no son separables.

#### 3.6.2. El caso  $L \to \infty$

La Figura 3.9 muestra nuestros resultados numéricos para *L* =  $10, 11, \ldots 20$ , para los bloques 1 a 4, muestra también la curva que ajusta datos:  $Ra = 1707.70 + \frac{1}{L^2}1677.47$ . En el caso en que  $L \rightarrow \infty$  obtenemos  $Ra \rightarrow 1707.70$ .

#### **3.7.** Discussión 91

El número de iteraciones en el método de potencia, el cual fué necesario ajustar para evitar discrepancias en *Ra* en los bloques 1 y 4, varía aproximadamente de forma lineal con *L*.

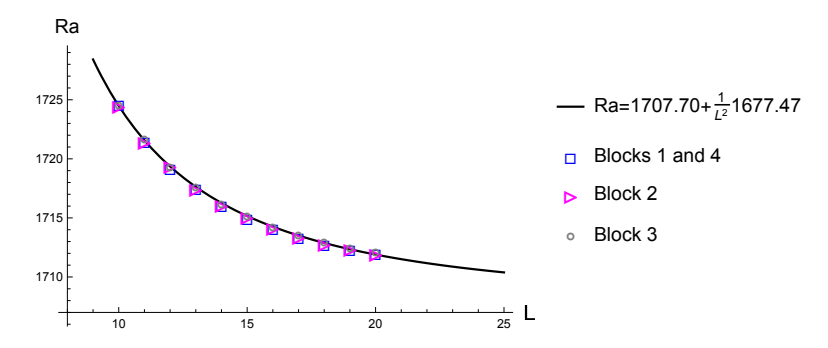

Figura 3.9: Valores de *Ra* para  $L = 10, 11, ..., 20$  y para bloques  $1 - 4, 2, y, 3$ . La curva de mínimos cuadrados fue obtenida con el promedio de valores de cada bloque, las desviaciones est´andar promedio son 0*.*056*,* 0*.*055 y 0*.*04 respectivamente.

La curva *Ra<sup>c</sup>* vs. *L* de la Figura 3.9, permite dar una buena aproximación, del número crítico de Rayleigh,  $Ra_c = 1707.762$ , calculado por Chandrasekhar [3, p. 43], en el problema de inestabilidad de la lámina infinita de fluido.

### 3.7. Discusión

Como es evidente de la Figura (3.3) El número mínimo de Rayleigh en cada uno de los bloques tiende a agruparse en una de dos clases, de acuerdo a las paridades de las funciones base de la temperatura en la dirección z. Los bloques 1*,* 2*,* 3 y 4 correspondientes a las funciones *z*–pares y los bloques 5*,* 6*,* 7 y 8 correspondientes a las funciones *z*–impares. El m´ınimo n´umero de Rayleigh se alcanza sistemáticamente en los bloques correspondientes a las funciones *z*–pares. Esto en concordancia con el principio general de que la primera bifurcación se alcanza dentro del bloque con un número mínimo de ceros en la dirección *z*, Chandrasekhar [3, p.36], Drazin [6, p.239].

Hemos estimado los valores de L donde ocurre un intercambio de números críticos de Rayleigh entre bloques de paridades, ver Tabla 3.8. Fukazawa y Funakoshi [8], analizaron la convección de Rayleigh–Bénard en contenedores paralelepipédicos con paredes termicamente conductoras. Estos autores encontraron que un intercambio de modos inestables sucede en contenedores con base cercana a ser cuadrada de lado 4 o 5*.*5. En estos valores particulares de L ocurre una interacción de modos. Es necesaria más investigación para entender los mecanismos de bifurcación en modos que compiten por el valor mínimo y las reglas de selección de patrones, ver  $[13]$  y  $[12]$ .

La Tabla 3.9 muestra intervalos definidos por el intercambio de modos de la Tabla–3.8. En la tercer columna se muestra el bloque (o bloques) donde se alcanza el valor crítico del número de Rayleigh para cada intervalo, en la cuarta columna se muestran valores particulares de *L* para los cuales se graficaron los patrones de movimiento de las Figuras 3.11 to 3.14.

Por ejemplo, en el primer intervalo el valor crítico de Ra se da en los bloques 1 y 4, debido a los dos bloques hay dos vectores propios linealmente independientes con lo que, de acuerdo a la teoría lineal, cualquier combinación lineal de ellos da un posible patrón de bifurcación. En la primer columna de la Figura 3.11 mostramos diferentes gráficas del patrón de movimiento, correspondientes al eigenvector en  $L = 1$  y bloque 1. Las gráficas se muestran en el siguiente orden: curvas de nivel *w* = *constante* en el plano horizontal  $z = 0$ , particularmente las curvas  $w = 0$  estás remarcadas en negro, esta curva separa el flujo que sube del que baja; después mostramos la superficie *w* = 0 y el campo de velocidad sobre ella, el cual la cruza horizontalmente; en seguida mostramos la misma superficie *w* = 0 pero ahora con algunas líneas de flujo para dar una idea del flujo global; la última figura muestra en detalle líneas de flujo en planos cercanos a la frontera, ésto para mostrar la complejidad del flujo cerca de las fronteras. Las figuras siguientes, hasta 3.14 muestran los patrones de movimiento correspondientes a los valores seleccionados de *L* de la Tabla 3.9.

Las curvas de nivel en el plano  $z = 0$ , particularmente la curva  $w = 0$ , son especialmente útiles para describir la evolución de los patrones a lo largo de un único bloque. En términos de evolución, primero se forma un patrón de convección complejo en las esquinas del contenedor, el cual para valores crecientes de *L*, termina apareciendo en el plano *z* = 0 como nuevas curvas las cuales satisfacen *w* = 0, dichas curvas tienden a crecer hasta que terminan cerr´andose, de esta manera aparecen nuevas regiones, separadas por  $w = 0$ , en las cuales el fluido sube o baja. Además siempre que que haya una paridad impar en funciones dependientes de *x* o *y* (por ejemplo en el bloque de paridades 1 las funciones dependientes de *x* son impares, el eje  $x = 0$  o  $y = 0$ , respectivamente, es también parte de la curva  $w = 0$ . Este mecanismo de desarrollo fué observado a lo largo de todos los bloques, dentro del rango de valores de *L* de la Tabla 3.9. Por ejemplo la Figura 3.10 muestra la evolución de los patrones de convección a lo largo del bloque 1.

Cuando consideramos al número de Rayleigh como parámetro de bifurcación el número crítico de Rayleigh se alcanza en diferentes bloques dependiendo del valor de L, Abajo se describe la sucesión de patrones de

#### *3.7. Discusi´on* 93

convecci´on para los n´umeros cr´ıticos de Rayleigh y para los correspondientes valores de *L* de la Tabla 3.9.

En los casos límite  $L \to \infty$  y  $L \to 0$ , tenemos, por un lado, que el valor de  $Ra_c$  que obtuvimos en el límite  $L \to \infty$  es acorde con el trabajo clásico de Chandrasekhar [3, p. 43]. Por otro lado, resolvimos el caso límite  $L \rightarrow 0$ , del cual, hasta donde sabemos, no se tiene evidencia de haber sido resuelto previamente, si bien Funakoshi [9], resuelve el caso l´ımite con condiciones de frontera diferentes a las nuestras. En nuestro procedimiento usamos dos estrategias y ambas nos dan resultados concordantes.

Particularmente, en el caso de valores pequeños de L, los cuales representan paralelepípedos delgados, se espera un número crítico de Rayleigh grande para iniciar la convección, como es evidente en la Tabla 3.3. Nuestro análisis de la Sección 3.6.1, predice el valor  $Ra = 14839584.48$  para *L* = 1*/*12, el cual se compara bien con el valor 14838646*.*36 de la Tabla 3.4, con un error de  $6.32 \times 10^{-5}$ .

| L       | $Ra_c$  | Bloques donde se alcanza $Ra_c$ |
|---------|---------|---------------------------------|
| 1.58449 | 2681.61 | 1, 4y3                          |
| 2.91443 | 1917.48 | $1, 4, y$ 3                     |
| 3.67487 | 1832.60 | 1, 4, y, 2                      |
| 4.02747 | 1812.17 | 2 y 3                           |
| 4.75565 | 1783.92 | $1, 4, y$ 3                     |
| 5.37250 | 1766.36 | 1, 4, y, 2                      |
| 6.14661 | 1753.68 | 1, 4, y, 2                      |

Tabla 3.8: Valores estimados de *L* y  $Ra_c$  de intercambio de modos,  $n_x = n_y = n_z$ 10. Bloques 1 a 4.

Con el propósito de describir los patrones dominantes al inicio de la convección, consideramos los valores de L de la Tabla 3.8, resumimos la sucesión de patrones para valores crecientes de L como sigue:

Para *L* = 1, la primer columna de la Figura 3.11, describe un rollo finito a lo largo del eje x; la superficie  $w = 0$  contiene el plano de simetría  $x = 0$ , consistente con las funciones base del componente *w* del bloque 1, las cuales son impares en *x*. Dado que las condiciones de frontera requieren que el campo de velocidades se haga cero en las fronteras, el rollo tiene que deformarse dando un flujo complejo cerca de las mismas. Note los pequeños componentes de la superficie *w* = 0 cerca de las esquinas los cuales anticipan puntos de retorno en las líneas de flujo, este hecho es difícil de identificar

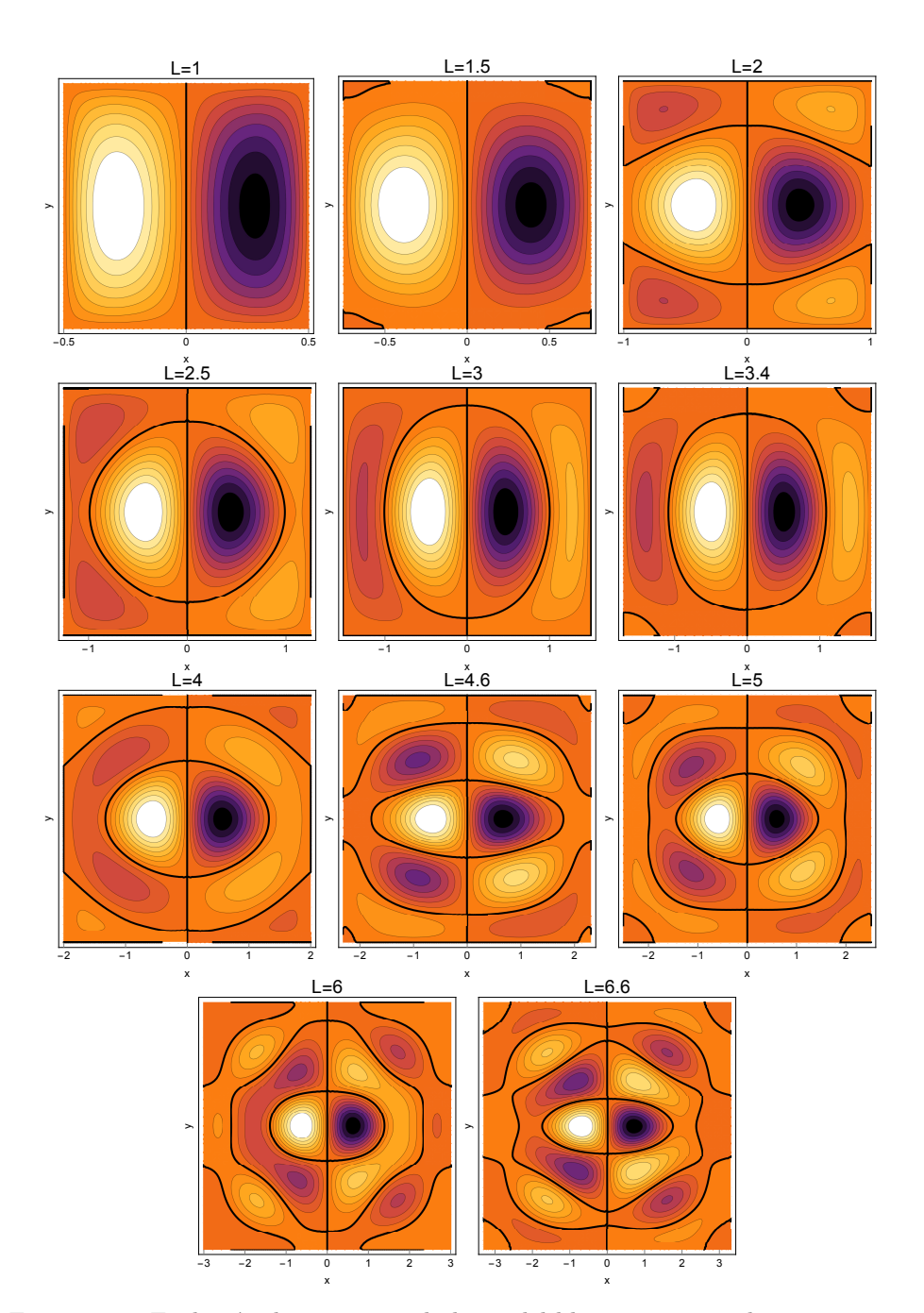

Figura 3.10: Evolución de patrones a lo largo del bloque 1, para valores crecientes de *L*.

#### **3.7.** Discussión 95

Tabla 3.9: Intervalos de valores de *L* definidos por la Tabla (3.8), valores de *L* seleccionados donde los patrones de inicio de convección fueron calculados, y bloques donde se alcanz´o *Rac*.

| Núm. de in-                 | Intervalo          | Bloques críticos | valores de $L$ |
|-----------------------------|--------------------|------------------|----------------|
| tervalo                     |                    |                  |                |
|                             | (0,1.58449)        | 1,4              |                |
| $\mathcal{D}_{\mathcal{L}}$ | (1.58449, 2.91443) | 3                | 2              |
| 3                           | (2.91443, 3.67487) | 1.4              | 3              |
| 4                           | (3.67487, 4.02747) | $\overline{2}$   | 3.8            |
| 5                           | (4.02747, 4.75565) | 3                | 4.4            |
| 6                           | (4.75565, 5.37250) | 1.4              | 5              |
|                             | (5.37250, 6.14661) | 2                | 6              |
|                             | $(6.14661, ^{*})$  |                  | 6.4            |

debido a que la velocidad cerca de las fronteras es pequeña comparada con velocidades del centro.

Para  $L = 2$ , segunda columna de Figura 3.11, El número crítico de Rayleigh ahora se alcanza en el bloque 3. La superficie *w* = 0 es un cilindro a lo largo del eje *z* y el campo de velocidad ahora describe un patrón en forma de toro. En este bloque el flujo cerca de las fronteras tiene ahora una estructura mas complicada. Dado que las funciones base para el componente  $w$  son pares en  $x \, y \, y$ , la simetría hace que ninguno de los planos,  $x$  ni  $y$ , estén contenidos en la superficie  $w = 0$ , como en el caso previo.

Para valores crecientes de *L* aparecen cerca de las esquinas, nuevos componentes de la superficie  $w = 0$  y éstos se desarrollan hasta que cruzan verticalmente el plano  $z = 0$  formando cilindros. Dependiendo de la simetría del bloque en donde el número crítico de Rayleigh se alcanza, los planos x o *y* forman parte de la superficie  $w = 0$ , Por ejemplo, si el número crítico de Rayleigh se alcanza en el bloque 1, el plano *x* = 0 siempre esta presente, y si se alcanza en el bloque 2, ambos planos x y y están presentes, este es el caso mostrado en la segunda columna de la Figura 3.12 para *L* = 3*.*8.

Esta sucesión de patrones de inicio de convección se repite tal como se muestra desde la Figura 3.12 a la Figura 3.14. Los patrones para los valores  $L = 2, 3, 5$ , mostrados en las Figuras 3.11,3.12 y 3.13, se comparan bien con los campos vectoriales horizontales en el plano *z* = 0*.*4 obtenidos por Edwards [7].

La Figura 3.15 muestra un esquema sobresimplificado de la sucesión

de patrones para valores crecientes de  $L$ , una vez que las superficies  $w =$ 0 cruzan el plano *z* = 0 ellas se desarollan completamente como curvas cerradas. Así, el campo de velocidades tiende a formar patrones en forma de toros que rodean el origen y con eje de simetría en el plano  $z = 0$ .

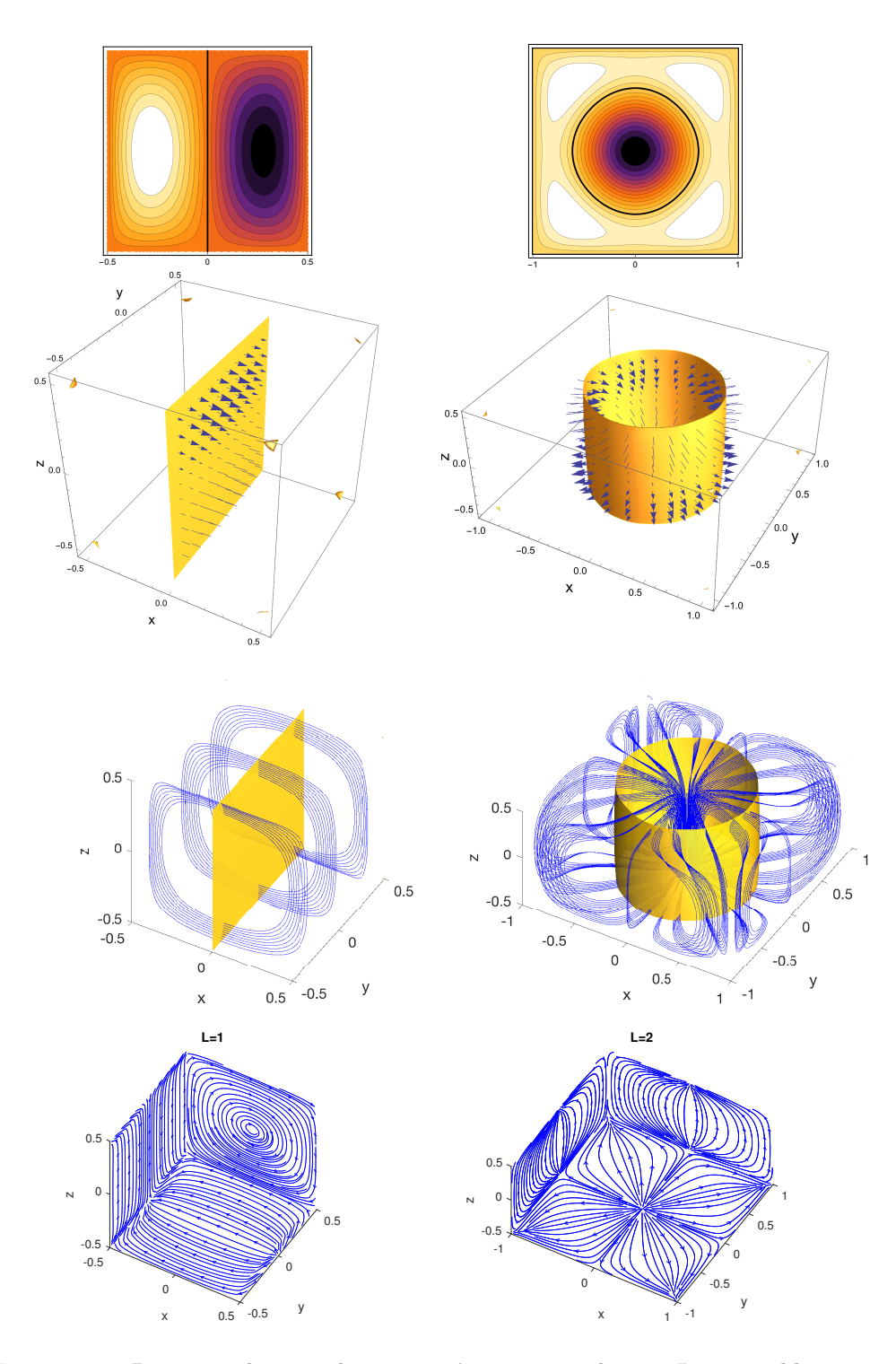

Figura 3.11: Patrones al inicio de convección, primer columna  $L = 1$  y bloque 1, segunda columna *L* = 2 y bloque 3. De arriba a bajo: curvas de contorno del campo de velocidad vertical *w* en  $z = 0$ , las líneas negras se corresponden a  $w = 0$ ; superficies  $w = 0$  y campo de velocidad en ellas; superficie  $w = 0$  y líneas de flujo en 3D; líneas de flujo sobre planos cercanos a las fronteras.

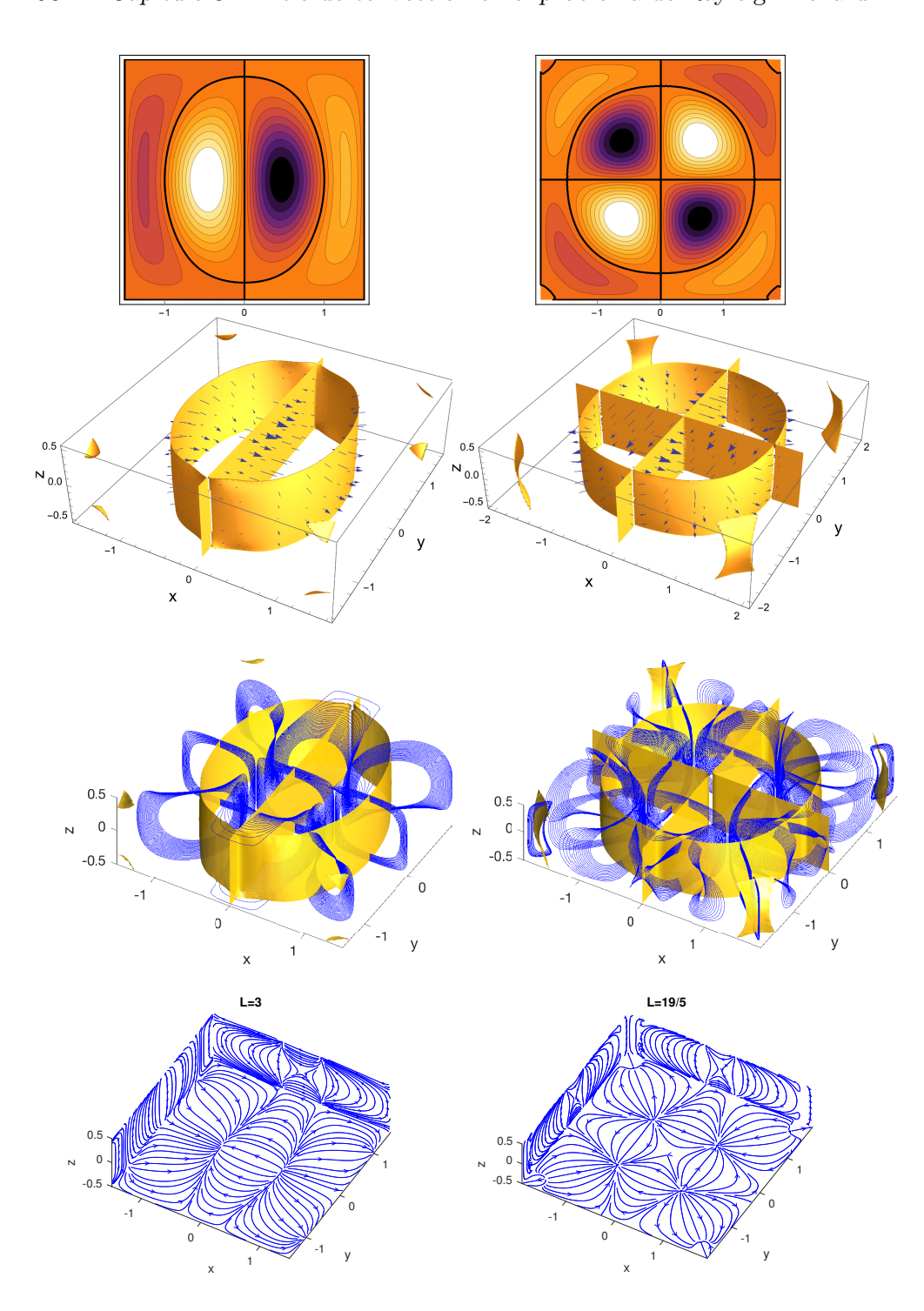

98 Capítulo 3. Inicio de convección en el problema de Rayleigh-Bénard

Figura 3.12: Patrones al inicio de convección, primer columna  $L = 3$  y bloque 1, segunda columna *L* = 3*.*8 y bloque 2. Mismo orden enunciado que en la Figura 3.11.

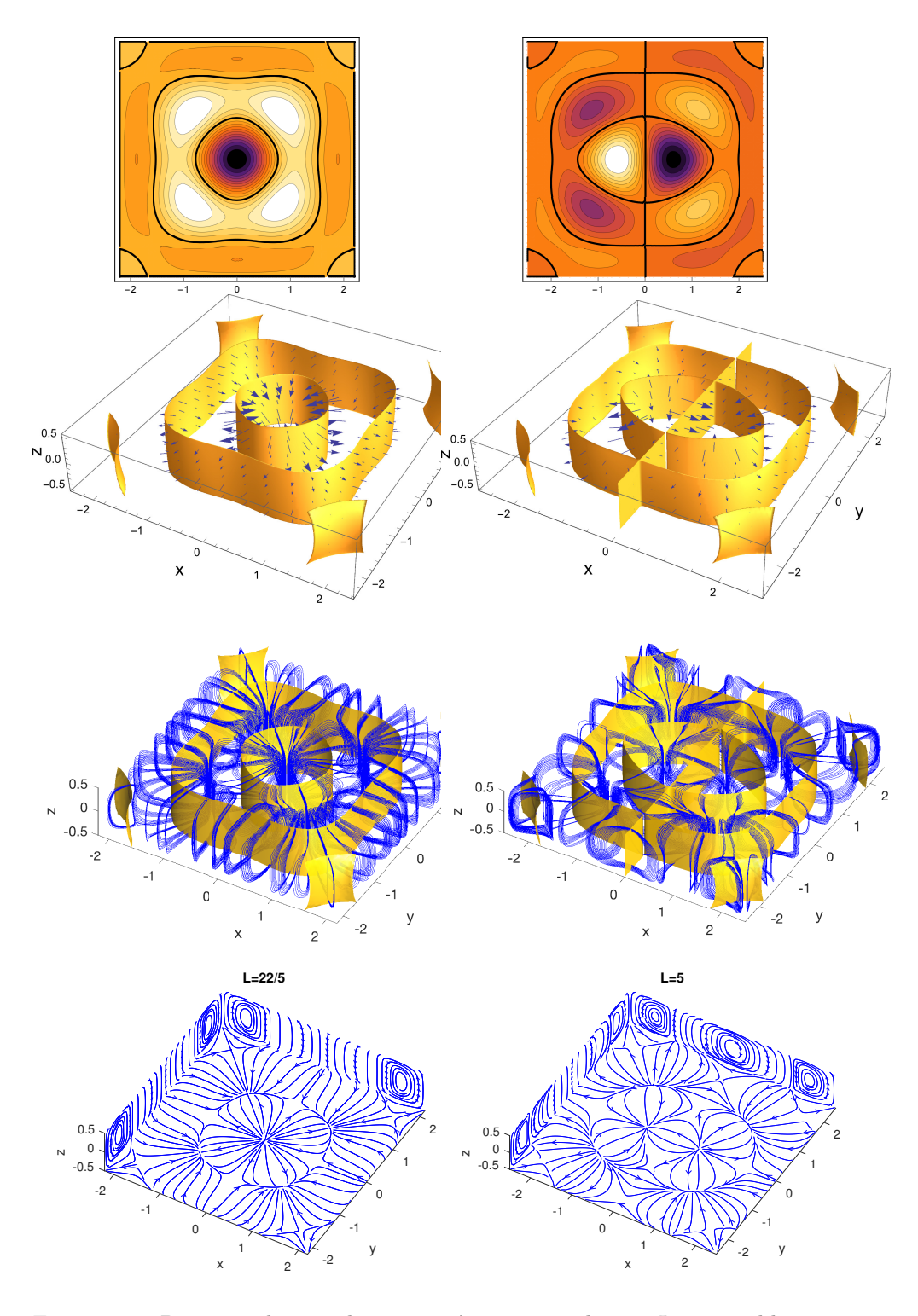

Figura 3.13: Patrones al inicio de convección, primer columna  $L = 4.4$  y bloque 3, segunda columna  $L = 5$  y bloque 1. Mismo orden que el enunciado en figura 3.11.

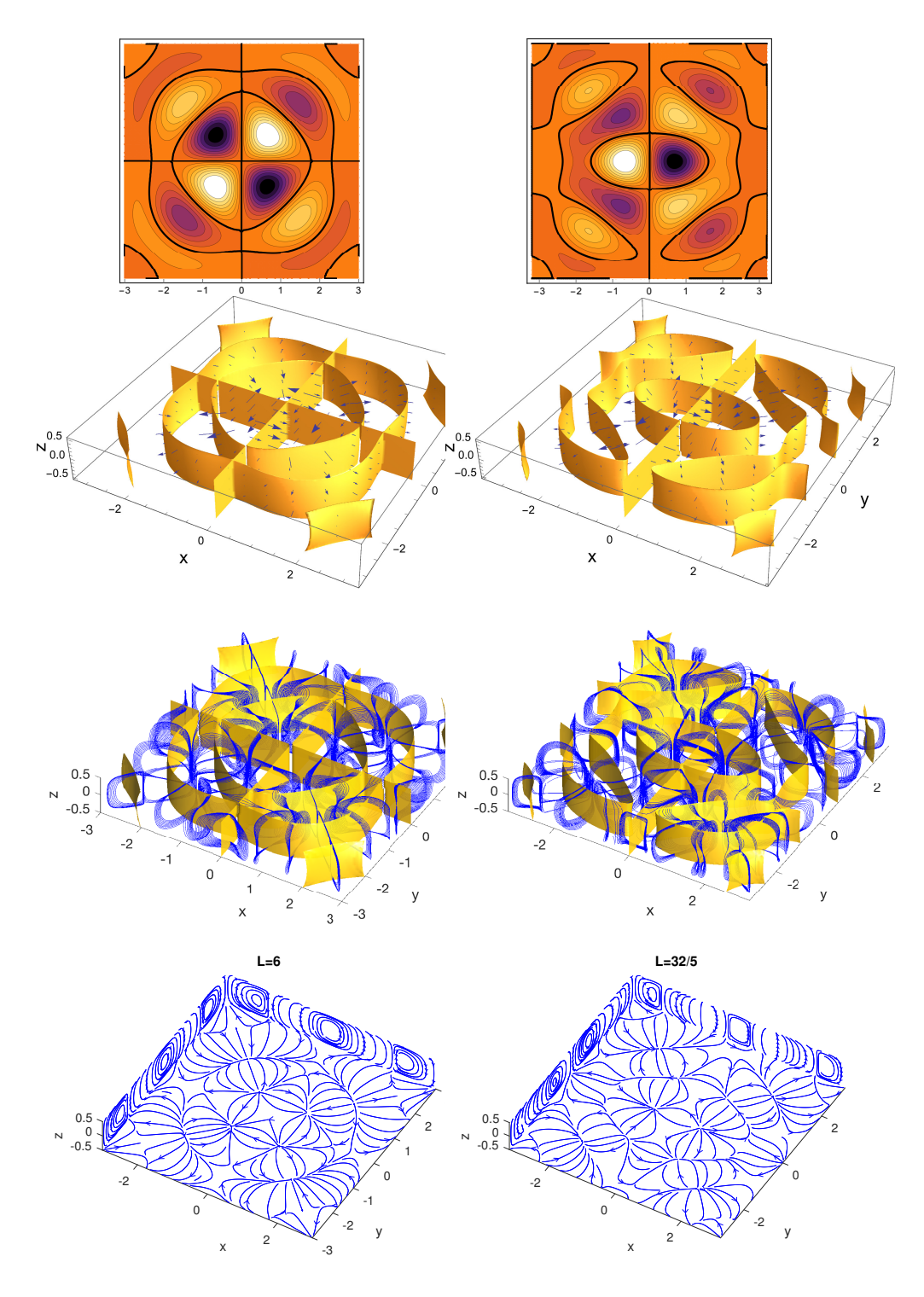

Figura 3.14: Patrones al inicio de convección, primer columna  $L = 6$  y bloque 2, segunda columna *L* = 6*.*4 y bloque 1. Mismo orden que el enunciado en figura 3.11.
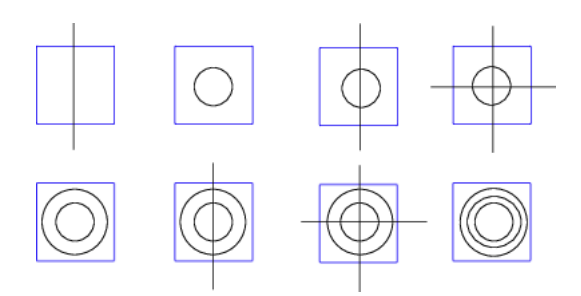

Figura 3.15: Esquema simplificado de la sucesión de patrones de bifurcación para valores de  $L$  crecientes. Las líneas negras son la intersección de las superficies  $w = 0$  con  $z = 0$ , y son los ejes de rotación de los rollos 3D formando patrones complejos. De izquierda a derecha y de arriba hacía abajo, los valores son  $L = 1, 2, 3, 3.8, 4.4, 5, 6, 6.4$  y se corresponden con la sucesión de patrones de las Figuras 3.11 a 3.14.

### Apéndice

**Lema 2.** Las matrices  $A_{\alpha\beta}$  y  $B_{\alpha\beta}$ , definidas en (3.35), tienen la forma

$$
A_{xx} = A_{0xx} + L^2 A_{2xx} + L^{-2} A_{3xx},
$$
  
\n
$$
A_{yy} = A_{0yy} + L^2 A_{2yy} + L^{-2} A_{3yy},
$$
  
\n
$$
A_{xy} = A_{0xy} + L^{-2} A_{3xy},
$$
  
\n
$$
B_{\theta x} = L B_{1\theta x},
$$
  
\n
$$
B_{\theta y} = L B_{1\theta y},
$$
  
\n
$$
A_{\theta \theta} = A_{0\theta \theta} + L^2 A_{2\theta \theta},
$$
  
\n(3.41)

*donde*  $A_{ixx}$ *,*  $A_{ixy}$ *,*  $A_{iyy}$ *,*  $A_{i\theta\theta}$ *,*  $B_{1\theta x}$ *y*  $B_{1\theta y}$  *son matrices numéricas que dependen de las funciones base del cubo unitario* (3.18)*.*

*Demostración.* Consideremos los productos definidos en  $(3.35)$ , los cuales multiplican los vectores  $(3.23)$ ,  $(3.24)$  y  $(3.25)$ , en éstos usamos las formas abreviadas  $\vec{F}_n^x = (u_n^x, 0, w_n^x, 0), \ \vec{F}_n^y = (0, v_n^y, w_n^y, 0)$  y  $\vec{F}_n^{\theta} = (0, 0, 0, \theta_n)$ :

$$
A_{xx} = \left\langle \nabla^2 \vec{F}_n^x, \vec{F}_l^x \right\rangle = \left\langle \nabla^2 u_n^x, u_l^x \right\rangle + \left\langle \nabla^2 w_n^x, w_l^x \right\rangle,
$$
  
\n
$$
A_{xy} = \left\langle \nabla^2 \vec{F}_n^x, \vec{F}_l^y \right\rangle = \left\langle \nabla^2 w_n^x, w_l^y \right\rangle,
$$
  
\n
$$
A_{yy} = \left\langle \nabla^2 \vec{F}_n^y, \vec{F}_l^y \right\rangle = \left\langle \nabla^2 v_n^y, v_l^y \right\rangle + \left\langle \nabla^2 w_n^y, w_l^y \right\rangle,
$$
  
\n
$$
A_{\theta\theta} = \left\langle \nabla^2 \vec{F}_n^{\theta}, \vec{F}_l^{\theta} \right\rangle = \left\langle \nabla^2 \theta_n, \theta_l \right\rangle,
$$
  
\n
$$
B_{\theta x} = \left\langle J \vec{F}_n^{\theta}, \vec{F}_l^x \right\rangle = \left\langle \theta_n, w_l^x \right\rangle,
$$
  
\n
$$
B_{\theta y} = \left\langle J \vec{F}_n^{\theta}, \vec{F}_l^y \right\rangle = \left\langle \theta_n, w_l^y \right\rangle.
$$
  
\n(3.42)

En (3.42) usamos  $(x, y, z) \in \Omega = [-L/2, L/2] \times [-L/2, L/2] \times [-1/2, 1/2]$ . Lo que sigue, lo dedicaremos a cambiar a las variables  $(\hat{x}, \hat{y}, z) \in \hat{\Omega}$  =  $[-1/2, 1/2] \times [-1/2, 1/2] \times [-1/2, 1/2]$ , donde

$$
\hat{x} = x/L \quad \text{y} \quad \hat{y} = y/L,\tag{3.43}
$$

bajo este cambio de variable, la relación entre los operadores de derivadas es  $d/dx = L^{-1}d/d\hat{x}$  y  $d^2/dx^2 = L^{-2}d^2/d\hat{x}^2$ , con la misma forma para  $\hat{y}$ . Adicionalmente, el operador Laplaciano es  $\nabla^2 = L^{-2} \hat{\nabla}^2_{\perp} + \partial^2/\partial z^2$ , donde  $\hat{\nabla}^2_{\perp} = \frac{\partial^2}{\partial \hat{x}^2} + \frac{\partial^2}{\partial \hat{y}^2}.$ 

También, reescribimos las definiciones dadas en (3.20) como

$$
g_k(x) = \hat{g}_k(\hat{x}), \quad h_k(x) = \hat{h}_k(\hat{x}), \quad f_k(x)_k = \hat{f}(\hat{x}).
$$
 (3.44)

#### *Apéndice* 103

Debemos notar que las funciones con y sin gorro no son iguales, pues si bien tienen la misma regla de correspondencia, su dominio es diferente. Las funciones con gorro tienen dominio  $[-1/2, 1/2]$ , mientras que el dominio de las funciones sin gorro es  $[-L/2, L/2]$ . Adicionalmente las parámetros de las funciones de Chandrashekar son distintos, tal como se indica en (3.21). Tambi´en, las constantes de los problemas de Sturm-Liouville (3.19) son distintas, por ejemplo  $a_q \neq \hat{a}_q$ .

Usando (3.43) y (3.44), reeescribimos los vectores (3.23), (3.24) y (3.25):

$$
\vec{F}_n^x = \begin{pmatrix} \frac{\partial}{\partial z} \hat{f}_i(\hat{x}) \hat{g}_j(\hat{y}) \hat{f}_k(z) \\ 0 \\ -L^{-1} \frac{\partial}{\partial \hat{x}} \hat{f}_i(\hat{x}) \hat{g}_j(\hat{y}) \hat{f}_k(z) \\ 0 \end{pmatrix},
$$
(3.45)

$$
\vec{F}_n^y = \begin{pmatrix} 0 \\ \frac{\partial}{\partial z} \hat{g}_i(\hat{x}) \hat{f}_j(\hat{y}) \hat{f}_k(z) \\ -L^{-1} \frac{\partial}{\partial \hat{y}} \hat{g}_i(\hat{x}) \hat{f}_j(\hat{y}) \hat{f}_k(z) \\ 0 \end{pmatrix},
$$
(3.46)

$$
\vec{F}_n^{\theta} = \begin{pmatrix} 0 \\ 0 \\ 0 \\ \hat{h}_i(\hat{x}) \hat{h}_j(\hat{x}) \hat{g}_k(z) \end{pmatrix} .
$$
 (3.47)

Lo que sigue es calcular cada una de las matrices que resultan de los productos interiores  $(3.42)$ , pero en términos de las variables adimensionales  $\hat{x}$ ,  $\hat{y}$  y *z*. En caso de derivación usaremos las reglas establecidas líneas arriba mientras que en caso de integración usaremos  $dx = L d\hat{x}$ . Con respecto a los índices, usaremos indistintamente índice únicos  $n(l)$  o multi-índices  $i, j, k$   $(i', j', k')$ , por último, para aligerar la notación de aquí en adelante no usaremos el gorro en las funciones unidimensionales, pero debemos tener en mente que cada función es una función con gorro, es decir con dominio  $[-1/2, 1/2]$ .

### La matriz *Axx*

Usando  $A_{xx} = \langle \nabla^2 u_n^x, u_l^x \rangle + \langle \nabla^2 w_n^x, w_l^x \rangle$ , analizaremos cada uno de estos  $d$ os últimos sumandos.

$$
\langle \nabla^2 u_n^x, u_l^x \rangle = L^2 \int_{\hat{\Omega}} (L^{-2} \hat{\nabla}^2_{\perp} + \partial^2 / \partial z^2) u_n^{\hat{x}} u_l^{\hat{x}} d\hat{x} d\hat{y} dz
$$
  
\n
$$
= \int_{\hat{\Omega}} f_i''(\hat{x}) g_j(\hat{y}) f_k'(z) f_{i'}(\hat{x}) g_{j'}(\hat{y}) f_{k'}'(z) d\hat{x} d\hat{y} dz
$$
  
\n
$$
+ \int_{\hat{\Omega}} f_i(\hat{x}) g_j''(\hat{y}) f_k'(z) f_{i'}(\hat{x}) g_{j'}(\hat{y}) f_{k'}'(z) d\hat{x} d\hat{y} dz
$$
  
\n
$$
+ \int_{\hat{\Omega}} L^2 f_i(\hat{x}) g_j(\hat{y}) f_k'''(z) f_{i'}(\hat{x}) g_{j'}(\hat{y}) f_{k'}'(z) d\hat{x} d\hat{y} dz
$$
  
\n
$$
= -\frac{1}{2} \gamma_{i,i'} \delta_{j,j'} \gamma_{k,k'} + \frac{1}{2} \delta_{i,i'} \delta_{j,j'} \gamma_{k,k'} \hat{a}_{g_j} - \frac{L^2}{2} \delta_{i,i'} \delta_{j,j'} \delta_{k,k'} \hat{a}_{f_k}
$$
 (3.48)

En la obtención de la última línea hemos usado el teorema de Fubini, integración por partes, ortogonalidad de las funciones unidimensionales, la delta de Kronecker  $\delta_{i,i'}$ , y  $\gamma_{i,i'} = \int_{-1/2}^{1/2} f'_i(\alpha) f'_{i'}(\alpha) d\alpha$ , con  $\alpha = \hat{x}, \hat{y}$  o *z*. También, hemos usado el cuadrado de las normas en *L*2:

$$
||h_i||^2 = \begin{cases} 1 & \text{si } i = 1 \text{ y } h \text{ es una función par,} \\ 1/2 & \text{en otro caso,} \end{cases}
$$
  

$$
||g_i||^2 = 1/2,
$$
  

$$
||f_i||^2 = 1.
$$
 (3.49)

De la misma manera:

$$
\langle \nabla^2 w_n^x, w_l^x \rangle = L^2 \int_{\hat{\Omega}} (L^{-2} \hat{\nabla}_{\perp}^2 + \partial^2 / \partial z^2) w_n^{\hat{x}} w_l^{\hat{x}}, d\hat{x} d\hat{y} dz
$$
  
\n
$$
= \int_{\hat{\Omega}} L^{-1} f_i'''(\hat{x}) g_j(\hat{y}) f_k(z) L^{-1} f_{i'}'(\hat{x}) g_{j'}(\hat{y}) f_{k'}(z), d\hat{x} d\hat{y} dz
$$
  
\n
$$
+ \int_{\hat{\Omega}} L^{-1} f_i'(\hat{x}) g_j''(\hat{y}) f_k(z) L^{-1} f_{i'}'(\hat{x}) g_{j'}(\hat{y}) f_{k'}(z) d\hat{x} d\hat{y} dz
$$
  
\n
$$
+ L^2 \int_{\hat{\Omega}} L^{-1} f_i'(\hat{x}) g_j(\hat{y}) f_k''(z) L^{-1} f_{i'}'(\hat{x}) g_{j'}(\hat{y}) f_{k'}(z), d\hat{x} d\hat{y} dz
$$
  
\n
$$
= -\frac{1}{2L^2} \delta_{i,i'} \delta_{j,j'} \delta_{k,k'} \hat{a}_{f_i} + \frac{1}{2L^2} \gamma_{i,i'} \delta_{j,j'} \delta_{k,k'} \hat{a}_{g_j} - \frac{1}{2} \gamma_{i,i'} \delta_{j,j'} \gamma_{k,k'}.
$$
 (3.50)

sumando los resultados (3.48) y (3.50) tenemos

$$
A_{xx} = A_{0xx} + L^2 A_{2xx} + L^{-2} A_{3xx}.
$$
 (3.51)

*Apéndice* 105

donde

$$
\{A_{0xx}\}_{nl} = (\frac{1}{2}\hat{a}_{g_j}\delta_{ii'} - \gamma_{ii'})\delta_{jj'}\gamma_{kk'},
$$
  
\n
$$
\{A_{2xx}\}_{nl} = -\frac{1}{2}\hat{a}_{f_k}\delta_{ii'}\delta_{jj'}\delta_{kk'},
$$
  
\n
$$
\{A_{3xx}\}_{nl} = \frac{1}{2}(\hat{a}_{g_j}\gamma_{ii'} - \hat{a}_{f_i}\delta_{ii'})\delta_{jj'}\delta_{kk'}.
$$
\n(3.52)

## La matriz *Ayy*

Procediendo de la misma manera, para la matriz *Ayy*, tenemos:

$$
A_{yy} = A_{0yy} + L^2 A_{2yy} + L^{-2} A_{3yy},
$$
\n(3.53)

donde

$$
\{A_{0yy}\}_{nl} = (\frac{1}{2}\hat{a}_{g_i}\delta_{jj'} - \gamma_{jj'})\delta_{ii'}\gamma_{kk'},
$$
  
\n
$$
\{A_{2yy}\}_{nl} = -\frac{1}{2}\hat{a}_{f_k}\delta_{ii'}\delta_{jj'}\delta_{kk'},
$$
  
\n
$$
\{A_{3yy}\}_{nl} = \frac{1}{2}(\hat{a}_{g_i}\gamma_{jj'} - \hat{a}_{f_j}\delta_{jj'})\delta_{ii'}\delta_{kk'}.
$$
\n(3.54)

Note que si se intercambian los índices  $i$  por  $j$  e  $i'$  por  $j'$  es posible obtener *Ayy* a partir de *Axx*, y viceversa.

# La matriz *Axy*

$$
A_{xy} = \langle \nabla^2 w_n^x, w_l^y \rangle = L^2 \int_{\hat{\Omega}} (L^{-2} \hat{\nabla}^2_{\perp} + \partial^2 / \partial z^2) w_n^{\hat{x}} w_l^{\hat{y}} d\hat{x} d\hat{y} d\hat{z}
$$
  
\n
$$
= \int_{\hat{\Omega}} L^{-1} f_i'''(\hat{x}) g_j(\hat{y}) f_k(z) L^{-1} g_{i'}(\hat{x}) f_{j'}'(\hat{y}) f_{k'}(z) d\hat{x} d\hat{y} d\hat{z}
$$
  
\n
$$
+ \int_{\hat{\Omega}} L^{-1} f_i'(\hat{x}) g_j''(\hat{y}) f_k(z) L^{-1} g_{i'}(\hat{x}) f_{j'}'(\hat{y}) f_{k'}(z) d\hat{x} d\hat{y} d\hat{z}
$$
  
\n
$$
+ L^2 \int_{\hat{\Omega}} L^{-1} f_i'(\hat{x}) g_j(\hat{y}) f_k''(z) L^{-1} g_{i'}(\hat{x}) f_{j'}'(\hat{y}) f_{k'}(z) d\hat{x} d\hat{y} d\hat{z}
$$
  
\n
$$
= \frac{1}{L^2} \xi_{i,i'} \xi_{j',j} \delta_{k,k'} \hat{a}_{g_{i'}} + \frac{1}{L^2} \xi_{i,i'} \xi_{j',j} \delta_{k,k'} \hat{a}_{g_j} - \xi_{i,i'} \xi_{j',j} \gamma_{k,k'}
$$
  
\n
$$
= \frac{1}{L^2} \xi_{i,i'} \xi_{j',j} \delta_{k,k'} (\hat{a}_{g_{i'}} + \hat{a}_{g_j}) - \xi_{i,i'} \xi_{j',j} \gamma_{k,k'},
$$
 (9)

donde  $\xi_{i,i'} = \int_{-1/2}^{1/2} f'_i(\alpha) g_{i'}(\alpha) d\alpha$ . Note que  $\xi_{i,i'}$ , aparece después de integrar por partes y usar (3.19),

$$
\int_{-1/2}^{1/2} f_i'''(\hat{x}) g_{i'}(\hat{x}) d\hat{x} = \int_{-1/2}^{1/2} f_i'(\hat{x}) g_{i'}''(\hat{x}) d\hat{x} = \hat{a}_{g_{i'}} \int_{-1/2}^{1/2} f_i'(\hat{x}) g_{i'}(\hat{x}) d\hat{x}.
$$

De (3.55) tenemos

$$
A_{xy} = A_{0xy} + L^{-2}A_{3xy},
$$
\n(3.56)

donde

$$
\{A_{0xy}\}_{nl} = -\xi_{ii'}\xi_{j'j}\gamma_{kk'},\n\{A_{3xy}\}_{nl} = (\hat{a}_{g_{i'}} + \hat{a}_{g_j})\xi_{ii'}\xi_{j'j}\delta_{kk'}.
$$
\n(3.57)

La matriz  $A_{\theta\theta}$ 

$$
A_{\theta\theta} = \langle \nabla^2 \theta_n, \theta_l \rangle = L^2 \int_{\hat{\Omega}} (L^{-2} \hat{\nabla}^2_{\perp} + \partial^2 / \partial z^2) \theta_n \, \theta_l \, d\hat{x} \, d\hat{y} \, d\hat{z}
$$
  
\n
$$
= \int_{\hat{\Omega}} h''_i(\hat{x}) h_j(\hat{y}) g_k(z) h_{i'}(\hat{x}) h_{j'}(\hat{y}) g_{k'}(z) \, d\hat{x} \, d\hat{y} \, d\hat{z}
$$
  
\n
$$
+ \int_{\hat{\Omega}} h_i(\hat{x}) h''_j(\hat{y}) g_k(z) h_{i'}(\hat{x}) h_{j'}(\hat{y}) g_{k'}(z) \, d\hat{x} \, d\hat{y} \, d\hat{z}
$$
  
\n
$$
+ L^2 \int_{\hat{\Omega}} h_i(\hat{x}) h_j(\hat{y}) g''_k(z) h_{i'}(\hat{x}) h_{j'}(\hat{y}) g_{k'}(z) \, d\hat{x} \, d\hat{y} \, d\hat{z}
$$
  
\n
$$
= \frac{1}{2} (\hat{a}_{h_i} + \hat{a}_{h_j} + L^2 \hat{a}_{g_k}) ||h_i||^2 ||h_j||^2 \delta_{ii'} \delta_{jj'} \delta_{kk'},
$$
 (3.58)

esta última ecuación depende, entre otras, de los valores de las normas de las funciones  $h_i$  y  $h_j$ , ver (3.49). La forma corta de la ecuación (3.58) es

$$
A_{\theta\theta} = A_{0\theta\theta} + L^2 A_{2\theta\theta},\tag{3.59}
$$

donde

$$
\{A_{0\theta\theta}\}_{nl} = \frac{1}{2} (\hat{a}_{h_i} + \hat{a}_{h_j}) \|h_i\|^2 \|h_j\|^2 \delta_{ii'} \delta_{jj'} \delta_{kk'},
$$
  

$$
\{A_{2\theta\theta}\}_{nl} = \frac{1}{2} \hat{a}_{g_k} \|h_i\|^2 \|h_j\|^2 \delta_{ii'} \delta_{jj'} \delta_{kk'}.
$$
 (3.60)

Note que  $A_{\theta\theta}$  es una matriz diagonal.

*Bibliograf´ıa* 107

Las matrices  $B_{\theta x}$  y  $B_{\theta y}$ 

$$
B_{\theta x} = \langle \theta_n, w_l^x \rangle
$$
  
=  $L^2(-L^{-1}) \int_{\hat{\Omega}} h_i(\hat{x}) h_j(\hat{y}) g_k(z) f'_{i'}(\hat{x}) g_{j'}(\hat{y}) f_{k'}(z) d\hat{x} d\hat{y} d\hat{z}$  (3.61)  
=  $-L\zeta_{i,i'} \eta_{j,j'} \psi_{k,k'}$ ,

donde  $\zeta_{ii'} = \int_{-1/2}^{1/2} h_i(\alpha) f'_{i'}(\alpha) d\alpha$ ,  $\eta_{ii'} = \int_{-1/2}^{1/2} h_i(\alpha) g_{i'}(\alpha) d\alpha$  y  $\psi_{ii'} = \int_{-1/2}^{1/2} g_i(\alpha) f_{i'}(\alpha) d\alpha$ .  $\int_{-1/2}^{1/2} g_i(\alpha) f_{i'}(\alpha) d\alpha.$ 

La forma corta de la ecuación  $(3.61)$  es

$$
B_{\theta x} = L B_{1\theta x},\tag{3.62}
$$

donde

$$
\{B_{1\theta x}\}_{nl} = -\zeta_{ii'}\eta_{jj'}\psi_{kk'}.\tag{3.63}
$$

De la misma manera

$$
B_{\theta y} = L B_{1\theta y},\tag{3.64}
$$

con

$$
\{B_{1\theta y}\}_{nl} = -\eta_{i,i'}\zeta_{j,j'}\psi_{k,k'}.
$$
\n(3.65)

 $\Box$ 

Las ecuaciones (3.51), (3.53), (3.56), (3.59), (3.62) y (3.64) comprueban el lema 2.

## Bibliografía

- [1] S. C. Brenner, P. Monk, and J. Sun. *c*<sup>0</sup> ipg method for biharmonic eigenvalue problems, 2014. URL https://pdfs.semanticscholar.org/ ccd5/8140a1f05b0253a5629501f2abe162969b7f.pdf. Accesed 2018.
- $[2]$  I. Catton. The effect of insulating vertical walls on the onset of motion in a fluid heated from below. *Int. J. of Heat Mass Transfer*.
- [3] S. Chandrasekhar. *Hydrodynamic and hydromagnetic stability*. Dover, New York, 1981.
- [4] P.G. Daniels and E. Jhugroo. Pattern formation in square planform containers. *IMA Journal of Applied Mathematics*, 76(4):524–553, 2011.
- [5] S. H. Davis. Convection in a box: linear theory. *Journal of Fluids Mechanics*, 30(3):465–478, 1967.
- [6] P. G. Drazin. On the effects of side walls on Bénard convection. *ZAMP*, 26:239–243, 1975.
- [7] B. E. Edwards. Crossed rolls at onset of convection in a rigid box. *Journal of Fluid Mechanics*, 191:583–597, 1988.
- [8] Y. Fukazawa and M. Funakoshi. Onset of thermal convection and its flow patterns in a rectangular cavity. *Fluid Dynamics Research*, 47(6): 065505, 2015.
- [9] M. Funakoshi. Onset of thermal convection in a rectangular parallelepiped cavity of small aspect ratios. *Fluid Dynamics Research*, 50(2): 021402, 2018.
- $[10]$  A. Y. Gelfgat. Different modes of Rayleigh-Bénard instability in twoand three-dimensional rectangular enclosures. *Journal of Computational Physics*, 156(2):300–324, 1999.
- [11] M.I. Gil. Solvability of a system of stationary boussinesq equations. *Di*↵*er. Uravn.*, 27(11):1936–1941, 1991.
- [12] M. Golubitsky, I. Stewart, and D. G. Schaeffer. *Singularities and groups in bifurcation theory*, volume II. Springer-Verlag, New York, 1st edition, 1988.
- [13] P. Hirschberg and R. Knobloch. Mode interaction in large aspect ratio convection. *J. Nonlinear Sci.*, 7:537–556, 1977.
- [14] J. Mizushima and T. Nakamura. Onset of three-dimensional thermal convection in a rectangular parallelepiped cavity. *Journal of the Physical Society of Japan*, 72(2):197–200, 2003.
- [15] H. Morimoto. On the existence of weak solutions of equations of natural convection. *Journal of the Faculty of Science, the University of Tokyo. Sect. 1A, Math*, 36:87–102, 1989.
- [16] J. Pallares, I. Cuesta, F.X. Grau, and Frances Giralt. Natural convection in a cubical cavity heated from below at low rayleigh numbers. *International Journal of Heat and Mass Transfer*, 39(15):3233–3247, 1996.
- [17] J. Pallares, F. X. Grau, and Francesc Giralt. Flow transitons in laminar Rayleigh-Bénard convection in a cubical cavity at moderate Rayleigh numbers. *International Journal of Heat and Mass Transfer*, 42:753–769, 1999.
- [18] D. Puigjaner, C. Simó, F. X. Grau, and Francesc Giralt. Stability analysis of the flow in a cubical cavity heated from below, 1999. URL http://citeseerx.ist.psu.edu/viewdoc/summary?doi=10.1. 1.27.9268. accessed 17-july-2012.
- [19] D. Puigjaner, C. Simó, J. Herrero, and F. Giralt. Stability analysis of the flow in a cubical cavity heated from below. *Physics of Fluids*, 16 (10):3639–3655, 2004.
- [20] D. Puigjaner, J. Herrero, C. Simó, and F. Giralt. Bifurcation analysis of steady Rayleigh–Bénard convection in a cubical cavity with conducting sidewalls. *Journal of fluids mechanics*, 598:393–427, 2008.
- [21] E. Ramos and L. M. de la Cruz. Natural convection in a slender container. In E. Ramos, G. Cisneros, R. Fernández-Flores, and A. Santillan-Gonz´alez, editors, *Computational Fluid Dynamics*, chapter 22, pages 213–220. World Scientific, 2000.
- [22] J. F. Torres, D. Henry, A. Komiya, and S. Maruyama. Bifurcation analysis of steady natural convection in a tilted cubical cavity with adiabatic sidewalls. *Journal of Fluid Mechanics*, 756:650–688, 2014.

# Capítulo 4

# Conclusiones y perspectivas

Hemos estudiado el modelo de reacción–difusión de Gray-Scott (GS), la inestabilidad de Turing en las ecuaciones (GS) y la convección de Rayleigh-B´enard (RB). En el primer caso, establecimos un mapeo global de bifurcaciones previa demostración de existencia de una bifurcación de Bautin y confirmación de un punto de Bogdanov–Takens, en el segundo, dimos un ejemplo de patrones de concentraciones, alrededor de un punto ubicado sobre una curva de estabilidad neutral, y en el tercero, determinamos valores críticos y patrones de flujo asociados al inicio de la convección además de realizar un análisis asintótico en los casos  $L \to 0$  y  $L \to \infty$ , donde *L* es la longitud de los lados de la base cuadrada del contenedor.

En el modelo de reacción-difusión de GS, del Capítulo 1, consideramos el problema simplificado de estados homogéneos, es decir donde no hay difusión de substancias. En este problema establecimos regiones en el espacio de parámetros en donde hay desde uno a tres valores críticos, dependiendo del valor de los parámetros  $k \, y \, F$ . El valor crítico trivial de las concentraciones  $(u, v) = (1, 0)$  es linealmente estable para todos los valores admisibles de los parámetros. Los otros dos valores críticos, llamémosle  $p_1$  y  $p_2$  por comodidad, están definidos en una misma región del espacio de parámetros. El valor crítico  $p_1$  es una silla-nodo inestable y el valor crítico  $p_2$  es estable o inestable dependiendo de los valores de los par´ametros. Los valores *p*<sup>1</sup> y *p*<sup>2</sup> coinciden en una curva de sillas nodo, esta curva separa la regiones que contienen uno o tres parámetros. En la literatura es común indicar que en esta curva de sillas-nodo hay una bifurcación de Bogdanov–Takens, en los valores de los parámetros  $BT = (k_{BT}, F_{BT}) = (1/16, 1/16)$ , sin embargo no encontramos una demostración de este hecho, en este trabajo demostramos que efectivamente hay una bifurcación de Bogdanov–Takens. También se ha reportado que a partir del punto *BT* nace una curva de puntos de Hopf, la cual es súper o sub-crítica dependiendo del valor  $B = (k_B, F_B) = (9/256, 3/256)$ que yace en ella. Aquí establecimos este valor de forma analítica y demostramos que este punto, es un punto de bifurcación de Bautin. Mostramos también, por medio de continuación numérica, que del punto *BT* emerge una curva homoclínica y que del punto *B* una curva de puntos límite de ciclos. lo cual está en concordancia con los teoremas 2 y 3 establecidos en el texto. Con esta información de caracter local dimos un diagrama global de bifurcaciones, mostramos, por ejemplo, una región en donde coexisten dos ciclos límite. Por último completamos un retrato fase global por medio de la compactificación de Poincaré.

El Capítulo 2 está dedicado al análisis lineal de la inestabilidad de Turing, en el modelo GS, donde a diferencia del capítulo 1, en éste, no se eliminan los términos difusivos. Establecimos regiones de inestabilidad en el plano  $k-F$ , las cuales están delimitadas por la curva de Hopf del estado homogéneo y por la curva de Turing del estado inhomogéneo, esta última es la curva de estabilidad neutral del sistema difusivo. Establecimos el rango de valores del cociente de difusión  $\sigma$  en los cuales las curvas de Turing y de Hopf se cruzan (CTHP), previo establecimiento de relaciones funcionales  $k(\sigma)$  y  $F(\sigma)$ .

Suponiendo condiciones de frontera del tipo Dirichlet, usando los eigenvalores discretos del laplaciano y una retícula rectangular, bosquejamos patrones de concentración alrededor de un punto particular sobre la curva de Turing de valor  $\sigma = D_u/D_v = 3.5$ .

Autores como Pearson y Munafo (citados en Capítulo 1), han estudiado numéricamente el modelo GS, y han mostrado una gran variedad de patrones al perturbar el estado estable trivial *p*0. Es trabajo pendiente, determinar los patrones de concentración para el punto de equilibrio  $p_{\pm}$ , particularmente cuando éste se ubique sobre una curva de estabilidad neutral.

Queda pendiente explorar los patrones de concentraciones para diferentes valores de los parámetros  $k, F$ , por ejemplo en el caso en que el punto  $(k, F)$ esté en una vecindad de un punto CTHP o incluso en una vecindad del punto de Bautin. También es trabajo pendiente usar retículas diferentes, lo cual puede dar origen a una caracterización de patrones de puntos de equilibrio  $p_{\mp}$ .

El capítulo 3 está dedicado al problema de inestabilidad de Rayleigh-Bénard. Usamos el método de Galerkin para reformular el problema en su versión débil, lo cual resulta en un sistema de ecuaciones diferenciales ordinarias (ODE), la existencia y unicidad de soluciones en la versión débil está garantizada por Morimoto (citado en capítulo correspondiente). Por otro lado la determinación de valores críticos para el inicio de convección solo precisa de la parte lineal y estacionaria de las EDO, esta afirmación es conocida como el Principio de Intercambio de Inestabilidad, y está soportada por el hecho de que el operador asociado a las EDO es autoadjunto en  $L^2[\Omega]$ . Lo anterior da como resultado un problema de valor propio, con valor propio  $Ra^{-1}$ . Calculamos numéricamente el mínimo valor propio y obtuvimos el valor de Rayleigh cr´ıtico *Rac*, los vectores propios asociados a *Ra<sup>c</sup>* determinan el campo de velocidades, es decir los patrones de flujo al inicio de movimiento del fluido.

En nuestro planteamiento consideramos recipientes en forma de caja de altura 1 y base cuadrada variable de lado L, con lo que se tiene una relación funcional  $Ra_{c}(L)$ . Mostramos curvas formadas por la parametrización de puntos (*Rac, L*) donde cada uno de ellos fu´e calculado con valor fijo *L*. La inclusión del parámetro *L* hace que problema de convección sea susceptible de contener bifurcaciones de codimensión 2. Una tarea pendiente, es la de implementar un enfoque multiparam´etrico en el estudio de este problema. Por otro lado la forma cuadrada de la base del recipiente junto con la simetr´ıa de las condiciones de frontera inducen simetrías en el problema lineal. En nuestros resultados, el problema lineal se desacopla en ocho problemas lineales y debido a la simetría, dos parejas de ellos dan valores críticos iguales entre si pero con vectores linealmente independientes. En este escenario, *Ra<sup>c</sup>* con multiplicidad algebraica y geométrica 2, la teoría lineal es insuficiente para determinar la estructura del flujo al inicio de la convección, pues son posibles combinaciones lineales de patrones asociados a cada vector propio. Puigjaner et al. (citado en parte correspondiente) han realizado análisis no lineal para el cubo (*L* = 1) y han determinado la estabilidad de las bifurcaciones lineales, es decir por este medio es posible determinar el patrón dominante de flujo en el caso de valores propios repetidos. Sin embargo, si se ignoran las simetrías del problema, el análisis no lineal tiene un costo computacional alto. La Teoría de Bifurcación Equivariante es un enfoque que puede simplificar de manera drástica algunos cálculos. Dicha teoría consiste en una implementación rigurosa de la simetría en problemas de bifurcación. Queda pendiente el uso de la teoría de bifurcación equivariante en el problema RB.

Adicionalmente análisis asintóticos  $L \to 0$  y  $L \to \infty$ . Como es de esperarse, en el caso límite  $L \to 0$ ,  $Ra_c \to \infty$ , sin embargo mostramos que existe una relación cuadrática entre las variables  $RaL^4$  y  $L$ , de la forma  $RaL^4 = a + bL^2$ . Obtuvimos  $a = 707.97$  con curva que ajusta datos  $(RaL^4, L)$ con  $L = 0.03, 0.04, \ldots, 0.1$ . Por otro lado hicimos un proceso límite en el problema de valor propio con resultado 708*.*01, ambos valores validan los procesos. En problema de convección con condiciones de frontera, diferentes a las nuestras, paredes conductoras de calor, Funakoshi (citado en parte correspondiente) obtiene también una relación de la forma  $RaL^4 = a + bL^2$ .

Para valores  $L = 10, 11, ...20$  encontramos la relación  $Ra_c = 1707.70 +$  $1677.47L^{-2}$ , lo cual nos permitió calcular el valor  $Ra_c = 1707.70$ , en el límite  $L\rightarrow\infty,$ este valor se compara bien con el obtenido por Chandrasekhar en su lámina infinita:  $Ra_c = 1707.762$ .

Una contribución adicional, es que proponemos una manera sencilla de seguir la evolución de los patrones de conveccción para L creciente. Para establecer esta propuesta procedimos en primer lugar a identificar valores de *L* en donde las simetrías del flujo cambian, para  $L \in (0, 6.6]$  identificamos 7 valores, ver Tabla 3.8, en estos valores particulares de *L* lo valores propios tienen la misma multiplicidad algebraica y geométrica, igual a 2 o 3, según el número de curvas  $Ra_c(L)$  que se intersectan, ver Figura 3.5. En segundo lugar graficamos de cuatro formas diferentes el patrón de flujo para valores de L con una sola simetría, figuras 3.11 a 3.14, estas visiones múltiples nos permitieron proponer un diagrama simplificado de la evolución de patrones para los modos dominantes. Un trabajo futuro es el de aclarar el papel, dentro del contexto de la teoría de bifurcaciones, de los valores propios con misma multiplicidad algebraica y geométrica.

Llama la atención la existencia de intervalos crecientes en las curvas *Ra* vs. *L*, ver Figuras 3.1 y 3.2, lo cual contradice la idea intuitiva que *Ra*(*L*) es decreciente cuando *L* crece. Para el Bloque 1, obtuvimos *Ra*(3*.*8) *>*  $Ra(3.7)$ ; para el bloque 3, obtuvimos valores crecientes  $Ra(L)$  para  $L =$  $\{2.8, 2.9, 3, 3.1\}$ . Al respecto es necesaria mayor investigación.

# **ACTA DE DISERTACIÓN PÚBLICA**

rta al tiempo UNIVERSIDAD AUTÓNOMA METROPOLITANA

No. 00075 **Matrícula: 200381377** 

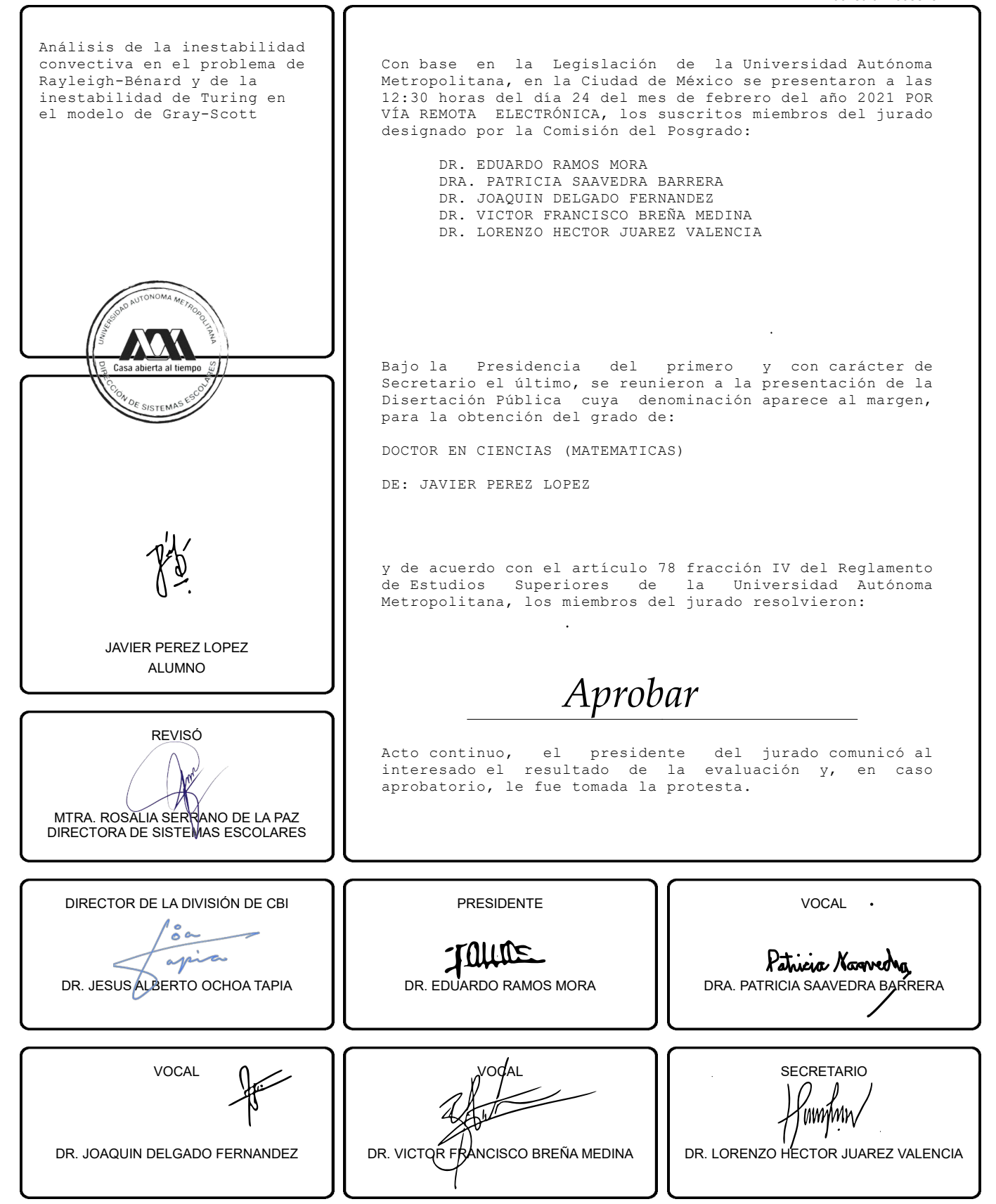

El presente documento cuenta con la firma –autógrafa, escaneada o digital, según corresponda- del funcionario universitario competente, que certifica que las firmas que aparecen en esta acta – Temporal, digital o dictamen- son auténticas y las mismas que usan los c.c. profesores mencionados en ella